# BUENOS

is a University Educational Nutshell Operating System

> Roadmap to the BUENOS system Version 1.1.3 February 9, 2016

Juha Aatrokoski, Timo Lilja, Leena Salmela, Teemu J. Takanen and Aleksi Virtanen

BUENOS is licenced under the following "modified BSD license" (i.e., the BSD license without the advertising clause).

Copyright © 2003–2016 Juha Aatrokoski, Timo Lilja, Leena Salmela, Teemu J. Takanen and Aleksi Virtanen

Redistribution and use in source and binary forms, with or without modification, are permitted provided that the following conditions are met:

- 1. Redistributions of source code must retain the above copyright notice, this list of conditions and the following disclaimer.
- 2. Redistributions in binary form must reproduce the above copyright notice, this list of conditions and the following disclaimer in the documentation and/or other materials provided with the distribution.
- 3. The name of the author may not be used to endorse or promote products derived from this software without specific prior written permission.

THIS SOFTWARE IS PROVIDED BY THE AUTHOR "AS IS" AND ANY EX-PRESS OR IMPLIED WARRANTIES, INCLUDING, BUT NOT LIMITED TO, THE IMPLIED WARRANTIES OF MERCHANTABILITY AND FITNESS FOR A PARTICULAR PURPOSE ARE DISCLAIMED. IN NO EVENT SHALL THE AUTHOR BE LIABLE FOR ANY DIRECT, INDIRECT, INCIDENTAL, SPE-CIAL, EXEMPLARY, OR CONSEQUENTIAL DAMAGES (INCLUDING, BUT NOT LIMITED TO, PROCUREMENT OF SUBSTITUTE GOODS OR SER-VICES; LOSS OF USE, DATA, OR PROFITS; OR BUSINESS INTERRUPTION) HOWEVER CAUSED AND ON ANY THEORY OF LIABILITY, WHETHER IN CONTRACT, STRICT LIABILITY, OR TORT (INCLUDING NEGLIGENCE OR OTHERWISE) ARISING IN ANY WAY OUT OF THE USE OF THIS SOFT-WARE, EVEN IF ADVISED OF THE POSSIBILITY OF SUCH DAMAGE.

# **Contents**

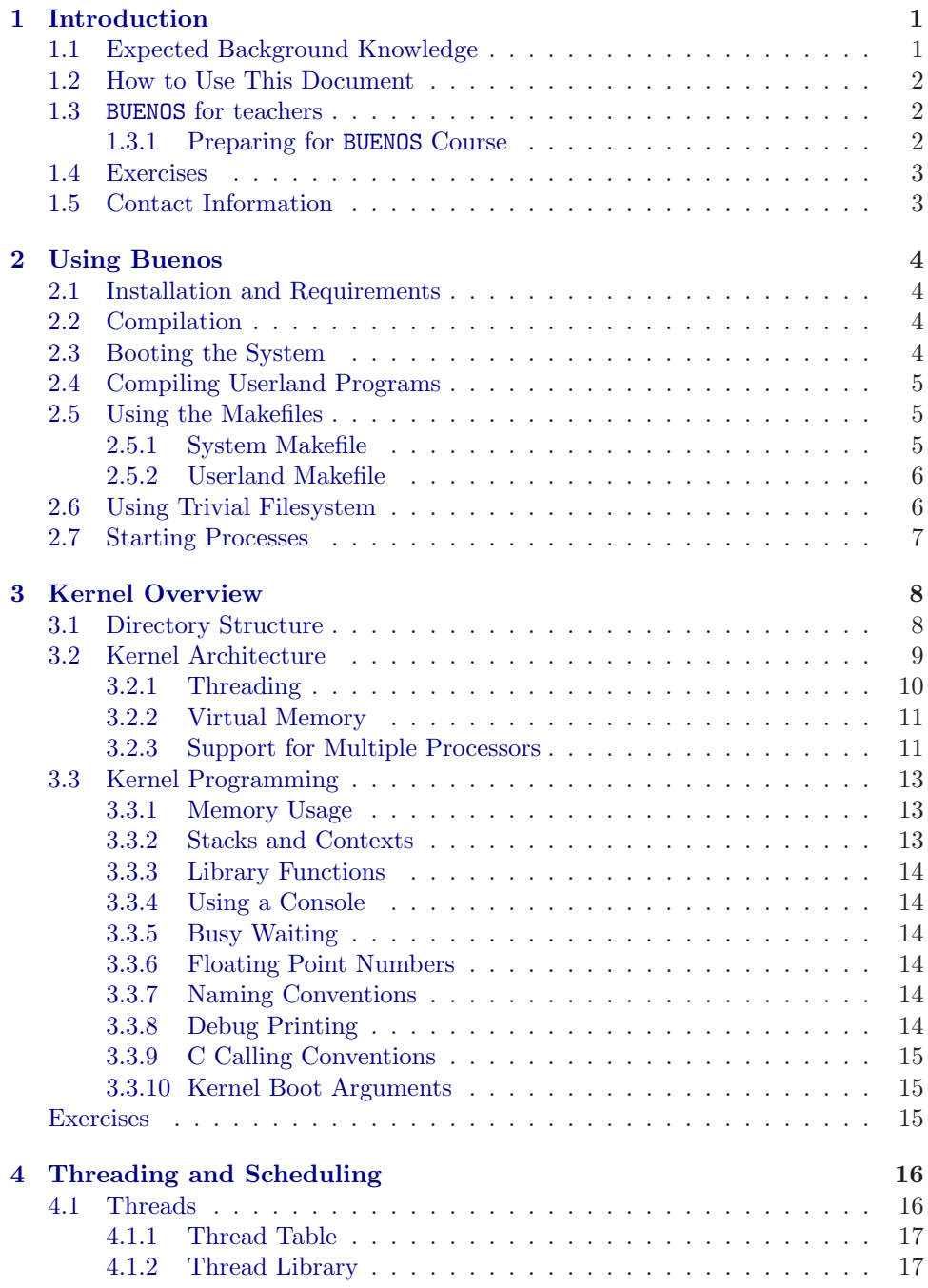

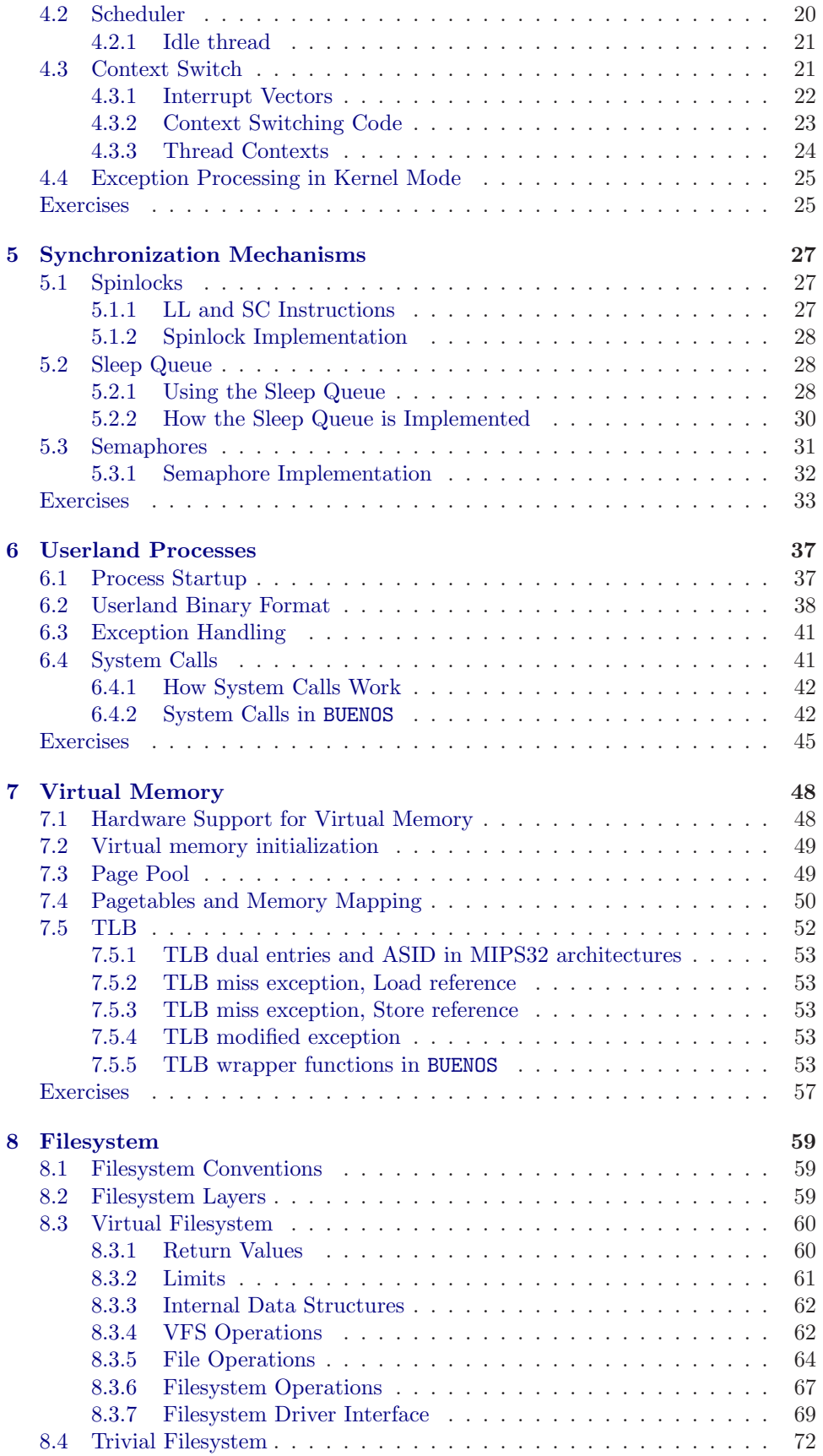

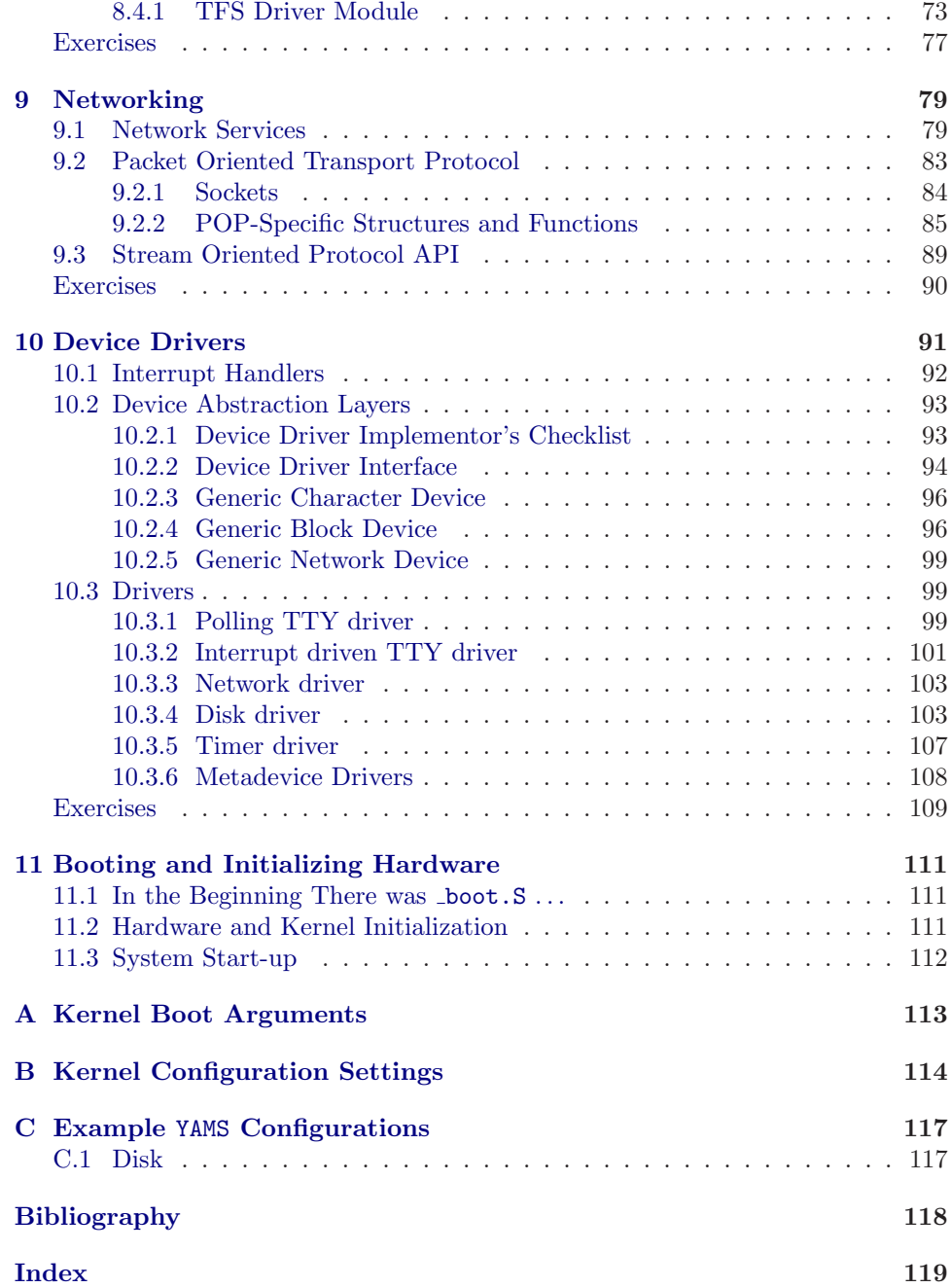

# <span id="page-6-0"></span>Chapter 1 Introduction

BUENOS is a skeleton operating system running on a virtual machine called YAMS. The operating system is meant as an exercise base for operating system project courses. BUENOS is a realistic system, running on an almost real machine.

The BUENOS system supports multiple CPUs, provides threading and a wide variety of synchronization primitives. It also includes a skeleton code for userland program support, partial support for a virtual memory subsystem, a trivial filesystem and some networking functionality. Many device drivers are also provided (the network card is not supported, because NIC driver implementation is an exercise).

Many simplifications have been made to the hardware where the need for clarity has been greater than the need for realism. The YAMS virtual machine does not simulate caches, for example, but provides an otherwise fully realistic memory model.

The main idea of the system is to give you a real, working multiprocessor operating system kernel which is as small and simple as possible. BUENOS could be quite easily ported to a real MIPS32 hardware, only device drivers and boot code need to be modified. Virtual machine environment is used because of easier development, static hardware settings and device driver simplicity, not because unrealistic assumptions are needed by the kernel.

If you are a student participating on an operating systems project course, the course staff has probably already set up a development environment for you. If they have not, you must acquire YAMS (see below for details) and compile it. You also need a MIPS32 ELF cross compiler to compile BUENOS.

# <span id="page-6-1"></span>1.1 Expected Background Knowledge

Since the BUENOS system is written using the C programming language, you should be able to program in C. For an introduction on C programming, see the classical reference [\[K&R\]](#page-123-1). You also need to know quite much about programming in general, particularly about procedural programming.

We also expect that you have taken a lecture course on operating systems or otherwise know the basics about operating systems. You can still find OS textbooks very handy when doing the exercises. We recommend that you acquire a book by Stallings [\[Stallings\]](#page-123-2) or Tanenbaum [\[Tanenbaum\]](#page-123-3).

Since you are going to interact directly with the hardware quite a lot, you should know something about hardware. A good introduction on this can be found in the book [\[Patterson\]](#page-123-4).

Since kernel programming generally involves a lot of synchronization issues a course on concurrent programming is recommended. One good book on this field is the book by Andrews [\[Andrews\]](#page-123-5). These issues are also handled in the operating systems books by Stallings and Tanenbaum, but the approach is different.

# <span id="page-7-0"></span>1.2 How to Use This Document

This roadmap document is designed to be used both as read-through introduction and as a reference guide. To get most out of this document you should probably:

- 1. Read [chapter 2](#page-9-0) (usage) and [chapter 3](#page-13-0) (system overview) carefully.
- 2. Skim through the whole document to get a good overview.
- 3. Before designing and implementing your assignments, read carefully all chapters on the subject matter.
- 4. Use the document as reference when designing and implementing your improvements.

## <span id="page-7-1"></span>1.3 BUENOS for teachers

As stated above, the BUENOS system is meant as an assignment backbone for operating systems project courses. This document, while primarily acting as reference guide to the system, is also designed to support project courses. The document is ordered so that various kernel programming issues are introduced in sensible order and exercises (see also [section 1.4\)](#page-8-0) are provided for each subject area.

While the system as such can be used as a base for a large variety of assignments, this document works best if assignments are divided into five different parts as follows:

- 1. Synchronization and Multiprogramming. Various multiprogramming issues relevant on both multiprocessor and uniprocessor machines are covered in [chapter 4](#page-21-0) and [chapter 5.](#page-32-0)
- 2. Userland. Userland processes, interactions between kernel and userland as well as system calls are covered in [chapter 6.](#page-42-0)
- 3. Virtual Memory. The current virtual memory support mechanisms in BUENOS are explained in [chapter 7,](#page-53-0) which also gives exercises on the subject area.
- 4. Filesystem. Filesystem issues are covered in [chapter 8.](#page-64-0)
- 5. Networking. Networking in BUENOS is explained in [chapter 9,](#page-84-0) but note that the base system doesn't include a driver for the network interface. Thus it is recommended to provide one as a binary module for students or use [chapter 10](#page-96-0) as a part of this round and let students implement one.

#### <span id="page-7-2"></span>1.3.1 Preparing for BUENOS Course

To implement an operating systems project course with BUENOS, at least the following steps are necessary:

• Provide students with a development environment with precompiled YAMS and a MIPS32 ELF cross compiler. See YAMS usage guide for instructions on setup of YAMS and the cross compiler environment.

- Decide which exercises are used on the course, how many points they are worth and what are the deadlines.
- Decide any other practical issues (are design reviews compulsory for students, how many students there are per group, etc.)
- Familiarize the staff with BUENOS and YAMS.
- Introduce BUENOS to the students.

# <span id="page-8-0"></span>1.4 Exercises

Each chapter in this document contains a set of exercises. Some of these are meant as simple thought challenges and some as much more demanding and larger programming exercises.

The thought exercises are meant for self study and they can be used to check that the contents of the chapter were understood. The programming exercises are meant to be possible assignments on operating system project courses.

The exercises look like this:

- 1.1. This is a self study exercise.
- **I.2.** This is a programming assignment. They are indicated with a bold exercise number and a keyboard symbol.

# <span id="page-8-1"></span>1.5 Contact Information

Latest versions of BUENOS and YAMS can be downloaded from the project home-page at:

#### <http://www.niksula.hut.fi/u/buenos/>

Authors can be contacted (mainly for improvement suggestions and bug reports please) through the mailing list buenos@cs.hut.fi. Currently there is no publicly available mailing list to subscribe, but one may be created if needed.

# <span id="page-9-0"></span>Chapter 2

# Using Buenos

# <span id="page-9-1"></span>2.1 Installation and Requirements

The BUENOS system requires the following software to run:

- YAMS machine simulator, version  $1.3.0$  $1.3.0$  or above<sup>1</sup>
- GNU Binutils for mips-elf target
- GNU GCC cross-compiler for mips-elf target
- GNU Make

First you have to set up the YAMS machine simulator. From YAMS documentation you can find instructions on how to set up Binutils and GCC cross-compiler.

After the required software is installed installing BUENOS is straightforward: you simply extract the BUENOS distribution tar-file to some directory.

# <span id="page-9-2"></span>2.2 Compilation

You can compile the skeleton system by invoking gmake in the main directory of the BUENOS.

After compiling the system, you should have a binary named buenos in the main directory.

# <span id="page-9-3"></span>2.3 Booting the System

After the system has been properly built, you can start YAMS with BUENOS binary by invoking

yams buenos

at the command prompt. If you want to give boot arguments to the system, see [Appendix A.](#page-118-0)

If you are using the default YAMS configuration that is shipped with BUENOS, you have to start the yamst terminal tool before invoking yams. The terminal tool provides the other end-point of the yams terminal simulation. To start yamst:

yamst -lu tty0.socket

in another terminal (e.g. in another XTerm window).

<span id="page-9-4"></span><sup>1</sup>A previous version of YAMS can also be used if the output format is set to "binary" in the linker script ld.script

## <span id="page-10-0"></span>2.4 Compiling Userland Programs

Userland programs are compiled using the same cross-compiler that is used for compiling BUENOS. To run compiled programs they need to be copied to a YAMS disk, where BUENOS can find them. TFS-filesystem (see [section 8.4\)](#page-77-0) is implemented and a tool (see [section 2.6\)](#page-11-1) is provided to copy binaries from host filesystem to BUENOS filesystem. To compile userland binaries go to the userland directory tests/ and invoke gmake.

## <span id="page-10-1"></span>2.5 Using the Makefiles

BUENOS has two makefiles that are used to build the binaries needed by BUENOS. The system makefile builds the BUENOS binary and the submission archive needed to submit the exercises for reviewing. This makefile is in the BUENOS main directory and is called Makefile. The other makefile is the makefile responsible for building the userland binaries. This makefile is in the tests/ directory.

#### <span id="page-10-2"></span>2.5.1 System Makefile

BUENOS uses somewhat unorthodox monolithic makefile. The system is based on Peter Miller's paper [\[Miller\]](#page-123-6). BUENOS is divided to modules that correspond to the directory structure of the source code tree (see [section 3.1\)](#page-13-1).

The files in the module directories are built to BUENOS binary. These module directories have a file called *module.mk* that contains the name of the module and list of the files included from this module. So, for example, the module.mk in the lib directory:

```
# Makefile for the lib module
# Set the module name
MODULE := lib
FILES := libc.c xprintf.c rand.S bitmap.c debug.c
```
SRC += \$(patsubst %, \$(MODULE)/%, \$(FILES))

If you add files to your system, you have to modify only the FILES variable. There should be no need to change anything else.

The main makefile is in the main directory and named Makefile. There are few features in the Makefile that you have to be aware of. In the unlikely event that you wish to add a new module (directory) to the system, you have to modify the MODULES variable by extending it with the module name. Remember that this name must be same as the directory where the module is. When you do your exercises, you have to wrap them with CHANGED  $n$  C-Preprocessor variables. You can define these variables by modifying the CHANGEDFLAGS variable.

The following targets can be built by the system makefile:

all

The default, builds the BUENOS binary and the tfstool.

```
util/tfstool
```
Build the tfstool utility.

clean

Clean the compilation files.

real-clean

Clean also the depedency files.

#### submit-archive PHASE= $n$

Builds submit- $n \cdot \tan \cdot gz$  in the parent directory of the main buenos directory. The variable *n* indicates the submission round number (default is 1).

#### <span id="page-11-0"></span>2.5.2 Userland Makefile

To build userland binaries go to the tests/ subdirectory and invoke gmake. There are no special targets and the makefile is organised so that every binary is built. If you wish to add your own binaries to the makefile, add your source files to the SOURCES variable at the beginning of the makefile.

# <span id="page-11-1"></span>2.6 Using Trivial Filesystem

For easy testing of BUENOS, some method is needed to transfer files to the filesystem in BUENOS. The Unix based utility program, tfstool, which is shipped with BUENOS, achieves this goal. tfstool can be used to create a Trivial Filesystem (TFS, see [section 8.4](#page-77-0) for more information about TFS) to a given file, to examine the contents of a file containing TFS and to transfer files to the TFS. BUENOS implementation of TFS does not include a way to initialize the filesystem so using tfstool is the only way to create a new TFS. tfstool is also used to move userland binaries to TFS. When you write your own filesystem to BUENOS, you might find it helpful to leave TFS intact. This way you can still use tfstool to transfer files to the BUENOS system without writing another utility for your own filesystem.

The implementation of the tfstool is provided in the util/ directory. The BUENOS makefile can be used to compile it. Note that tfstool is compiled with the native compiler, not the cross-compiler used to compile BUENOS. The implementation takes care of byte-order conversion if needed.

To get a summary of the arguments that tfstool accepts you may run it without arguments. The accepted commands are also explained below:

#### create filename size volume-name

Create a new TFS to file filename. The total size of the file system will be size 512-byte blocks. Note that the three first blocks are needed for the TFS header, the master directory and the block allocation table and therefore the minimum size for the disk is 3. The created volume will have the name volume-name.

Note that the number of blocks must be the same as the setting in yams.conf

#### list filename

List the files found in the TFS residing in filename.

#### write filename local-filename [TFS-filename]

Write a file from the local system (local-filename) to the TFS residing in the file filename. The optional fourth argument specifies the filename in TFS. If not given, local-filename will be used.

Note that you probably want to give a TFS filename, since otherwise you end up with a TFS volume with files named like tests/foobar, which can cause confusion since TFS does not support directories.

#### read filename TFS-filename [local-filename]

Read a file (TFS-filename) from TFS residing in the file filename to the local system. The optional fourth argument specifies the filename in the local system. If not given, the TFS-filename will be used.

#### delete filename TFS-filename

Delete the file with name TFS-filename from the TFS residing in the file filename.

## <span id="page-12-0"></span>2.7 Starting Processes

To start a userland process in BUENOS you have to

- 1. have buenos kernel binary (compile if it doesn't already exist).
- 2. have the userland binary (compile if it doesn't exist).
- 3. have a filesystem disk image (use tfstool to create this).
- 4. copy the userland binary with tfstool to the file system image.
- 5. boot the system with proper boot parameters (see [Appendix A\)](#page-118-0).

BUENOS is shipped with simple userland binary halt which invokes the only already implemented system call halt. Here is an example of how to compile BUENOS, install the userland binary and boot the system.

```
cd buenos
gmake
gmake -C tests/
util/tfstool create store.file 2048 disk1
util/tfstool write store.file tests/halt halt
yamst -lu tty0.socket # (in another window, socket is in the main dir)
yams buenos 'initprog=[disk1]halt'
```
After running the above commands the BUENOS output should go to the window where you started yamst. The halt program merely shutdowns the system, thus YAMS should exit with the message "YAMS running...Shutting down by software request".

# <span id="page-13-0"></span>Chapter 3

# Kernel Overview

An operating system kernel is the core of any OS. The kernel acts as a glue between userland processes and system hardware providing an illusion of exclusive access to system resources. Each userland program is run in a private sandbox and processes should be able to interact only through well defined means (system calls).

The BUENOS kernel is threaded and can use multiple CPUs. The kernel provides threading and synchronization primitives. Several device drivers for the simulated devices of YAMS are also provided. Memory handling in the kernel is quite primitive as most virtual memory features are left as exercises. The system has a simple filesystem and support for multiple filesystems. Packet delivery networking is also supported, but no driver for the network interface is provided.

Userland programs are somewhat supported, but proper system call handling as well as process bookkeeping are left as exercises.

For an introduction on concepts of this chapter, read either [\[Tanenbaum\]](#page-123-3) p. 20–48 or [\[Stallings\]](#page-123-2) p. 10–31, 48–51 and 54–76.

## <span id="page-13-1"></span>3.1 Directory Structure

The BUENOS source code files that make up one module are located in the same directory. The directories and their contents are as follows:

init/

Kernel initialization and entry point. This directory contains the functions that BUENOS will execute first when it is booted. (See [chapter 11](#page-116-0) and Appendix A[.\)](#page-118-0)

kernel/

Thread handling, context switching, scheduling and synchronization. Also various core functions used in the BUENOS kernel reside here (i.e. kernel panic, kmalloc). (See [chapter 4](#page-21-0) and [chapter 5.](#page-32-0))

```
proc/
```
Userland processes. Starting of new userland processes, loading userland binaries and handling exceptions and system calls from userland. (See [chapter 6.](#page-42-0))

vm/

Virtual memory subsystem. Managing the available physical memory and page tables. (See [chapter 7.](#page-53-0))

fs/

Filesystem(s). (See [chapter 8.](#page-64-0))

net/

Networking subsystem. (See [chapter 9.](#page-84-0))

#### drivers/

Low level device drivers and their interfaces. (See [chapter 10.](#page-96-0))

lib/

Miscellaneous library code (i.e. string handling, random number generation).

#### tests/

Userland test programs. These are not part of the kernel. They can be used to test the userland implementation of BUENOS. (See [chapter 6.](#page-42-0))

util/

UNIX utilities for BUENOS usage. tfstool resides here. (See [section 2.6.](#page-11-1))

doc/

This document.

# <span id="page-14-0"></span>3.2 Kernel Architecture

While aiming for simplicity, the BUENOS kernel is still a quite complicated piece of software. The kernel is divided into many separate modules, each stored in a different directory as was seen above.

To understand how the kernel is built, we must first see what it actually does. The kernel works between userland processes and machine hardware to provide services for processes. It is also responsible for providing the userland processes a private sandbox in which to run. Further, the kernel also provides various high level services such as filesystems and networking which act on top of the raw device drivers.

A simplified view of the BUENOS kernel can be seen in [Figure 3.1.](#page-15-1) At the top of the picture lies the userland and at the bottom is the machine hardware. Neither of these are part of the kernel, they just provide the context in which the kernel operates. The userland/kernel boundary as well as the hardware/software (hardware/kernel) interface are also marked in the picture.

On the kernel side of these boundaries lies the important interface code. At the top, we can see the system call interface, which among other userland related functionality is documented in [chapter 6.](#page-42-0) The system call interface is a set of functions which can be called from userland programs<sup>[1](#page-14-1)</sup>. These functions can then call almost any function inside the kernel to implement the required functionality. Kernel functions cannot be called directly from userland programs to protect kernel integrity and make sure that the userland sandbox doesn't leak.

On the bottom boundary are the device drivers. Device drivers are pieces of code which know how to use a particular piece of hardware. Device drivers are usually divided into two parts: the top and bottom halves. The bottom half of a device driver is an independent piece of code which is run outside the kernel threading system whenever the hardware generates an interrupt (this piece of code is called

<span id="page-14-1"></span><sup>&</sup>lt;sup>1</sup>System calls are important part of any OS. Try reading manual pages of for $k(2)$ , wait $(2)$ ,  $exec(2)$ ,  $read(2)$ ,  $write(2)$ ,  $open(2)$  and  $close(2)$  in any Unix system for an example of the real thing.

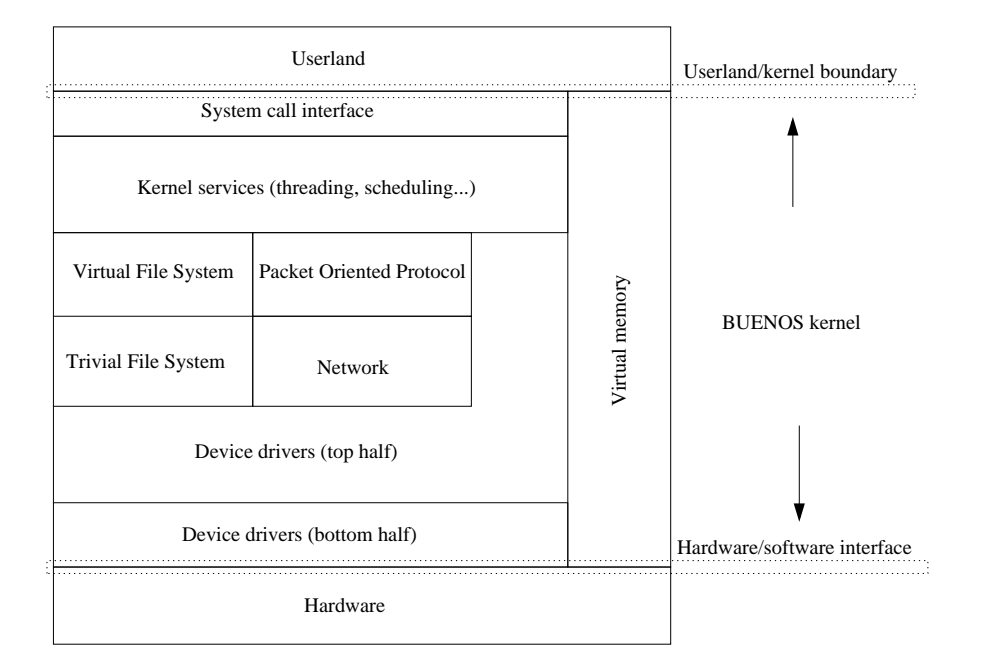

<span id="page-15-1"></span>Figure 3.1: BUENOS kernel overall architecture

an interrupt handler). The top half of the device driver is a set of functions which can be called from within the kernel. The details of this, and description on how the device driver halves communicate with each other are documented in [chapter 10.](#page-96-0)

On top of the device drivers are various services which use device drivers. Two examples can be seen in the picture: the filesystem and the networking. The filesystem (see [chapter 8\)](#page-64-0) is actually accessed through a module called the virtual filesystem (see [section 8.3\)](#page-65-0), which abstracts differences between different filesystems. The filesystem itself uses a disk device driver to access its permanent storage (the disk). Similarly the networking layer (see [chapter 9\)](#page-84-0), which uses network interface driver(s), provides tools for sending and receiving network packets. The packet oriented protocol module (POP, see [section 9.2\)](#page-88-0) uses the networking module to provide socket and packet port (similar to UDP ports in the Internet Protocol) functionality.

#### <span id="page-15-0"></span>3.2.1 Threading

Now we have seen an overview of various kernel services, but we still don't have anything which can call these service functions. The core of any kernel, including BUENOS, is its threading and context switching functionality. This functionality is sometimes called a kernel by itself. Threading is provided by a threading library (see [chapter 4\)](#page-21-0) in BUENOS. The threading system makes it possible to execute threads, separate instances of program execution. Each thread runs independently of each other, alternating their turns on the CPU(s). The context switching system is used to switch one thread out of a CPU and to put a new one on it. Threads themselves are unaware of these switches, unless they intentionally force themselves out of execution (go to sleep).

Threads can be started by using the thread library. When starting a thread it is given a function which it executes. When the function ends, the thread dies. The thread can also commit suicide by explicitly killing itself. Threads cannot kill each other, murders are not allowed in the kernel (see exercises below). Each userland program runs inside one thread. When the actual userland code is being run, the thread cannot see the kernel memory, it can only access the system call layer.

Threads can be pre-empted at any point, both in kernel and in userland. Preempting means that the thread is taken out of execution in favor of some other thread. The only way to prevent pre-empting is to disable interrupts (which also disables timer interrupts used to measure thread time-slices).

Since the kernel includes many data structures and many threads are run simultaneously (we can have multiple CPUs), all data has to be protected from other threads. The protection can be done with exclusive access, achieved with various synchronization mechanisms documented in [chapter 5.](#page-32-0)

#### <span id="page-16-0"></span>3.2.2 Virtual Memory

In the much referenced [Figure 3.1,](#page-15-1) there was one more subsystem which hasn't been explained: the virtual memory (VM) subsystem. As the figure implies, it affects the whole kernel, interacts with hardware and also with the userland.

The VM subsystem is responsible for all memory handling operations in the kernel. Its main function is to provide an illusion of private memory spaces for userland processes, but its services are also used in the kernel. Since memory can be accessed from any part of the system, VM interacts directly with all system components.

The physical memory usage in BUENOS can be seen in [Figure 3.2.](#page-17-0) At the left side of the figure, memory addresses can be seen. At the bottom is the beginning of the system main memory (address zero) and at the top the end of the physical memory.

The kernel uses part of this physical memory for its code (kernel image), interrupt handling routines and data structures, including thread stacks. The rest of the memory is at the mercy of the VM.

As in any modern hardware, memory pages (4096 byte regions in our case) can be mapped in YAMS. The mapped addresses are also called virtual addresses. Mapping means that certain memory addresses do not actually refer to physical memory. Instead, they are references to a structure which maps these addresses to the actual addresses. This makes it possible to provide the illusion of exclusive access to userland processes. Every userland process has code at address 0x00001008, for example. In reality this address is in the mapped address range and thus the code is actually on a private physical memory page for each process.

For more information on the virtual memory system and particularly on the various address ranges, see [chapter 7.](#page-53-0)

#### <span id="page-16-1"></span>3.2.3 Support for Multiple Processors

BUENOS is a multiprocessor operating system, with pre-emptive kernel threading. All kernel functions are thread-safe (re-entrant) except for those that are used only during the bootup process.

Most code explicitly concerning SMP support is found in the bootstrap code (see [chapter 11\)](#page-116-0). Unlike in real systems, where usually only one processor starts at boot and it is up to it to start the other processors, in YAMS all processors will start executing code simultaneously and at the same address (0x80010000). To handle this, the procedure described in [chapter 11](#page-116-0) is used.

Another place where the SMP support is directly evident is in the context switch code, and in the code initializing data structures used by the context switching code. Each processor must have its own stack when handling interrupts, and each processor has its own current thread. To account for these, the context switching code must know the processor on which it runs.

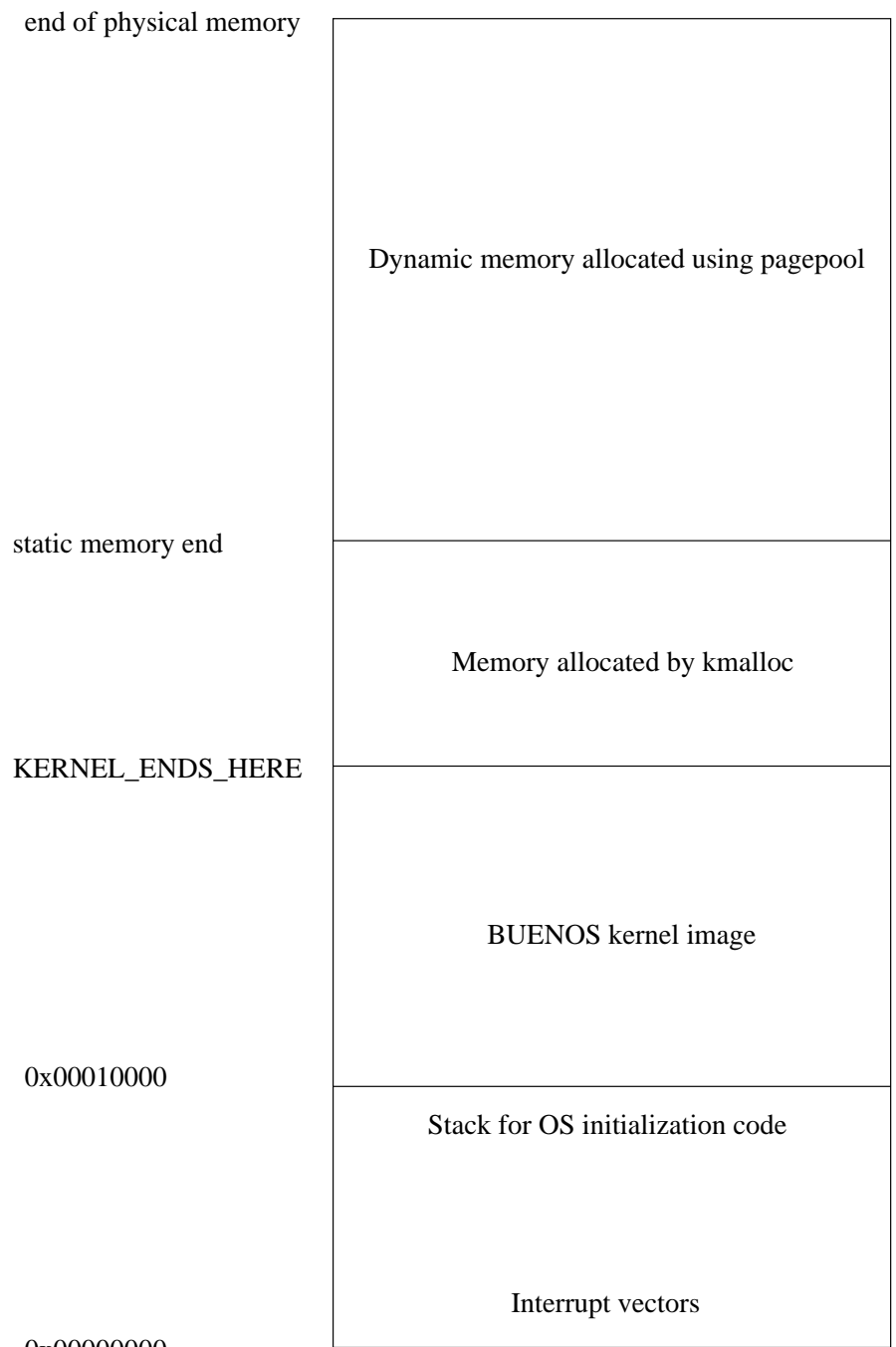

#### <span id="page-17-0"></span>0x00000000

Figure 3.2: BUENOS memory usage. Addresses are physical addresses. Note that the picture is not in scale.

Finally, a warning: implementing all virtual memory exercises on a multiprocessor machine can be hard. It is suggested that for VM exercises, only one CPU is used<sup>[2](#page-18-3)</sup>.

Otherwise, the SMP support should be completely transparent. Of course it means that synchronization issues must be handled more carefully, but mostly everything works as it would on a single CPU system.

# <span id="page-18-0"></span>3.3 Kernel Programming

Kernel programming differs somewhat from programming user programs. This section explains these differences and also introduces some conventions that have been used with BUENOS.

#### <span id="page-18-1"></span>3.3.1 Memory Usage

The most significant difference between kernel programming and programming of user programs is memory usage. In the MIPS32 architecture, which YAMS emulates, the memory is divided into segments . Kernel code can access all these segments while user programs can only access the first segment called the user mapped seqment. In this segment the first bit of the address is 0. If the first bit is 1, the address belongs to one of the kernel segments and is not usable in userland. The most important kernel segment in BUENOS is the kernel unmapped segment, where addresses start with the bit sequence 100. These addresses point to physical memory locations. In kernel, most addresses are like this. More information about the memory segments can be found in [section 7.1.](#page-53-1)

When initializing the system, a function (kmalloc) is provided to allocate memory in arbitrary-size chunks. This memory is permanently allocated and cannot be freed. Before initializing the virtual memory system kmalloc is used to allocate memory. After the initialization of the virtual memory system kmalloc can no longer be used. Instead, memory is allocated page by page from the virtual memory system. These pages can be freed later.

#### <span id="page-18-2"></span>3.3.2 Stacks and Contexts

A stack is needed always when running code that is written in C. The kernel provides a valid stack for user programs so the programmer does not need to think about this. In kernel, however, nobody else provides you with a valid stack. Every kernel thread must have its own stack. In addition, every CPU must have an interrupt stack because thread stacks cannot be easily used for interrupt processing. If a kernel thread is associated with a user process, the user process must also have its own stack. BUENOS already sets up kernel stacks and interrupt stacks appropriately.

Because the kernel and interrupt stacks are statically allocated, their size is limited. This means that large structures and tables cannot be allocated from stack. (The variables declared inside a function are stack-allocated.) Note also that recursive functions allocate space from the stack for each recursion level. Deeply recursive functions should thus not be used.

Code can be run in several different contexts. A context consists of a stack and CPU register values. In the kernel there are two different contexts. Kernel threads are run in a normal kernel context with the thread's stack. Interrupt handling code is run in an interrupt context with the CPU's interrupt stack. These two contexts

<span id="page-18-3"></span><sup>2</sup>The reasons become evident when the inner details of the VM subsystem are covered later. For the curious: the problem arises from the fact of having multiple TLBs, one for each CPU. (The TLB is a piece of hardware used to map memory pages.)

differ in a fundamental way. In the kernel context the current context can be saved and resumed later. Thus interrupts can be enabled and blocking operations can be called. In the interrupt context this is not possible so interrupts must be disabled and no blocking operations can be called. In addition, if a kernel thread is associated with a userland process, it must also have a userland context.

#### <span id="page-19-0"></span>3.3.3 Library Functions

BUENOS provides several library functions in the directory lib/. These include functions for string processing and random number generation. These functions are needed because standard C library cannot be linked with BUENOS. The prototypes of these functions can be found in lib/libc.h.

#### <span id="page-19-1"></span>3.3.4 Using a Console

In the kernel, reading from and writing to the console is done by using the polling TTY driver. The kprintf and kwrite functions can be used to print informational messages to the user. Debug printing should be handled with the DEBUG function. This way debug messages can be easily disabled later when they are no longer needed. Userland console access should not be handled with these functions. The interrupt driven TTY driver should be used instead. See the example in init/main.c.

#### <span id="page-19-2"></span>3.3.5 Busy Waiting

In the kernel, special attention has to be given to synchronization issues. Busy waiting must be avoided whenever possible. The only place where busy waiting is acceptable is the spinlock implementation, which is already done for you. Because spinlocks use busy waiting, they should never be held for a long time.

#### <span id="page-19-3"></span>3.3.6 Floating Point Numbers

YAMS does not support floating point numbers so they cannot be used in BUENOS either. If an attempt to execute a floating point instruction is made, a co-processor unusable exception will occur. (The floating point unit is co-processor 1 in MIPS32 architecture.)

#### <span id="page-19-4"></span>3.3.7 Naming Conventions

Some special naming conventions have been used when programming BUENOS. These might help you find a function or a variable when you need it. Functions are generally named as filename function where filename is the name of the file where the function resides and function tells what the function does. Variables are named similarly filename variable.

#### <span id="page-19-5"></span>3.3.8 Debug Printing

Sometimes it is usefull to be able to print debugging information from the kernel. A function which uses the polling TTY driver is provided for such printing. Because polling TTY driver is used, printing is possible from all parts of the kernel. Note that printing with the polling driver slows the system down considerably and also changes system timings which may cause trouble when debugging a SMP system.

void DEBUG (char \*debuglevelname, char \*format, ...)

- If debuglevelname has been given to the kernel as a boot argument, prints debug information. If not, ignores the debug printing.
- format and other arguments are given as for printf().

#### <span id="page-20-0"></span>3.3.9 C Calling Conventions

Normally C compiler handles function calling conventions (mostly argument passing) transparently. Sometimes in kernel code the calling convention issues need to be handled manually. Manual calling convention handling is needed when calling C routines from a assembly program or when manipulating thread contexts in order to pass arguments to starting functions.

Arguments are passed to all functions in MIPS argument registers A0, A1, A2 and A3. When more than 4 arguments are needed, the rest are passed in the stack. The arguments are put into the stack so that the 1st argument is in the lowest memory address.

There is one thing to note: the stack frame for arguments must always be reserved, even when all arguments are passed in the argument registers. The frame must have space for all arguments. Arguments which are passed in registers need not to be copied into this reserved space.

#### <span id="page-20-1"></span>3.3.10 Kernel Boot Arguments

YAMS virtual machine provides a way to pass boot arguments from the host operating system to the booted kernel. BUENOS supports these arguments. Please see [Appendix A](#page-118-0) for details.

### Exercises

- 3.1. In BUENOS, a thread that is ready to be run will be run on whichever processor first removes it from the scheduler's ready list. This can cause the thread to bounce from processor to processor on every timeslice. This behavior is also present in real operating systems, e.g. Solaris. Why might this behavior not be a good idea?
- 3.2. In BUENOS threads cannot kill each other. There are many reasons for this, try to figure out as many as you can.

# <span id="page-21-0"></span>Chapter 4

# Threading and Scheduling

This chapter describes the threading system implemented in BUENOS. The kernel can run multiple threads and schedule them across any number of CPUs the system happens to have.

The threading system contains three major parts: thread library, scheduler and context switching code. Each of these components is thoroughly explained below in their own sections.

The thread library contains functions for thread creation, running and finishing (dying). It also implements the system wide table of threads.

Scheduler handles the allocation of CPU time for runnable threads.

Context switch code is executed when an exception (trap or interrupt) occurs. Its purpose is to save and restore execution contexts (CPU register states, memory mappings etc.) of threads.

The context switching part is the most complicated and most hardware dependent part of the threading system. It is not necessary to understand it fully to be able to understand the whole threading system. However, it is essential to see the purpose of all these three parts.

For an introduction to these concepts, read either [\[Stallings\]](#page-123-2) p. 108–123, 154– 161, 394–407 and 438–449 or [\[Tanenbaum\]](#page-123-3) p. 81–100 and 132–145.

## <span id="page-21-1"></span>4.1 Threads

BUENOS kernel supports multiple simultaneously running threads. One thread can be run on each available CPU at a given moment. Information on existing threads is stored in a fixed size table thread table. The structure of the table is described in detail in [section 4.1.1.](#page-22-0)

Threads and thread table are handled through a collection of library functions, that will do all necessary manipulation of the data structures. They will also take care of concurrency. Thread handling functions are described in [section 4.1.2.](#page-22-1)

State diagram of BUENOS threads is presented in [Figure 4.1.](#page-22-2) States in detail are described below:

- FREE indicates that this row in thread table is currently unused.
- RUNNING threads are currently on CPU. In case of multiple CPUs, several threads may have this state.
- READY threads are on the scheduler's ready list and can be switched to RUNNING state.

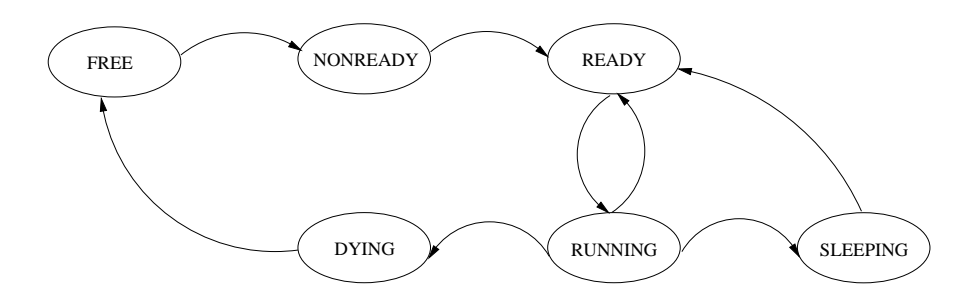

<span id="page-22-2"></span>Figure 4.1: BUENOS thread states and possible transitions

- SLEEPING threads are not on CPU and are in sleep queue. Sleeping threads are waiting for some resource to be freed. When access to the resource is granted, the thread is waken up and switched to READY state.
- NONREADY threads have been created, but are not yet marked to be runnable. The state is switched to READY when the function thread run() is called.
- DYING threads have cleaned themselves up, but are still on CPU. The scheduler should mark them FREE when encountered.

#### <span id="page-22-0"></span>4.1.1 Thread Table

Thread table contains all necessary information about threads. This information consists of:

- context of the thread, when it was running.
- state of the thread. The state is used mostly by the scheduler, when deciding which thread will be run next.
- pagetable of the thread. Each thread will have its own virtual memory mappings, so also own pagetables are needed.

All records and datatypes of thread table are described in [Table 4.1.](#page-23-0)

Thread table is a fixed size (compile time option) structure, which has one line for each thread. Threads are referenced by thread  $\text{ID}_\text{s}(\text{TID}_\text{t}),$  which corresponds to index to the thread table. The size of the table is defined in kernel/config.h by definition CONFIG MAX THREADS.

The thread table is protected by a single spinlock (thread table slock). The lock must be a spinlock, because it is used in contexts where threads cannot be switched for waiting (eg. in scheduler).

The thread table is initialized by calling thread table init() function, which will set all thread states to FREE.

#### <span id="page-22-1"></span>4.1.2 Thread Library

Thread library provides functions for thread handling.

#### Thread Creation Functions

Threads can be manipulated by following functions implemented in kernel/thread.c:

| <b>Type</b>              | <b>Name</b>               | Explanation                      |
|--------------------------|---------------------------|----------------------------------|
| $context_t$ <sup>*</sup> | context                   | Space for saving thread          |
|                          |                           | context. Context consists of     |
|                          |                           | all CPU registers, including     |
|                          |                           | the program counter (PC)         |
|                          |                           | and the stack pointer (SP).      |
|                          |                           | This pointer always refers to    |
|                          |                           | the thread's stack area.         |
| $context_t$ <sup>*</sup> | user_context              | Pointer to this thread's         |
|                          |                           | context in userland. Field is    |
|                          |                           | NULL for kernel only             |
|                          |                           | threads.                         |
| thread_state_t           | state                     | The current state of the         |
|                          |                           | thread. Valid values are:        |
|                          |                           | FREE, RUNNING, READY,            |
|                          |                           | SLEEPING, NONREADY and           |
|                          |                           | DYING.                           |
| $\text{uint32-t}$        | sleeps_on                 | If nonzero, tells which          |
|                          |                           | resource the thread is           |
|                          |                           | sleeping on (waiting for).       |
|                          |                           | Nonzero value also indicates     |
|                          |                           | that the thread is in some list  |
|                          |                           | in sleep queue. Note that the    |
|                          |                           | thread might still be running    |
|                          |                           | and in middle of the process     |
|                          |                           | to go sleeping (in which case    |
|                          |                           | its state is RUNNING.)           |
| pagetable_t *            | pagetable                 | Pointer to the virtual           |
|                          |                           | memory mapping for this          |
|                          |                           | thread. This entry is NULL if    |
|                          |                           | the thread does not have a       |
|                          |                           | page table.                      |
| process_id_t             | process_id                | Index to the process entry.      |
|                          |                           | This field is currently unused,  |
|                          |                           | but thread creation sets this    |
|                          |                           | to a negative value.             |
| TID_t                    | next                      | Pointer to next thread in this   |
|                          |                           | list. Used for forming lists of  |
|                          |                           | threads (ready to run list,      |
|                          |                           | sleep queue). If this is the     |
|                          |                           | last thread of a list, the value |
|                          |                           | is negative.                     |
| $uint32_t$               | $dummy_alignment_fill[9]$ | This is needed because           |
|                          |                           | thread_table entries are         |
|                          |                           | expected to be 64 bytes long     |
|                          |                           | (by context_switch code). If     |
|                          |                           | new fields are added or old      |
|                          |                           | ones are removed this            |
|                          |                           | alignment should also be         |
|                          |                           | corrected in a proper way.       |
|                          |                           |                                  |

<span id="page-23-0"></span>Table 4.1: Fields in thread table record

TID\_t thread\_create (void (\*func)(uint32\_t), uint32\_t arg)

- Creates a new thread by allocating a slot from thread table. PC in this thread's context is set to the beginning of the func and parameters are saved to the proper registers in context. The context is saved in the stack area of the newly created thread. When the scheduler decides to run this thread, context is restored and it looks like function func would have been called. The return address of the context is set to beginning of the function thread finish.
- Returns the thread ID of the created thread. If the return value is negative, thread could not be created. The possible reasons for failure are: full thread table and virtual memory shortage.
- The argument  $\arg$  is passed to the func which is called when the new thread starts after a call to thread run().
- void thread\_run (TID\_t t)
	- Calls scheduler add ready(t), which sets the thread state to READY and adds the thread to the ready-to-run list.

#### Self Manipulation Functions

The following functions can be used by a thread to manipulate itself:

#### void thread switch (void)

- Perform voluntary context switch. Scheduler will later add the thread to ready to run list if the thread is not sleeping on something (sleeps on is zero). Context switch is performed by causing the software interrupt 0 which is handled the same way as the context switch. Interrupts are enabled before raising the software interrupt, since otherwise the switch might not happen. The interrupt state is restored before returning from this function.
- Note that there is also a macro called thread yield which points to this function. Since yielding is mechanically equivalent to switching, the implementation is the same. The name yielding is used when the yield has no actual effect, switching is used when something actually happens (thread goes to sleep).

#### void thread finish (void)

- Commit suicide. The thread calling this function will terminate itself and free its resources (stack and thread table entry). The thread marks its state to be DYING. The row in thread table is later freed in the scheduler.
- If a pagetable has been reserved for this thread it must be freed before calling thread finish.

TID\_t thread\_get\_current\_thread (void)

• Returns the TID of the calling thread.

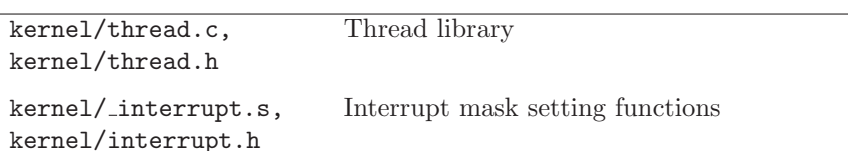

# <span id="page-25-0"></span>4.2 Scheduler

Scheduler is a piece of code that allocates CPU time for threads. The basic BUENOS scheduler is pre-emptive and allocates CPU time in a round robin manner. Threads do not have priorities. Even threads currently in kernel can be interrupted when their time slice has been spent. This can be prevented by disabling interrupts.

The timeslice allocated for a thread is defined in kernel/config.h and the name of the configuration variable is CONFIG SCHEDULER TIMESLICE. The value defines how many CPU cycles a thread can use before it will be interrupted and next thread will be selected for running. Timeslice includes the time spent in context restoring, so it must be at least 250 cycles to guarantee that the thread will get at least some real processing done. The actual timeslice length is determined randomly and is at least the configured number of ticks, see [Appendix A.](#page-118-0)

Scheduler works by maintaining a global scheduler current thread table of current threads (one per CPU). It also has a list of ready threads, maintained in the local list variable scheduler ready to run. The actual implementation of the ready list is two indexes. One points to the beginning of the list in thread table and the other to the end. A negative value in both head and tail indicates an empty list.

The whole scheduler is locked by one spinlock to prevent multiple CPUs entering the scheduler at the same time. Interrupts are always disabled when scheduler is running, because it is called only from interrupt and exception handlers. The spinlock used is thread table slock and it also controls the access to the thread table.

Time ticks are handled by the CPU co-processor 0 counter mechanism. A timer interrupt is generated when the counter meets the compare value (time slice is over). The master interrupt handler will call the scheduler when a timer interrupt has occured. Scheduler will also be called if software interrupt 0 occured (thread gave up its timeslice) or when any interrupt occurs and idle thread is currently running on the current CPU. A new timer interrupt is scheduled after the scheduler has selected a new running thread.

When the scheduler is entered, the current thread is checked. If the current thread's state is marked as DYING or RUNNING and sleeping on something (sleeps on is nonzero, see [section 5.2\)](#page-33-1) the current thread is not placed on the ready-to-run list, but its state is updated. For DYING threads the state is changed to FREE and for RUNNING (and sleeping) threads to SLEEPING. In all other cases the thread is placed at the end of the ready-to-run list and its state is updated to READY.

void scheduler schedule (void)

- Selects the next thread to run. Updates scheduler current thread for current CPU. This must not be called from any thread, only from the interrupt handler.
- Implementation:
	- 1. Lock the thread table by thread table slock spinlock (interrupts must be off when calling this function, so they are not explicitly disabled).
	- 2. If the current thread state is DYING, mark it FREE. This releases the thread table entry for reuse.
	- 3. Else, if the thread is sleeping on something, just mark the state as Sleeping. The thread has placed itself on sleep queue before explicitly switching to scheduler.
- 4. Else, add the current thread to the end of scheduler\_ready\_to\_run and mark it READY. Idle thread (thread 0) is never added to this list.
- 5. Remove the first thread from scheduler\_ready\_to\_run. This might be the same thread placed on the list in the previous step. The function that will return the removed thread will return 0 (idle thread) if the ready to run list was empty.
- 6. Mark the removed thread as RUNNING.
- 7. Release the thread table spinlock.
- 8. Set the removed thread as the current thread for this CPU.
- 9. Set the hardware timer to generate an interrupt after configured number of ticks.

Threads can be added to the scheduler's ready list by calling the following function. This function is called *only* from the thread library function thread run and from the synchronization library.

```
void scheduler_add_ready (TID_t t)
```
- Adds the thread t to the end of the ready-to-run list.
- Implementation:
	- 1. Lock the thread table (interrupts off, take thread table spinlock).
	- 2. Add t to the end of the list scheduler\_ready\_to\_run.
	- 3. Release the thread table spinlock, restore interrupt status.

#### <span id="page-26-0"></span>4.2.1 Idle thread

The idle thread, TID 0 (or IDLE THREAD TID), is a special case of a thread. Its context is not saved (and must not be saved on a SMP machine) and it can be running simultaneously on many CPUs. When restoring its context, only PC needs to be restored. The idle thread will enter a neverending waiting loop whenever run. Note that since the thread is used simultaneously on all CPUs, the code cannot do anything useful!

```
kernel/scheduler.c,
kernel/scheduler.h
                         Scheduler
```
# <span id="page-26-1"></span>4.3 Context Switch

Context switching is traditionally the most bizarre piece of code in most operating system implementations. There are many reasons for this. One of them is that the context switch code must be written in assembler and not in any high level language. Another reason is the fact that it might be hard to follow the execution when the context of execution changes. Unfortunately context switching is also the hardest to understand of all parts of BUENOS. Luckily, it is not necessary to fully comprehend it to be able to understand the whole system.

Before going into details we must define what is actually meant by a context or context switching. In the scope of the threading system, a context means some particular computation process (note that this is not the same thing as userland process). This piece of code is mostly unaware that any other code is being run on the same CPU. It is the responsibility of the threading system to provide an illusion for other pieces of code that they run in an isolated environment.

Thus when the need arises to give CPU time to some other part of the system the currently running code (thread) is interrupted. This might happen for three distinct reasons. An exception might have occured in kernel mode and the cause of the exception needs to be examined. An exception can also have occured in user mode in which case the thread wishes to switch from its user context to kernel context. An interrupt might have occured and CPU time needs to be given to the interrupt handler. This case covers also the special case of a timer interrupt. The timer interrupt is served in an interrupt handler and after the handler returns a new piece of code (thread) is running and the old is waiting for its turn to get the CPU. To be able to do all this transparently, the system needs to save state information on the interrupted thread. This state information is the context of that thread and in BUENOS this information is saved in the kernel stack area of the thread.

The exact details of the contents of thread contexts are described later, but the most important part of the data is the contents of the CPU registers. The values of the registers are saved and those of the new thread are put into the CPU registers. Since the registers contain the program counter and the stack pointer, both threads can be unaware of each other. The process of saving the state of one thread and restoring the state of some other thread is called context switching.

It should be noted that threads are not the only entities having execution contexts. Interrupt handler(s) needs to have its own private context which can be used at any time when an interrupt occurs. All context switching and interrupt handling are done in the context of interrupt handling, by using a separate stack area reserved for serving interrupts. The high level interrupt handlers are described in detail in [section 10.1.](#page-97-0)

#### <span id="page-27-0"></span>4.3.1 Interrupt Vectors

First thing to do in order to have proper interrupt/exception handling is to set up the MIPS interrupt/exception handler vectors. This is done during the boot up. Also, in boot, interrupt handler stack kernel\_interrupt\_stacks must be allocated for each CPU present in the YAMS simulator.

A few words on the difference of interrupts and exceptions; interrupt is a coordinated interruption of execution caused by raise of either hardware or software interrupt line. Interrupts can be blocked by setting an appropriate interrupt mask. Exceptions and traps are caused by CPU instructions either on purpose (traps to syscalls), as a side effect (TLB miss) or by accident (divide by zero). Exceptions cannot be blocked.

All interrupts and exceptions transfer control to three special Interrupt Vector Areas. These areas are located in memory addresses 0x80000000, 0x80000180 and 0x80000200. The maximum size of these areas is 32 bytes, so each of them can fit only 8 instructions.

It is obvious that the real interrupt handling code cannot be written to area of size of 8 instructions. Therefore, these interrupt vector areas contain only a jump to an assembler routine labeled cswitch switch and a delay slot instruction. This code is labeled as cswitch vector code. The label is needed so that the code can be injected into the interrupt handler vector area. The size of this code is 8 words  $(instructions)$  or 32 bytes<sup>[1](#page-27-1)</sup>.

<span id="page-27-1"></span><sup>&</sup>lt;sup>1</sup>The size of interrupt vector area is mandated by the location of the next interrupt vector. The vector size is cleverly chosen by hardware designers to be long enough to contain TLB refilling code. We avoid that (good, efficient and realistic) solution to make it possible to handle TLB misses in C.

The assembly code in the interrupt vector is just a jump to  $\text{-}\text{cswitch}\text{-}\text{switch}$ function.

Now, the problem is, how to inject the above assembly code to its proper place in the interrupt handler vector. This is done by finding the interrupt handler code address from label cswitch vector code and copying two words from there to the memory areas 0x80000000, 0x80000180 and 0x80000200. This code is written in C and is a part of interrupt init() function in kernel/interrupt.c.

#### <span id="page-28-0"></span>4.3.2 Context Switching Code

Actual context switch related functions are performed in the \_cswitch\_switch code. This code is written in assembly language because the interrupt handler stack is not yet usable and therefore we cannot use C-functions. We also must be careful that we don't use any registers which are not saved.

The general processing of a context switch is the same for all three causes (kernel mode exception, user mode exception and interrupt) for entering the context switch code. It consists of the following actions (in this order):

- Save current context. Data is saved from processor to the context t data structure in the kernel stack area of the currently running thread. The structure of the current thread is pointed by global variable scheduler current thread (see section  $4.2$ ). The current thread is found from scheduler\_current\_threadtable, indexed by CPU number. The following things are saved:
	- Co-processor 0 EPC register contains Program Counter value before jump to interrupt handler.
	- All CPU registers including hi and lo except k0 and k1.
	- Status register (Co-processor 0) fields UM (bit 4), IM0–IM7 (bits 8–15), IE (bit 0). This saves the interrupt mask of the current thread and remembers whether we came from userland (UM bit enabled) or from kernel (UM bit is zero).
	- Link to the context\_t saved to the thread structure. Thus when nested exceptions or interrupts occur, we can unfold this list one reference per context switch and finally come back to the actual running context of the thread.
- Initialize stack. A stack is needed to be able to call C functions. If we are going to handle interrupts and/or reschedule threads, we set up stack in the interrupt stack area. In other cases we use thread's kernel stack.
- Call the appropriate function to handle the exception/interrupt This is a C function which will take care of the interrupt/exception processing.
- Restore new context. After the interrupt/exception is handled, context is restored from scheduler\_current\_thread. Note that in interrupt\_handle the scheduler might have changed the currently running thread to something else than the one we just saved. Therefore we might start running a new thread at this point.
- Return with ERET PC is restored from EPC by this special machine instruction. The EXL bit preventing interrupts is also cleared by the CPU.

In the case of an interrupt, the stack that is initialized is the interrupt context stack. Interrupt stack pointers are defined in the table kernel interrupt stacks. Table is indexed by CPU number. The stack pointer is set to point to the interrupt stack reserved for this CPU. Since we don't have nested interrupts, only one stack area per CPU is sufficient. Then the function interrupt handle is called. This C-function will call all registered interrupt handlers and the scheduler, when appropriate. The function is implemented in kernel/interrupt.c. Last the context is restored from current thread's context.

We use interrupt stacks also for scheduler running, because we cannot continue to run in a stack of some other thread after the context has been switched. If we used the kernel stacks of threads, some other CPU might have picked up our previous thread and run it and thus mess up our stack.

If an exception has occured in kernel mode, it is handled mostly the same way as an interrupt except that instead of calling the function interrupt handle, the function kernel exception handle is called. The only other difference is that we use the kernel stack area of the current thread instead of the interrupt stack area. The handling function is implemented in kernel/exception.c.

When an exception occurs in user mode, the thread wishes to switch from its user context to kernel context. The stack is initialized to the current position of the kernel stack of this thread. The stack information is dug from previous context information, usually from the initial context of the thread.

Because the thread is switching from user mode to kernel mode the base processing mode of the processor (indicated by the UM bit in Status register) is changed to kernel mode. The user mode exceptions are handled by the function user exception handle, which is implemented in proc/exception.c. This function will enable interrupts by setting the EXL bit in the Status register and handle the user mode exception. After returning from this function the context is restored normally from saved context information.

The basic structure of the cswitch\_switch is thus the following<sup>[2](#page-29-1)</sup>:

```
.set noreorder
     .set nomacro
cswitch_switch:
     <figure out the appropriate context_t structure>
     j cswitch_context_save
    nop
     <init stack> # After this we can call C-functions
     <change base mode if appropriate>
    <set up arguments to *_hanlde>
     <call *_handle>
     <figure out the appropriate context_t structure>
     j cswitch_context_restore
    nop
     eret
     .set reorder
     .set macro
```
Note that before the context is saved, we can only use the registers k0 and k1, which are reserved for the kernel by MIPS calling convention.

#### <span id="page-29-0"></span>4.3.3 Thread Contexts

The context of a thread is saved in the context\_t structure, which is usually referenced by a pointer in thread t in thread table (see [section 4.1.1\)](#page-22-0). Contexts are

<span id="page-29-1"></span><sup>2</sup>We need to disable GNU Assembler instruction reordering and macro instruction usage because their interpretation needs some special registers that are not yet saved.

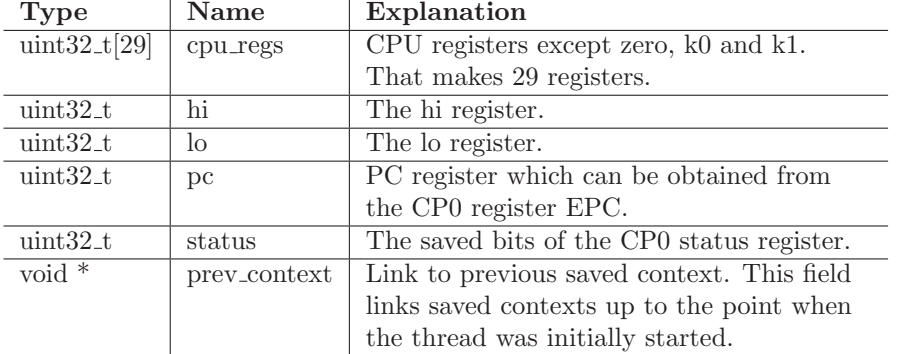

always stored in the stack of the corresponding thread. It has the following fields:

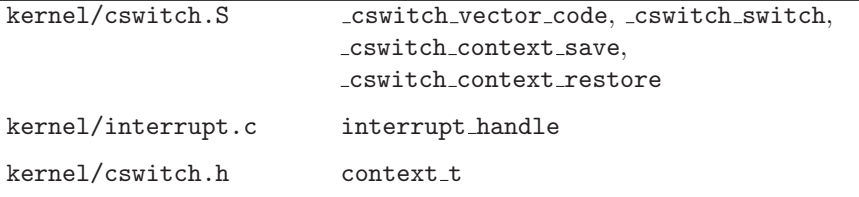

# <span id="page-30-0"></span>4.4 Exception Processing in Kernel Mode

When an exception occurs in kernel mode, the function kernel exception handle is called. The cause of an exception in kernel might be a TLB miss or there might be a bug in the kernel code.

#### void kernel exception handle (int exception)

- This function is called when an exception has occured in kernel mode. Handles the given exception.
- If kernel uses mapped addresses, this function should handle TLB exceptions. Other exceptions indicate that there is some kind of bug in the kernel code.
- <span id="page-30-1"></span>• Implementation:
	- 1. Panic with a message telling which exception has occured.

```
kernel/exception.h,
kernel/exception.c
                        kernel exception handle
```
# Exercises

4.1. The context switching code is written wholly in assembler. Why can it not be implemented in C? The code uses CPU registers k0 and k1, but it doesn't touch other registers before the thread context has been saved. Why k0 and k1 can be used in the code?

- 4.2. The current exception system in BUENOS doesn't allow interrupts to occur when an interrupt handler is running. What modifications to the system are needed to implement a hierarchical interrupt scheme where higher priority interrupts can occur while lower priority ones are being served?
- **EXECUTE:** 4.3. The current BUENOS scheduler doesn't have any priority handling for threads. Implement a priority scheduler in which all threads can be given a priority value. Higher priority threads will get more processor time than lower priority threads. Your solution should guarantee that no thread will starve (get no processor time at all).
	- 4.4. After you have implemented your priority scheduler, you might have noticed an effect known as Priority inversion. This effect is caused by a situation where a high priority thread will block and wait for a resource currently held by a low priority thread. Since there might also be other threads in the system which have higher priority than the thread holding the resource, it may not get any CPU time. Therefore also the high priority thread is hindered as if it had a low priority. How can this problem be prevented?

# <span id="page-32-0"></span>Chapter 5

# Synchronization Mechanisms

The BUENOS kernel has many synchronization primitives which can be used to protect data integrity. These mechanisms are interrupt disabling, spinlocks, the sleep queue and semaphores. Locks and condition variables are left as an exercise.

For an introduction on synchronization concepts, read either [\[Tanenbaum\]](#page-123-3) p. 100–132 and 159–164 or [\[Stallings\]](#page-123-2) p. 198–253 and 266–274.

## <span id="page-32-1"></span>5.1 Spinlocks

A spinlock is the most basic, low-level synchronization primitive for multiprocessor systems. For a uniprocessor system, it is sufficient to disable interrupts to achieve low-level sychronization (a nonpre-emptible code region). When there are multiple processors, this is obviously not enough, since the other processors may still interfere. To achieve low-level interprocessor synchronization, interrupts must be disabled and a spinlock must be acquired.

Spinlock acquisition process is very simple: it will repeatedly check the lock value until it is free ("spin"), then set the value to taken. This will of course completely tie up the processor (since interrupts are disabled), so code regions protected by a spinlock should be as short as possible.

Disabling interrupts and spinlock acquiring can (and must) be used in interrupt handlers since they must never cause a sleeping block.

In BUENOS, the spinlock data type is a signed integer containing the value of the lock. Zero indicates that the lock is currently free. Positive values mean that the lock is reserved. The exact value can be anything, as long as it is positive. The value must never be negative (reserved for future extensions).

Due to the nature of the spinlock implementation, spinlocks should never be moved around in memory. In practice this means that they must reside on the kernel unmapped segment which is not part of the virtual memory page pool. This should not be a problem, since spinlocks are purely a kernel synchronization primitive.

#### <span id="page-32-2"></span>5.1.1 LL and SC Instructions

To achieve safe synchronization for spinlock implementation in a multiprocessor system, a version of a *test-and-set* machine instruction is needed. On a MIPS architecture, this is the LL/SC instruction pair. The LL (load linked word) instruction loads a word from the specified memory address. This marks the beginning of a RMW (read-modify-write) sequence for that processor. The RMW sequence is "broken" if a memory write to the LL address is performed by any processor. If the RMW sequence was not broken, the SC (store conditional word) instruction will store a register value to the address given to it (the LL address) and set the register to 1. If the RMW sequence was broken, SC will not write to memory and sets the register to 0.

#### <span id="page-33-0"></span>5.1.2 Spinlock Implementation

The following functions are available to utilize spinlocks. Note that *interrupts must* always be disabled when a spinlock is held, otherwise Bad Things will happen (see exercises below).

void spinlock\_acquire (spinlock\_t \*slock)

- Acquire given spinlock. While waiting for lock to be free, spin.
	- 1. LL the address slock.
	- 2. Test if the value is zero. If not, jump to case 1.
	- 3. SC the address to one. If fails, jump to case 1.

#### void spinlock release (spinlock t \*slock)

- Free the given spinlock.
	- 1. Write zero to the address slock.

#### void spinlock\_reset (spinlock\_t \*slock)

- Initializes the given spinlock to be free.
- Implementation:
	- 1. Set spinlock value to zero. This is actually an alias to spinlock\_release.

# <span id="page-33-1"></span>5.2 Sleep Queue

Thread level synchronization in kernel requires some way for threads to sleep and wait for a resource, like a semaphore, to be available. To avoid the need to implement the sleeping mechanism separately for each such resource, a general sleeping mechanism called sleep queue is implemented in BUENOS.

#### <span id="page-33-2"></span>5.2.1 Using the Sleep Queue

The sleep queue enables a thread to wait for a specific resource and to be later woken up by some other thread which has released the resource. The resource, on which the thread is sleeping, is identified by an address. This address must be from the kernel unmapped segment so that the different threads agree on it.

There are three functions which threads can call to manipulate the sleep queue structure. The function sleepq add is called by a thread that wishes to wait for a resource. The functions sleepq wake and sleepq wake all are called by a thread that wishes to wake up another thread. When using these functions, careful thought has to be given to the synchronization issues involved. The resource on which threads wish to sleep is usually protected by a spinlock. Before calling the sleep queue functions interrupts must be disabled and the resource spinlock must be acquired. This ensures that the thread wishing to go to sleep will indeed be in the sleep queue before another thread attempts to wake it up.

1 Disable interrupts 2 Acquire the resource spinlock 3 While we want to sleep: 4 sleepq\_add(resource) 5 Release the resource spinlock 6 thread\_switch() 7 Acquire the resource spinlock 8 EndWhile 9 Do your duty with the resource 10 Release the resource spinlock 11 Restore the interrupt mask

<span id="page-34-0"></span>Figure 5.1: Code executed by a thread wishing to go to sleep.

1 Disable interrupts 2 Acquire the resource spinlock 3 Do your duty with the resource 4 If wishing to wake up something 5 sleepq wake(resource) or sleepq wake all(resource) 6 EndIf 7 Release the resource spinlock 8 Restore the interrupt mask

<span id="page-34-1"></span>Figure 5.2: Code executed by a thread wishing to wake up another thread.

If the resource spinlock is not held while calling the sleep queue functions, the following scenario can happen. One thread concludes that it wishes to go to sleep and calls sleepq add. Before this call is serviced, another thread ends its business with the resource and calls sleepq wake. No threads are found in the sleep queue so no thread is woken up. Now the call to sleepq add by the first thread is serviced and the first thread goes to sleep. Thus in the end the resource is free, but the first thread is still waiting for it.

The function sleepq add does not cause the thread to actually go to sleep. It merely inserts the thread into the sleep queue. The thread needs to call thread switch to release the CPU. The scheduler will then notice that the thread is waiting for something and change the state of the thread to SLEEPING. This mechanism is needed because the thread needs to release the resource spinlock before actually going to sleep. Because the thread calling sleepq add holds a spinlock, it has also disabled interrupts. Interrupts also need to be disabled to make sure that the thread is not switch out and put to sleep before it is ready to do so. Thus the sleepq add function checks that interrupts are disabled.

The following is an example of the correct usage of the sleep queue. The thread wishing to go to sleep executes the code shown in the [Figure 5.1.](#page-34-0) Lines 1 and 2 ensure protection from other threads using this same resource. The while-loop on line 3 is necessary if it is possible that some other thread can also get the resource. Because we need to release the resource spinlock in the while loop body, another thread might acquire the resource first. The resource spinlock is released on line 5 because the thread cannot hold it while it is not on CPU. Line 6 will make the scheduler choose another thread to run.

The thread, or interrupt handler, wishing to wake up a thread executes the code shown in the [Figure 5.2.](#page-34-1)

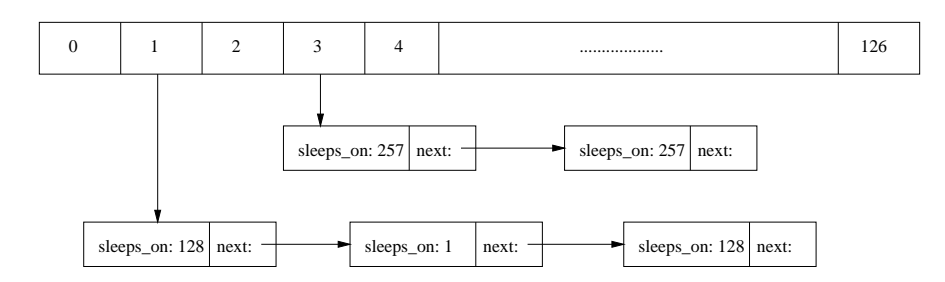

<span id="page-35-1"></span>Figure 5.3: Linked lists in sleep queue.

#### <span id="page-35-0"></span>5.2.2 How the Sleep Queue is Implemented

Sleep queue is a structure which contains linked lists of threads waiting for a specific resource. The actual structure is implemented as a static size hashtable sleepq hashtable with separate chaining. The chains are implemented using the thread table t's next field, which is also used for the linked lists (all lists with same hash value are linked in the same list, see the [Figure 5.3\)](#page-35-1). New threads are always added to the end of the list and threads are released from the beginning of the chain. This makes the wakeup operation run in shorter time and it is desirable to have it this way, because it is often run in device driver code. Also the first thread in the chain is not necessary the thread we want to wake up.

To protect the hashtable from concurrent access, it is protected by a spinlock sleepq slock . This lock must be held and interrupts must be disabled in all sleep queue operations.

Threads are referenced in the sleep queue system by the resource they are waiting for (sleeping on). The information is stored in thread\_table\_t structure's field sleeps on . Zero in this field indicates that the thread is not waiting for anything. The resource waiting is in practice done by waiting for the address of a resource (a semaphore struct, for example).

Sleep queue functions:

#### void sleepq add (void \*resource)

- Adds the currently running thread into the sleep queue. The thread is added to the sleep queue hashtable. The thread does not go to sleep when calling this function. An explicit call to thread switch is needed. The thread will sleep on the given resource, which is identified by its address.
- Implementation:
	- 1. Assert that interrupts are disabled. Interrupts need to be disabled because the thread holds a spinlock and because otherwise the thread can be put to sleep by the scheduler before it is actually ready to do so.
	- 2. Set the current thread's sleeps on field to the resource.
	- 3. Lock the sleep queue structure.
	- 4. Add the thread to the queue's end by hashing the address of given resource.
	- 5. Unlock the sleep queue structure.

void sleepq wake (void \*resource)
- Wakes the first thread waiting for the given resource from the queue. If no threads are waiting for the given resource, do nothing.
- Implementation:
	- 1. Disable interrupts.
	- 2. Lock the sleep queue structure.
	- 3. Find the first thread waiting for the given resource by hashing the resource address and walking through the chain.
	- 4. Remove the found thread from the sleep queue hashtable.
	- 5. Lock the thread table.
	- 6. Set sleeps on to zero on the found thread.
	- 7. If the thread is sleeping, add it to the scheduler's ready list by calling scheduler\_add\_to\_ready\_list.
	- 8. Unlock the thread table.
	- 9. Unlock the sleep queue structure.
	- 10. Restore the interrupt mask.

```
void sleepq wake all (void *resource)
```
• Exactly like sleepq wake, but wakes up all threads which are waiting for the given resource.

The sleep queue system is initialized in the boot sequence by calling the following function:

### void sleepq init (void)

• Sets all hashtable values to -1 (free).

```
kernel/sleepq.h,
kernel/sleepq.c
                          Sleep queue operations
```
## <span id="page-36-1"></span>5.3 Semaphores

Interrupt disabling, spinlocks and sleep queue provide the low level syncronization mechanisms in BUENOS. However, these methods have their limitations; they are cumbersome to use and thus error prone and they require uninterrupted operations when doing processing on a locked resource. Semaphores are higher level synchronization mechanisms which solve these issues.

A semaphore can be seen as a variable with an integer value. Three different operations are defined on a conceptual semaphore:

- 1. A semaphore may be initialized to any non-negative value.
- 2. The P-operation<sup>[1](#page-36-0)</sup> decrements the value of the semaphore. If the value becomes negative, the calling thread will block (sleep) and wait until awakened by some other thread in V-operation. (semaphore P())

<span id="page-36-0"></span><sup>&</sup>lt;sup>1</sup>The traditional names V and P for operations are the initials of Dutch words for test (proberen) and increment (verhogen).

3. The V-operation increments the value of the semaphore. If the resulting value is not positive, one thread blocking in P-operation will be unblocked.  $(s$ emaphore $-V()$ )

In addition to these operations, we must be able to create and destroy semaphores. Creation can be done by calling semaphore\_create() and a no longer used semaphore can be freed by calling semaphore\_destroy().

## 5.3.1 Semaphore Implementation

Semaphores are implemented as a static array of semaphore structures with the name semaphore table. When semaphores are "created", they are actually allocated from this table. Spinlock semaphore table slock is used to SMP-lock the structure. A semaphore is defined by semaphore\_t, which is a structure of three fields:

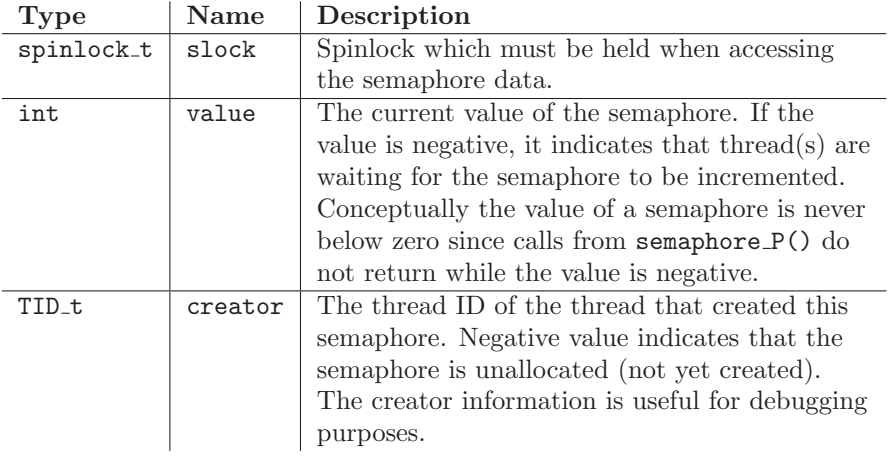

The following functions are defined for semaphores:

```
semaphore_t * semaphore_create (int value)
```
- Creates a new semaphore and initializes its value to value.
- Implementation:
	- 1. Assert that the initial value is non-negative.
	- 2. Disable interrupts.
	- 3. Acquire spinlock semaphore table slock.
	- 4. Find free (creator  $== -1$ ) semaphore from semaphore\_table and set its creator to the current thread. If no free semaphores are available NULL is later returned.
	- 5. Release the spinlock.
	- 6. Restore the interrupt status.
	- 7. Return with NULL if no semaphores were available.
	- 8. Set the initial value of the semaphore to value.
	- 9. Reset the semaphore spinlock.
	- 10. Return the allocated semaphore.

```
void semaphore_destroy (semaphore_t *sem)
```
- Destroys the given semaphore sem.
- Implementation:
	- 1. Set the creator field in sem to -1 (free).

#### void semaphore\_V (semaphore\_t \*sem)

- Increments the value of sem by one. If the value was originally negative (there are waiters), wakes up one waiter.
- Implementation:
	- 1. Disable interrupts.
	- 2. Acquire sem's spinlock.
	- 3. Increment the value of sem by one.
	- 4. If the value was originally negative, wake up one thread sleeping on this semaphore.
	- 5. Release the spinlock.
	- 6. Restore the interrupt status.

#### void semaphore P (semaphore t \*sem)

- Decreases the value of sem by one. If the value becomes negative, block (sleep). Conceptually the value of the semaphore is never below zero, since this call returns only after the value is non-negative.
- Implementation:
	- 1. Disable interrupts.
	- 2. Acquire sem's spinlock.
	- 3. Decrement sem's value by one.
	- 4. If the value becomes negative, start sleeping on this semaphore and simultaneously release the spinlock.
	- 5. Else, release the spinlock.
	- 6. Restore the interrupt status.

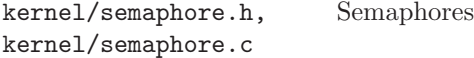

## Exercises

- 5.1. Why must interrupts be disabled when acquiring and holding a spinlock? Consider the requirement that spinlocks should be held only for a very short time. Is the problem purely efficiency or will something actually break if a spinlock is held with interrupts enabled?
- 5.2. How could the spinlock acquiring and releasing be improved in efficiency when the kernel is compiled for a uniprocessor system? (Hint: read the spinlock introduction carefully.)
- 5.3. When waking up a thread in sleepq wake the thread in sleep queue is either Running or Sleeping. Why can the thread still be Running? Consider the usage example of the sleep queue shown in [Figure 5.1](#page-34-0) and [Figure 5.2.](#page-34-1) What happens if the thread is woken up by some other thread (running on another CPU) between lines 5 and 6 in the code in [Figure 5.1?](#page-34-0)
- 5.4. Suppose you need to implement periodic wake-ups for threads. For example threads can go to sleep and then they are waked up every time a timer interrupt occurs. In this case a resource spinlock is not needed to use the sleep queue. Why can the functions sleepq add, sleepq wake and sleepq wake all be called without holding a resource spinlock in this case?
- 5.5. Some synchronization mechanisms may be used in both threads and interrupt handlers, some cannot. Which of the following functions can be called from a interrupt handler (why or why not?):
	- (a) interrupt disable()
	- (b) \_interrupt\_enable()
	- (c) spinlock acquire()
	- (d) spinlock release()
	- (e) sleepq add()
	- (f) sleepq wake()
	- $(g)$  sleepq\_wake\_all()
	- $(h)$  semaphore<sub>-V</sub>()
	- $(i)$  semaphore  $P()$

**5.6.** Locks and condition variables provide an alternative synchronization method to semaphores. Implement locks and Lampson–Redell (Mesa) style condition variables without the timeout rule. (The structure with a lock and several condition variables is also known as a monitor.)

> You have to implement procedures for handling lock *acquiring*, *releasing* and condition variable *waiting*, *signaling* and *broadcasting*. You **may not** use semaphores (see [section 5.3\)](#page-36-1) to build the locks and condition variables. Use the primitive thread handling routines (defined in [chapter 4\)](#page-21-0) and synchronization mechanisms (spinlocks, interrupt disabling and sleep queue) instead. You must use the following interface:

For locks:

- lock\_t \*lock\_create(void)
- void lock\_destroy(lock\_t \*lock)
- void lock\_acquire(lock\_t \*lock)
- void lock release(lock t \*lock)

For condition variables:

- cond\_t \*condition\_create(void)
- void condition\_destroy(cond\_t \*cond)
- void condition\_wait(cond\_t \*cond, lock\_t \*condition\_lock)
- void condition\_signal(cond\_t \*cond, lock\_t \*condition\_lock)
- void condition\_broadcast(cond\_t \*cond, lock\_t \*condition\_lock)

It is up to you to define the lock\_t and cond\_t types and provide exact semantics for each of the functions above. Write your lock and condition variable implementation in kernel/lock cond.c and kernel/lock cond.h.

In Lampson–Redell style monitors signaling and broadcasting will move the  $thread(s)$  to the ready list but it is not guaranteed that the thread is the next to run. Thus, the woken thread must recheck the condition before it can continue. What is the other style to define condition variables? What is it called and how the semantics differ from Lampson–Redell? (Remember that, in this exercise, you have to implement Lampson–Redell semantics.)

**I** 5.7. Implement a synchronized bounded buffer. The buffer has some preset size. You have to implement two synchronized operations on this buffer: buffer put and buffer get. buffer put puts one byte into the buffer and buffer get gets one byte from the buffer. buffer put must block until it has put the byte into the buffer, and buffer get must block until it can return a byte (there is something to return). Use your implementation of locks and condition variables as synchronization primitives (No interrupt disabling, no spinlocks, no sleep queue usage, no semaphores).

> Test your code by running multiple threads calling buffer put (producers) and multiple threads calling buffer get (consumers).

**5.8.** Implement a solution for the following toy problem: You have to synchronize chemical reactions needed to form water out of hydrogen and oxygen atoms. Mother nature doesn't seem to get it right because of the synchronization problems involved.

> Atoms are represented by threads calling either hydrogen or oxygen functions. The function calls do not return until the atom is part of a formed water molecule. You must implement these functions as well as makewater function which is called by one of the atoms in the just formed new water molecule. The makewater function prints a text to the console when the new water molecule has been formed.

> Use semaphores as synchronization primitives in your implementation (no busy waiting, no sleep queue, no interrupt disabling, no spinlocks).

5.9. Implement a solution for the following toy problem: Mother nature is in trouble again. The whale population in oceans does not seem to grow. The problem seems to be in the complex mating procedure followed by the whales. Three (!) whales are needed to be present in order to make a successful mating: one male, one female and one matchmaker. The matchmaker will literally push the male and female together.

> The whales are represented by threads. The threads call either male, female or matchmaker functions. Both genders and the matchmakers must wait until all three are present and then initiate the mating. After a successful mating, all three functions return.

> Use *locks and condition variables* as synchronization primitives in your implementation (no busy waiting, no sleep queue, no interrupt disabling, no spinlocks).

Hint: Matchmaker should be treated as a third gender.

**I** 5.10. Implement a solution for the following toy problem: The guild of computer science students uses one room at the university building as a living room for their members. This room has many sofas, but only one rather small table. Many members like to play a card game called Bridge, which requires exactly four players. The table is so small, that only one card game can be played at a time. The students queuing for their turn to play like to sleep while waiting.

The students wanting to play Bridge are represented by threads. (Those students who do not want to play are ignored.) You have to synchronize the access to the game table. Threads call student arrives function when they enter the room and want to play. This function returns when four players are present at the game table. The return value of the function is the thread ID of the person (thread) on the opposite side of the table (who is called a pair, for Bridge is a team game). When the function has returned, the thread will call play bridge function which should print the ID of the thread, as well as the ID of the thread's partner. After the printing, the function calls thread sleep (if one is available) to simulate the time spent on playing the game. When the play bridge function returns, the thread will call leave table function, which will free the place at the game table for someone else.

Use semaphores as synchronization primitives in your implementation (no busy waiting, no sleep queue, no interrupt disabling, no spinlocks).

Note that the requirement which states that the students want to sleep while waiting their turns is implicitly fulfilled when calling semaphore  $\mathbb{P}$ , since that function forces the thread into sleep while waiting the semaphore value to raise.

5.11. Implement a mechanism which allows threads to sleep for a specified time. Create a function thread sleep, which takes a number of milliseconds as an argument. When a thread calls this function, it will go to sleep. The thread will wake up when at least the given number of milliseconds has passed.

> The thread may not wake up before the specified time has elapsed, even to just go back to sleep again. It may however wake up some (short) time later than the specified time (this is not a real time operating system).

> Hints: Yo[u may find it helpful to use the real time clock driver](#page-113-0) (see section 10.3.6) and modify the way in which timer interrupts are scheduled in scheduler schedule.

# Chapter 6

# Userland Processes

BUENOS has currently implemented a very simple support for processes run in userland. Basically processes differ from threads in that they have an individual virtual memory address space. Userland processes won't of course have an access to kernel code except via system calls (see [section 6.4\)](#page-46-0). There is currently no separate process table.

Processes are started as regular threads. During process startup in the function process start(), function thread go to userland() is called. This function will switch the thread to usermode by setting the usermode bit in the CP0 status register. After this, a context switch is done. Next time the thread is switched to running mode it will run in usermode.

Processes have their own virtual memory address space. In the case of user processes this space is limited to user mapped segment of the virtual memory address space. Individual virtual memory space is provided by creating a pagetable for the process. This is done by calling vm create pagetable() . Because of the limitations of the current virtual memory system, the whole pagetable must fit to the TLB at once. This limits the memory space to 16 pages (16 ∗ 4096 bytes). Both the userland binary and the memory allocated for the data must fit in this limited space. More details about virtual memory is found in [chapter 7.](#page-53-0)

Because processes are run in threads, the thread t structure has a few fields for (userland) processes (see [section 4.1](#page-21-1) and [Table 4.1\)](#page-23-0). In context switches user context is set to point to the saved user context of the process. The context follows the regular context t data structure. The pagetable field is provided for the pagetable created during process startup. The process id field is currently not used. It could be used for example as an index to a separate process table.

For an introduction to userland and process issues, read either [\[Stallings\]](#page-123-0) p. 108–142, 154–168, 302–308 and 325–326 or [\[Tanenbaum\]](#page-123-1) p. 71–80 and 202–207.

## 6.1 Process Startup

New processes can currently be started by calling the function process start. The function needs to be modified before used to implement the Exec system call, but it can be used to fire up test processes.

#### void process start (char \*executable)

• Starts one userland process. The code and data for the process is loaded from file executable.

- The thread calling this function will be used to run the process. A call to this function will never return.
- Implementation:
	- 1. Allocate one context t from the stack for the new userland process. (Stack allocation is done simply by declaring the variable inside the function). Since the context switching code expects the context to be in the stack, this is the most convenient way to do that.
	- 2. Create a new page table for this thread by calling vm create pagetable().
	- 3. Disable interrupts. (Interrupts must be disabled when manipulating thread information so that partial writes into thread entries are never used in case of an interrupt occuring during page table setup.)
	- 4. Set the new page table as the page table of this thread.
	- 5. Restore the interrupt status.
	- 6. Open the executable file.
	- 7. Calculate the total size of both the read-only and the read-write program segments in pages (4096 byte chunks).
	- 8. Allocate and map the stack for the new process.
	- 9. Allocate and map pages for both program segments.
	- 10. Put the mapped pages into the TLB. This must be done manually here before we have a proper virtual memory subsystem. Note that the TLB is filled automatically after threads are switched by the scheduler, so we could replace this force filling by calling thread yield(). Interrupts are disabled during this operation to prevent scheduler's TLB filling code interference.
	- 11. Fill all allocated pages (including the stack) with zero.
	- 12. Copy segments from the executable into memory by using information provided by the elf-library (see below for details on elf library). We can use userland virtual addresses as target addresses, because we know for sure that the pages are mapped and are not swapped out (we have no swapping).
	- 13. Zero all registers in the userland context.
	- 14. Set the stack pointer into SP-register of the userland context.
	- 15. Set the program counter (PC) in the userland context.
	- 16. Call thread goto userland() , which will never return.

## 6.2 Userland Binary Format

When a new userland process is created, the code run in this process needs to be loaded from a file. This file needs to be understood by the kernel code which loads the userland binary into the memory. The userland binary format used in BUENOS is ELF.

The ELF binary format has sections used for linking, relocation and debugging purposes in addition to storing data and program code, as well as program segments which are the ones relevant to program loading. Each program segment includes one or more of the sections.

The MIPS32 architecture only supports two kinds of memory pages, read-only and read-write. This means that in effect there will be only two program segments

in the binary file, the read-only and read-write segments. The ELF code in BUENOS requires that there are indeed at most one of each kind of segments. The segments are as follows:

- ro\_segment: contains the actual code run in the process (.text) as well as read-only data needed by the program (.rodata).
- rw segment: contains initialized data needed by the program (.data) as well as uninitialized data (.bss). The uninitialized data is not stored in the binary and the file only contains the size and addressing information about it.

An ELF executable file is organized in the following way from the program loading viewpoint. The ELF header is in the beginning of the file. It includes a magic string to identify it as an ELF file, as well as the number of program segment headers and their location in the file. These program headers are the ones used when loading the executable into memory. The ELF header also contains the program entry point and information to determine if the file is of the right format (MIPS big-endian), as well as other information which is not relevant to the BUENOS ELF loader.

For each program segment there is a header in the ELF file containing (among others) the following relevant information:

- The type of the segment. The ones loaded into memory have a type of PT\_LOAD.
- The flags for the segment, mainly readable, writable and executable. Only the writable flag is checked by BUENOS.
- The virtual address of the beginning of the segment. This is the address that the code uses to reference this segment and the address where the segment should be loaded at.
- The size of the segment stored in the file.
- The size of the segment in memory. Since uninitialized data is not stored in the file, this size may be different from the size that is stored in the file.
- The location of the initialized data (if any) or code in the file.

The current implementation of BUENOS contains the function elf parse header to parse the headers of an ELF file. This function reads the headers from a given file and returns the result in structure elf-info-t, which is described in [Table 6.1.](#page-45-0)

int elf\_parse\_header (elf\_info\_t \*elf, openfile\_t file)

- Reads the ELF headers from file and returns the information about program segments in elf.
- Returns 0 on failure (ie. file was not a valid ELF file or no program segments were found). Other values indicate success.
- Implementation:
	- 1. Read the ELF header. If the read fails return 0.
	- 2. Check that the ELF magic, file format, version and type are correct in the ELF header. If not, return 0.
	- 3. Zero the elf structure.

| Type      | Name        | Explanation                |
|-----------|-------------|----------------------------|
| uint32_t  | entry_point | The entry point for this   |
|           |             | program.                   |
| uint32_t  | ro_location | The location of the        |
|           |             | read-only segment in the   |
|           |             | ELF file.                  |
| uint32 t  | ro size     | The size of the read-only  |
|           |             | segment stored in the ELF  |
|           |             | file.                      |
| uint32 t  | ro_pages    | The number of memory       |
|           |             | pages needed by the        |
|           |             | read-only segment.         |
| uint.32 t | ro_vaddr    | The virtual address of the |
|           |             | start of the read-only     |
|           |             | segment.                   |
| uint32_t  | rw location | The location of the        |
|           |             | read-write segment in the  |
|           |             | ELF file.                  |
| uint32_t  | rw size     | The size of the read-write |
|           |             | segment stored in the ELF  |
|           |             | file.                      |
| uint32 t  | rw_pages    | The number of memory       |
|           |             | pages needed by the        |
|           |             | read-write segment.        |
| uint32_t  | rw_vaddr    | The virtual address of the |
|           |             | start of the read-write    |
|           |             | segment.                   |

<span id="page-45-0"></span>Table 6.1: The structure elf\_info\_t returned by function elf\_parse\_header.

- 4. For each program segment do the following:
	- (a) Read the program header from file. If the read fails return 0.
	- (b) If the program header type is PT NULL, PT NOTE or PT PHDR, continue from the next program header (these types can safely be ignored).
	- (c) If the segment type is PT LOAD, check the flags for whether this is the read-only or read-write segment and fill the appropriate fields in elf.
	- (d) If the segment type is none of the above, this is an unsupported file (not a statically linked executable). Return 0.
- 5. Return the boolean:  $\#$  of loadable segments  $> 0$

## 6.3 Exception Handling

When an exception occurs in user mode the context switch code switches the current thread from user context to kernel context. The thread will resume its execution in kernel mode in function user exception handle. This function will handle the TLB misses and system calls caused by the userland process.

#### void user exception handle (int exception)

- This function is called when an exception has occured in user mode. Handles the given exception.
- Implementation:
	- 1. Dispatch system calls to the syscall handler, PANIC on other exceptions.

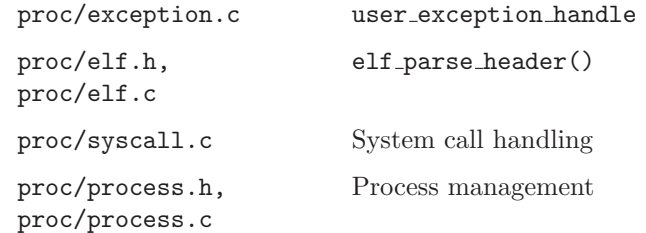

## <span id="page-46-0"></span>6.4 System Calls

System calls are an interface through which userland programs can call kernel functions, mainly those that are I/O-related, and thus require kernel mode privileges. Userland code cannot of course call kernel functions directly, since this would imply access to kernel memory, which would break the userland sandbox and userland programs could corrupt the kernel at their whim. This means that the system call handlers in the kernel should be written very carefully. A userland program should not be able to affect normal kernel functionality no matter what arguments it passes to the system call (this is called bullet proofing the system calls).

## 6.4.1 How System Calls Work

A system call is made by first placing the arguments for the system call and the system call function number in predefined registers. In BUENOS, the standard MIPS argument registers a0--a3 are used for this purpose. The system call number is placed in a0, and its three arguments in a1, a2 and a3. If there is a need to pass more arguments for a system call, this can be easily achieved by making one of the arguments a memory pointer which points to a structure containing rest of the arguments.

After the arguments are in place, the special machine instruction syscall is executed. It generates a system call exception and thus transfers control to the kernel exception handler. The return value of the system call is placed in a predefined register by the system call handler. In BUENOS the standard return value register v0 is used.

The system call exception is handled then as follows (note that not all details are mentioned here):

- 1. The context is saved as with any exception or interrupt.
- 2. As we notice that the cause of the exception was a system call, interrupts are enabled and the system call handler is called. Enabling interrupts (and also clearing the EXL bit ) results in the thread running as a normal thread rather than an exception handler.
- 3. The system call handler gets a pointer to the user context as its argument. The system call number and arguments are read from the registers saved in the user context, and an appropriate handler function is called for each system call number. The return value is then written to the V0 register saved in the user context.
- 4. The program counter in the saved user context is incremented by one instruction, since it points to the syscall instruction which generated this exception.
- 5. Interrupts are disabled (and EXL bit set), and the thread is again running as an exception handler.
- 6. The context is restored, which also restores the thread to user mode.

Note: You cannot directly change thread/process (ie. call scheduler) when in syscall or other exception handlers, since it will mess up the stack. All thread changes should be done through (software) interrupts (e.g. calling thread switch ).

### <span id="page-47-0"></span>6.4.2 System Calls in BUENOS

BUENOS has a wrapper function for the syscall instruction, so there is no need to write code in assembler. In addition, some syscall function numbers are specified (in proc/syscall.h) and wrapper functions with proper argumets for these are implemented in tests/lib.c. These wrappers, or rather library functions, are described below.

When implementing the system calls, the interface must remain *binary compat*ible with the unaltered BUENOS. This means that the already existing system call function numbers must not be changed and that return value and argument semantics are exactly as described below. When adding system calls not mentioned below the arguments and return value semantics can of course be defined as desired.

## Halting the Operating System

void syscall halt (void)

• This is the only system call already implemented in BUENOS. It will unmount all mounted filesystems and then power off the machine (YAMS will terminate). This system call is the only method for userland processes to cause the machine to halt.

#### File System Related

int syscall open (const char \*filename)

- Open the file identified by *filename* for reading and writing.
- Returns the file handle of the opened file (non-negative), or a negative value on error.
- Never returns values 0, 1 or 2, because they are reserved for stdin, stdout and stderr.

#### int syscall close (int filehandle)

- Close the open file identified by filehandle.
- filehandle is no longer a valid file handle after this call.
- Returns zero on success, other numbers indicate failure (e.g. filehandle is not open so it can't be closed).

int syscall create (const char \*filename, int size)

- Create a file with the name filename and initial size of size.
- The initial size means that at least *size* bytes, starting from the beginning of the file, can be written to the file at any point in the future (as long as it is not deleted), ie. the file is initially allocated *size* bytes of disk space.
- Returns 0 on success, or a negative value on error.

int syscall delete (const char \*filename)

- Remove the file identified by filename from the filesystem it resides on.
- Returns 0 on success, or a negative value on error.
- Note that it is impossible to implement a clean solution for the delete interaction with open files at the system call level. You are not expected to do that at this time (filesystem chapter has a separate exercise for this particular issue).

int syscall seek (int filehandle, int offset)

- Set the file position of the open file identified by *filehandle* to *offset*.
- Returns 0 on success, or a negative value on error.

int syscall read (int filehandle, void \*buffer, int length)

- Read at most *length* bytes from the file identified by *filehandle* into *buffer*.
- The read starts at the current file position, and the file position is advanced by the number of bytes actually read.
- Returns the number of bytes actually read (e.g. 0 if the file position is at the end of file), or a negative value on error.
- If the filehandle is zero, the read is done from stdin (the console), which is always considered to be an open file.
- Filehandles 1 and 2 cannot be read from and attempt to do so will always return an error code.

int syscall write (int filehandle, const void \*buffer, int length)

- Write *length* bytes from *buffer* to the open file identified by *filehandle*.
- Writing starts at the current file position, and the file position is advanced by the number of bytes actually written.
- Returns the number of bytes actually written, or a negative value on error. (If the return value is less than *length* but  $\geq 0$ , it means that some error occured but that the file was still partially written).
- If the filehandle is 1, the write is done to stdout (the console), which is always considered to be an open file.
- If the filehandle is 2, the write is done to stderr ( typically also console), which is always considered to be an open file.
- Filehandle 0 cannot be written to and attempt to do so will always return an error code.

#### Process Related

```
void syscall exit (int retval)
```
- Terminate the current process with the exit code retval.
- Note that *retval* must be non-negative since negative return values for syscall join are interpreted as errors in the join call itself.
- This function never returns.

#### int syscall exec (const char \*filename)

- Create a new process (child process), load the file identified by *filename* and execute it as the created process.
- Returns the process ID (PID) of the created process, or a negative value on error.

int syscall join (int pid)

- Wait until the execution of the child process identified by *pid* is finished.
- Returns the exit code of the joined process, or a negative value on error.
- This call should work correctly and return the exit code of a once started process, even if the process to be joined has already finished execution before or during this call. (These processes are usually called zombies.)

#### <span id="page-50-0"></span>Extra System Calls

These are actually also process related, but since their implementation is beyond the scope of the basic system call exercise, they are listed in their own section.

int syscall fork (void (\*func)(int), int arg)

- Create a new thread running in the same address space as the caller.
- The new thread will start at function  $func$  and the thread will end when  $func$ returns. *arg* is passed as an argument to func.
- Returns 0 on success and a negative value on error.

This system call is implemented in one virtual memory exercise in [chapter 7.](#page-53-0)

void \* syscall memlimit (void \*heap end)

- Allocate or free memory by trying to set the heap to end at the address heap end.
- Returns the new end address of the heap (the last addressable byte), or NULL on error.
- If heap\_end is NULL, the current heap end is returned.

If you implement argument passing between parent and child processes, use this version of exec instead of the standard one (see exercises below).

int syscall execp (const char \*filename, int argc, const char \*\*argv)

- Creates a new process (child process), loads the file identified by *filename* and executes it as the created process.
- Passes argc arguments to the child process.
- The arguments are in a table of string pointers (char  $\ast$ ), and there are thus argc rows in the table argv which holds the argument strings.
- Returns the process ID (PID) of the created process, or a negative value on error.

## Exercises

6.1. The userland binary is divided into different segments: text segment, rdata segment, data segment and bss segment. In addition to these, the userland program has a stack, but this is not defined in the binary. What is the purpose of each of these segments?

The binary could be loaded into memory in one big chunk if these segments were not defined. Which of these could be set read only in memory and what benefits would that gain? What are the other advantages of this segmented approach?

**6.2.** Implement a way to transfer data safely between kernel and userland. When implementing system calls, various data blocks need to be transferred between userland process memory and kernel memory regions. It must not be possible for the userland process to fool the kernel into giving it access rights to the memory space of other processes or kernel memory areas (even one written or read byte in the wrong place is extra access).

> You need to provide two types of functionality: One to move blocks of predefined size between kernel and userland and the other to safely transfer strings (C strings, the length is not known in advance but can have a reasonably big upper limit, ends when a 0 byte is encountered).

**6.3.** Implement process entries. You need to provide a synchronized data structure to store information on running userland processes. The entry for a process must contain at least the name of the process (the binary file name is ok, useful for debugging) and the thread(s) which belong to it. All threads associated with userland processes must also know which process they belong to.

> You also need to add fields in this data structure for all process-related information needed to implement system calls properly (see next exercise).

**I** 6.4. Implement system calls. Implement all predefined system calls except fork, execp and memlimit. The system calls must be bulletproof so that the only way userland processes can stop the system is the halt system call and there is no way for any userland process to interfere with other processes.

> You don't need to fix the filesystem to provide proper synchronized access to the same files, but you need to make sure that processes don't interfere with the open file handles of other processes (no filesystem or VFS modifications should be needed, but are allowed).

> Note that you can add other system calls if you wish, but the predefined set must work as documented so that your operating system can run precompiled binaries built against the system call definitions.

> Note also that this exercise implies that you must handle exception conditions caused by userland processes in some other sensible manner than the current PANIC, since the current approach gives userland processes an easy way to shut the system down without calling halt.

**6.5.** Implement a shell. A shell is a userland program which interacts with the user through the console and enables the user to start programs by typing names of programs. The shell must make it possible to start programs into the background (shell use continues) and into the foreground (the shell is not usable until the started process ends). It must be possible to exit from the shell.

The shell must print the return value of a started (foreground) process when the process finishes. Can you find a good way to inform the user when a background process has finished and print its return value?

 $\overline{\bullet}$  6.6. Implement a set of userland programs to test your system call implementation. Make sure that you test all implemented system calls. The programs should do something at least remotely useful (like copy files). If you do not implement arguments for programs (see exercise below), you can hard-code the parameters into the test programs.

> Remember also to test that your system calls do not do more than they are supposed to do! Note also that the shell can be used as a test program for some syscalls.

**6.7.** Implement the system call fork. Fork enables you to run multiple threads in the context of one process and thus bring the SMP threading capabilities of the BUENOS kernel into userland.

> Remember to plan how the exit system call behaves when a process has multiple threads. When does the process actually end? (First to exit?, Last to exit? Original thread exits?).

**Figure** 6.8. Add a way to pass arguments from one userland process calling execp to the started child process. You must use the version of execp presented in the [section 6.4.2.](#page-50-0) Note that the system call ids for for both exec and execp are the same, so that exec should be backward binary compatible with your new exec implementation..

> Arguments are defined as an arbitrary (0 to N) number of strings. You can of course set some configurable upper limit on the number of arguments and/or their size.

> The newly created process should receive its arguments as arguments to the C function main(). Study the calling convention [\(section 3.3.9\)](#page-20-0) before starting this assignment.

# <span id="page-53-0"></span>Chapter 7 Virtual Memory

By definition, virtual memory provides an illusion of unlimited sequential memory regions to threads and processes. Also the VM subsystem should isolate processes so that they cannot see or manipulate memory allocated by other processes. The current BUENOS implementation does not achieve these goals. Instead, it provides tools and utility functions which are useful when implementing a real and working virtual memory subsystem.

Currently the VM subsystem has primitive page tables for threads and processes, utilities to manipulate hardware TLB and a simple mechanism for allocating and freeing physical pages. There is no swapping, the pagetables are inefficient to use and hardware TLB is used in a very limited way. Kernel threads must also manipulate allocated memory directly by pages. Suggested improvements are documented as exercises at the end of this chapter.

As result of this simple approach, the system can support only 16 pages of mappings (64 kB) for each (userland) process. These 16 mappings can be fit into the TLB and are currently done so by calling tlb fill after changing threads by the scheduler. The system does not handle TLB exceptions.

The current kernel implementation does not use mapped memory. It also does all its memory reservations through pagepool, which is described in [section 7.3.](#page-54-0) Since kernel needs both virtual addresses for actual usage and physical address for hardware, simple mapping macros are available for easy conversion. These macros are ADDR PHYS TO KERNEL() and ADDR KERNEL TO PHYS() and they are defined in vm/pagepool.h. Note that the macros can support only kernel region addresses which are within the first  $512MB$  of physical memory. See below for description on address regions.

## 7.1 Hardware Support for Virtual Memory

The hardware in YAMS supports virtual memory with two main mechanisms: memory segmentation and translation lookaside buffer (TLB). The system doesn't support hardware page tables. All page table operations and data structures are defined by the operating system. The page size of the hardware is 4 kB (4096 bytes). All mappings are done in page sized chunks.

Memory segmentation means that addresses of different regions of address space behave differently. The system has 32-bit address space.

If the topmost bit of an address is 0 (the first 2GB of address space), the address is valid to use even if the CPU is in user mode (not in kernel mode). This region of addresses is called user mapped region and it is used in userland programs and in kernel when userland memory is manipulated. This region is mapped. Mapping means that the addresses do not refer to real memory addresses, but the real memory page is looked up from TLB when an address in this region is used. The TLB is described in more detail in its own section (see [section 7.5\)](#page-57-0).

The rest of the address space is reserved for the operating system kernel and will generate an exception if used when the CPU is in user (non-privileged) mode. This space is divided into four segments: kernel unmapped uncached, kernel unmapped, supervisor mapped and kernel mapped. Each segment is 512MB in size. The supervisor mapped region is not used in BUENOS. The kernel unmapped uncached region is also not used in BUENOS except for memory mapped I/O-devices (YAMS doesn't have caches).

The kernel mapped region behaves just like the user mapped region, except that it is usable only in kernel mode. This region can be used for mapping memory areas for kernel threads. The area is currently unused, but its usage might be needed in proper VM implementation.

The kernel unmapped region is used for static data structures in the kernel and also for the kernel binary itself. The region maps directly to the first 512MB of system memory (just strip the topmost bit in an address).

In some parts of the system a term physical memory address is used. Physical addresses are addresses starting from 0 and extending to the top of the machine's real memory. These are used for example in TLB to point to actual pages of memory and in device drivers when doing DMA data transfers.

## 7.2 Virtual memory initialization

During virtual memory initialization (function vm init) page pool data structure is initialized (see [section 7.3\)](#page-54-0) and the ability to do arbitrary length permanent memory reservation (i.e. kmalloc) is disabled. kmalloc is disabled so that it will not mess up with dynamically reserved pages.

## <span id="page-54-0"></span>7.3 Page Pool

Page pool is a data structure containing the status of all physical pages. The status of a physical page is either free or reserved. This status information (of the nth page) is kept in (the nth bit of) a bitmap field pagepool free pages, zero meaning a free and one a reserved page.

A spinlock is provided to secure synchronous access to the bitmap field. It is needed to prevent two (or more) threads from reserving the same physical page. Note that when you modify the virtual memory system to support swapping, these pagepool functions must still work because they are used in device drivers, networking and filesystem code. You can reserve a certain amount of physical memory for the kernel (pagepool) and rest for userland processes (mapped access) if you wish.

### void pagepool init ()

- Initializes the pagepool. After this it is known which pages may be used by virtual memory system for dynamic memory reservation. Statically reserved pages are marked as reserved.
- Implementation:
	- 1. Find out total number of physical pages from kmalloc.
	- 2. Reserve space for pagepool free pages bitmap field. Note that this is still a permanent memory reservation.

| <b>Type</b>         | Name        | Explanation                   |
|---------------------|-------------|-------------------------------|
| $uint32_t$          | ASID        | Address space identifier.     |
|                     |             | The entries placed in TLB     |
|                     |             | will be set with this ASID.   |
|                     |             | Only entries in TLB with      |
|                     |             | ASID matching with ASID       |
|                     |             | of the currently running      |
|                     |             | thread will be valid. In      |
|                     |             | BUENOS we use $ASID ==$       |
|                     |             | Thread ID.                    |
| uint32 t            | valid_count | Number of valid mapping       |
|                     |             | entries in this pagetable.    |
| tlb_entry_t         | entries     | The actual page mapping       |
| [PAGETABLE_ENTRIES] |             | entries in the form accepted  |
|                     |             | by hardware TLB. See also     |
|                     |             | section 7.5.1 for description |
|                     |             | of TLB entries.               |

<span id="page-55-0"></span>Table 7.1: Pagetable (pagetable\_t) structure fields

- 3. Find out the number of reserved pages from kmalloc. This is the total amount of reserved memory divided by page size, rounded up.
- 4. Mark all reserved pages as ones in bitmap field.

Following pagepool handling functions are provided to handle page pool data structure.

uint32 t pagepool get phys page ()

- Returns the physical address of a free page. If no free pages are available, returns zero.
- Function finds first zero bit from pagepool free pages and marks it to one. The address is calculated by multiplying the bit number with page size.

void pagepool free phys page (uint32 t phys addr)

- Frees a physical page by setting the corresponding bit to zero.
- Asserts that the freed page is  $a$ ) reserved and  $b$ ) is not statically reserved.

## 7.4 Pagetables and Memory Mapping

BUENOS uses very primitive pagetables to store memory mappings for userland programs. Each thread entry in the system has private pagetable field in its information structure. If the entry is NULL, thread is a kernel-only thread. If the entry is available, thread is used in userland.

The pagetable stores virtual address physical address mapping pairs for the process. Virtual addresses are private for the process, but physical addresses are global and refer to actual physical memory locations. The pagetable is stored in pagetable t structure described in [Table 7.1.](#page-55-0) The internal representation is the same as used by hardware TLB. See [section 7.5.1](#page-58-0) for details on TLB entries.

To use memory mapping, thread must create a pagetable by calling the function vm create pagetable() giving its thread ID as an argument. This pagetable is then stored in thread's information structure. For an example on usage, see process start() in proc/process.c. Note that the current VM implementation cannot handle TLB dynamically, which means that TLB must be filled with proper mappings manually before running thread (userland process) which needs them. This can be achieved by calling tlb fill() (see proc/process.c: process start() and kernel/interrupt.c: interrupt handle() for current usage).

When the thread no longer needs its memory mappings, it must destroy its pagetable by calling vm destroy pagetable(). Note that this only clears the mappings, but does not invalidate the pagetable entry in thread information structure, free the physical pages used in mappings or clear the TLB. These things must be handled by the thread wishing to free memory (eg. a dying userland process).

pagetable\_t \* vm\_create\_pagetable (uint32\_t asid)

- Creates a new pagetable. Returns pointer to the table created.
- Argument asid defines the address space identifier associated with this page table. In BUENOS we use asids which equal to thread IDs.
- Pagetable occupies one hardware page (4096 bytes).
- Implementation:
	- 1. Reserve one physical memory page from pagepool. This page will contain one pagetable\_t structure.
	- 2. Set the ASID field in the created structure.
	- 3. Set the number of valid mappings to 0.
	- 4. Return the created pagetable.

#### void vm\_destroy\_pagetable (pagetable\_t \*pagetable)

- Frees the given pagetable.
- Pagetable must not be used after it is freed. The freeing is done when thread is finished or userland program terminates.
- Note that this function does not invalidate any entries present on TLB on any CPU.
- Implementation:
	- 1. Free the page used for the pagetable by calling pagepool's freeing function.

Memory mappings can be added to pagetables by calling vm map(). Note that with the current implementation threads should manipulate only their own mappings, not mappings of other threads. The current TLB implementation cannot handle more than 16 pagetable mappings correctly, a better system is left as an exercise.

Mappings can be removed one by one with  $v$ m unmap(), but implementation is left as an exercise. The dirty bit of a mapping can be changed by calling vm\_set\_dirty().

- void vm\_map (pagetable\_t \*pagetable, uint32\_t physaddr, uint32\_t vaddr, int dirty)
	- Maps the given virtual address (vaddr) to point to the given physical address (physaddr) in the context of given pagetable. The addresses must be page aligned (4096 bytes).
	- If dirty is true, the mapping is marked dirty (read/write mapping). If false, the mapping will be clean (read-only).
	- Implementation:
		- 1. If the pagetable already contains the pair entry for the given virtual address (page), the pair entry is filled. Pagetables use hardware TLB's mapping definitions where even and odd pages are mapped to the same entry but can point to different physical pages.
		- 2. Else creates new mapping entry, fills the appropriate fields and invalidates the pairing (not yet mapped) entry.

```
void vm_unmap (pagetable_t *pagetable, uint32_t vaddr)
```
- Unmaps the given virtual address (vaddr) from given pagetable. The address must be page aligned and mapped in this pagetable.
- Implementation:
	- 1. This function is not implemented, the implementation is left as an exercise.

```
void vm_set_dirty (pagetable_t *pagetable, uint32_t vaddr, int dirty)
```
- Sets the dirty bit to dirty of a given virtual address (vaddr) in the context of the given pagetable. The address must be page aligned (4096 bytes).
- If dirty is true (1), the mapping is marked dirty (read/write mapping). If false (0), the mapping will be clean (read-only).
- Implementation:
	- 1. Find the mapping of the given virtual address.
	- 2. Set the dirty bit if a mapping was found.
	- 3. If the mapping was not found, panic.

## <span id="page-57-0"></span>7.5 TLB

Most modern processors access virtual memory through a Translation Lookaside Buffer (TLB). It is an associative table inside the memory management unit (MMU, CP0 in MIPS32) which consists of a small number of entries similar to page table entries mapping virtual memory pages to physical pages.

When the address of a memory reference falls into a mapped memory range (0x00000000-0x7fffffff or 0xc0000000-0xffffffff in MIPS) the virtual page of the address is translated into a physical page by the MMU hardware by looking it up in the TLB and the resulting physical address is used for the reference. If the virtual page has no entry in the TLB, a TLB exception occurs.

## <span id="page-58-0"></span>7.5.1 TLB dual entries and ASID in MIPS32 architectures

In MIPS32 architecture, one TLB entry always maps two consecutive pages, even and odd. This needs to be taken into account when implementing the TLB handling routines, as a new mapping may need to be added to an already existing TLB entry. One might think that the consecutive pages could be mapped in separate entries, leaving the other page in the entry as invalid, but this would result in duplicate TLB matches and thus cause undefined behavior.

A MIPS32 TLB entry also has an Address Space ID (ASID) field. When the CP0 is checking for a TLB match, also the ASID of the entry must match the current ASID for the processor, specified in the  $EntryHi$  register (or the global bit is on, see YAMS and MIPS32 documentation for details). Thus, when using different ASID for each thread, the TLB need not necessarily be invalidated when switching between threads.

BUENOS uses tlb entry t structure to store page mappings. The entries in this structure are compatible with the hardware TLB. The fields are described in [Table 7.2.](#page-59-0)

The exception handler in kernel/exception.c should dispatch TLB exceptions to the following functions, implemented in vm/tlb.c (note that the current implementation does not dispatch TLB exceptions):

#### void tlb load exception (void)

• Called in case of a TLB miss exception caused by a load reference.

#### void tlb store exception (void)

• Called in case of a TLB miss exception caused by a store reference.

void tlb modified exception (void)

• Called in case of a TLB modified exception.

## 7.5.2 TLB miss exception, Load reference

The cause of this exception is a memory load operation for which either no entry was found in the TLB (TLB refill) or the entry found was invalid (TLB invalid). These cases can be distinguished by probing the TLB for the failing page number. The exception code is  $EXCEPTION$ -TLBL.

### 7.5.3 TLB miss exception, Store reference

This exception is the same as the previous except that the operation which caused it was a memory store. The exception code is  $EXCEPTION$ <sub>-TLBS</sub>.

## 7.5.4 TLB modified exception

This exception occurs if an entry was found for a memory store reference but the entry's D bit is zero, indicating the page is not writable. The D bit can be used both for write protection and pagetable coherence when swapping is enabled (dirty/not dirty). The exception code is  $EXCEPTION$ -TLBM.

## 7.5.5 TLB wrapper functions in BUENOS

The following wrapper functions to CP0 TLB operations, implemented in  $vm/\texttt{tlb}.S$ , are provided so that writing assembler code is not required.

| <b>Type</b>     | Name             | Explanation                             |
|-----------------|------------------|-----------------------------------------|
| unsigned int:19 | VPN <sub>2</sub> | Virtual page pair number.               |
|                 |                  | These are the upper 19 bits             |
|                 |                  | of a virtual address. VPN2              |
|                 |                  | describes which consecutive             |
|                 |                  | $2$ page (8192 bytes) region of         |
|                 |                  | virtual address space this              |
|                 |                  | entry maps.                             |
| unsigned int:5  | dump1            | Unused                                  |
| unsigned int:8  | ASID             | Address space identifier.               |
|                 |                  | When ASID matches CP0                   |
|                 |                  | setted ASID this entry is               |
|                 |                  | valid. In BUENOS, we use                |
|                 |                  | mapping $ASID = Thread ID$ .            |
| unsigned int:6  | dummy2           | Unused                                  |
| unsigned int:20 | PFNO             | Physical page number for                |
|                 |                  | even page mapping (VPN2                 |
|                 |                  | $+0$ bit).                              |
| unsigned int:3  | CO               | Cache settings. Not used.               |
| unsigned int:1  | D0               | Dirty bit for even page. If             |
|                 |                  | this is 0, page is write                |
|                 |                  |                                         |
|                 |                  | protected. If 1 page can be<br>written. |
|                 |                  |                                         |
| unsigned int:1  | V0               | Valid bit for even page. If             |
|                 |                  | this bit is 1, this entry is            |
|                 |                  | valid.                                  |
| unsigned int:1  | GO.              | Global bit for even page.               |
|                 |                  | Cannot be used without the              |
|                 |                  | global bit of odd page.                 |
| unsigned int:6  | dummy3           | Unused                                  |
| unsigned int:20 | PFN1             | Physical page number for                |
|                 |                  | odd page mapping $(VPN2 +$              |
|                 |                  | $1 \text{ bit}$ ).                      |
| unsigned int:3  | C1               | Cache settings. Not used.               |
| unsigned int:1  | D1               | Dirty bit for odd page. If              |
|                 |                  | this is 0, page is write                |
|                 |                  | protected. If 1 page can be             |
|                 |                  | written.                                |
| unsigned int:1  | V1               | Valid bit for odd page. If              |
|                 |                  | this bit is 1, this entry is            |
|                 |                  | valid.                                  |
| unsigned int:1  | G1               | Global bit for odd page.                |
|                 |                  | Cannot be used without the              |
|                 |                  | global bit of even page. If             |
|                 |                  | both bits are 1, the mapping            |
|                 |                  | is global (ignores ASID),               |
|                 |                  | otherwise mapping is local              |
|                 |                  | (checks ASID).                          |

<span id="page-59-0"></span>Table 7.2: TLB entry (tlb\_entry\_t structure fields)

void \_tlb\_get\_exception\_state (tlb\_exception\_state\_t \*state)

- Get the state parameters for a TLB exception and place them in state.
- This is usually the first function called by all TLB exception handlers.
- Implementation:
	- 1. Copy the BadVaddr register to state->badvaddr.
	- 2. Copy the VPN2 field of the EntryHi register to state->badvpn2.
	- 3. Copy the ASID field of the EntryHi register to state->asid.

The structure tlb\_exception\_state\_t has the following fields:

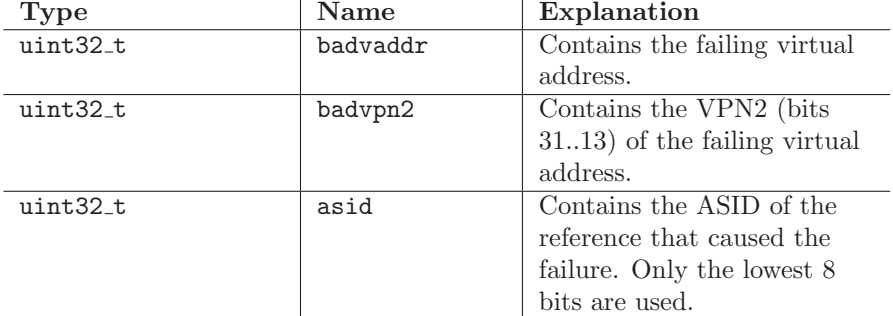

void tlb set asid (uint32 t asid)

- Sets the current ASID for the CP0 (in *EntryHi* register).
- Used to set the current address space ID after operations that modified the EntryHi register.
- Implementation:
	- 1. Copy asid to the  $EntryHi$  register.

## uint32\_t \_tlb\_get\_maxindex (void)

- Returns the index of the last entry in the TLB. This is one less than the number of entries in the TLB.
- Implementation:
	- 1. Return the MMU size field of the Conf1 register.

#### int \_tlb\_probe (tlb\_entry\_t \*entry)

- Probes the TLB for an entry defined by the VPN2, dummy1 and ASID fields of entry.
- Returns an index to the TLB, or a negative value if a matching entry was not found.
- Implementation:
	- 1. Load the EntryHi register with VPN2 and ASID.
	- 2. Execute the TLBP instruction.
	- 3. Return the value in the Index register.

int \_tlb\_read (tlb\_entry\_t \*entries, uint32\_t index, uint32\_t num)

- Reads num entries from the TLB, starting from the entry indexed by index. The entries are placed in the table addressed by entries.
- Only MIN(TLBSIZE-index, num) entries will be read.
- Returns the number of entries actually read, or a negative value on error.
- Implementation:
	- 1. Load the Index register with index.
	- 2. Execute the TLBR instruction.
	- 3. Move the contents of the  $EntryHi$ ,  $Entry Lo0$  and  $Entry Lo1$  registers to corresponding fields in entries.
	- 4. Advance index and entries, and continue from step 1 until enough entries are read.
	- 5. Return the number of entries read.

int tlb write (tlb entry t \*entries, uint32 t index, uint32 t num)

- Writes num entries to the TLB, starting from the entry indexed by index. The entries are read from the table addressed by entries.
- Only MIN(TLBSIZE-index, num) entries will be written.
- Returns the number of entries actually written, or a negative value on error.
- Implementation:
	- 1. Load the Index register with index.
	- 2. Fill the *EntruHi*, *EntruLo0* and *EntruLo1* registers from entries.
	- 3. Execute the TLBWI instruction.
	- 4. Advance index and entries, and continue from step 1 until enough entries are written.
	- 5. Return the number of entries written.
- void tlb\_write\_random (tlb\_entry\_t \*entry)
	- Writes the entry to a "random" entry in the TLB. The entry is read from entry.
	- Note that if this function is called more than once, it is *not* guaranteed that the newest write will not overwrite the previous, although this is usually the case. This function should only be called to write a single entry.
	- Implementation:
		- 1. Fill the EntryHi, EntryLo0 and EntryLo1 registers from entry.
		- 2. Execute the TLBWR instruction.

The following function should be used only until a proper VM implementation is done:

void tlb\_fill (pagetable\_t \*pagetable)

- Fills the TLB of the current CPU with entries from given pagetable. Supports only 16 mappings and cannot be used if pagetable might contain more mappings.
- If the pagetable is NULL, the TLB is not touched.
- Implementation:
	- 1. Return if pagetable is NULL.
	- 2. Assert that there are no more mappings than TLB can handle.
	- 3. Write entries to TLB.
	- 4. Set ASID in CP0 to match ASID of the pagetable (equals to thread ID in BUENOS).

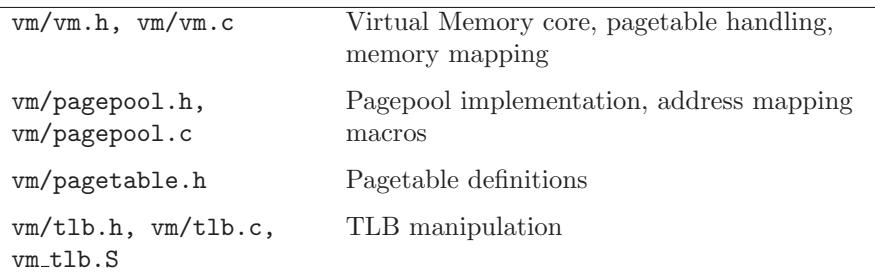

## Exercises

**T.1.** Implement software management for the TLB. The current implementation in BUENOS simply fills the TLB with page mappings after each scheduler run. This is not sufficient, because only 16 pages can be mapped this way. The approach is also slow, because many unneeded pages are also mapped. Write handlers for TLB exceptions and make it possible to use any page mapped for this purpose even if there are more than 16 mappings.

Note that you need handlers for both userland and kernel exceptions.

- **T.2.** Implement better page tables. The current BUENOS page tables are limited to 340 page mappings. Implement a solution which makes it possible to efficiently map any number of available pages in a pagetable. Your solution must:
	- Make it possible to map any sensible number of pages in a pagetable.
	- Implement an efficient way to find a mapping for a given virtual page from a page table (linear search is not efficient).
	- Support page unmapping (write the implementation for  $v$ m unmap function).
- $\overline{\bullet}$  7.3. Implement paging. Write a solution which allows the system to extend physical memory to disk and run larger programs than the system memory can hold. It is sufficient to make paging possible only for memory used by userland processes.

Hints: You can add a new disk to the system to represent a "swap partition" if you wish. Keep the pagepool (see [section 7.3\)](#page-54-0) functional, it is used in many places in the kernel code (including disk handling). You can reserve a part of the system memory for the pagepool and the rest for user programs if you want to. You can decrease the amount of available memory in YAMS for easier testing.

- **T.4.** Refine your paging implemented in the previous assignment. Implement ondemand loading for userland programs. In on-demand loading, pages are filled only when they are used the first time. Text segments (code) and initialized data will be read from the binary and un-initialized data will be filled with zeroes when used for the first time. Avoid writing any such page to swap which could be read from the binary when needed.
- **T.5.** Make it possible for kernel threads to allocate mapped memory. Implement new memory allocation routines, which allocate memory from the page pool and map it to kernel thread's pagetable. Threads should be able to reserve and free a memory chunk of any size (within the limits of available memory and possible swap). Remember to make it possible for threads to free the allocated memory properly without causing too much memory fragmentation.
- **T.6.** Evaluate the performance of your virtual memory system. Cache misses (in our case TLB misses and page faults) can be divided into three different categories:
	- (a) Compulsory misses happen when a page is referenced for the first time. There is no way to avoid a compulsory miss.
	- (b) Capacity misses occur when the cache size is too small and a page must be replaced by another page. However, a miss is only counted as a capacity miss if the replacement could not be avoided with an optimal replacement policy.
	- (c) Conflict misses occur when the replacement policy has performed suboptimally and the miss could have been avoided if correct choices would have been made in the replacement algorithm.

Instrument the kernel to count the number of different misses for both TLB misses and page faults (swap ins). Print all six numbers when the kernel shuts down with the halt system call.

Write a set of userland programs which stress the virtual memory system in different ways (produce large amounts of different kind of misses).

Hint: decrease the available memory in YAMS to introduce more swapping.

- **T.7.** Implement a memory allocation library for the userland. Extend the userland libc to contain malloc and free functions, which behave as normally in C. The interfaces for the functions must be the following:
	- void \*malloc(int size)
	- void free(void \*ptr)

To be able to implement these functions, you must also implement the system call memlimit, defined in the [section 6.4.2.](#page-47-0)

## Chapter 8

# Filesystem

Filesystem is a collection of files which can be read and usually also written. BUENOS can support multiple filesystems at the same time, thus you can attach (mount) several different filesystems on different mount-points at any time.

BUENOS has one implemented filesystem, which is called Trivial Filesystem (see [section 8.4\)](#page-77-0). Filesystems are managed and accessed through a layer called Virtual Filesystem which represents a union of all available filesystems (see [section 8.3\)](#page-65-0).

Trivial Filesystem supports only the most primitive filesystem operations and does not enable concurrent access to the filesystem. Only one request (read, write, create, open, close, etc.) is allowed to be in action at any given time. TFS enforces this restriction internally.

For an introduction on filesystem concepts, read either [\[Stallings\]](#page-123-0) p. 483–493, 515–518 and 526–550 or [\[Tanenbaum\]](#page-123-1) p. 300–302, 315–322 and 379–428.

## 8.1 Filesystem Conventions

Files on filesystems are referenced with filenames. In BUENOS filenames can have at most 15 alphanumeric characters. The full path to a file is called an absolute pathname and it must contain the volume (mount-point or filesystem) on which the file is as well as possible directory and the name of the file.

An example of a valid filename is shell. A full absolute path to a shell might be [root]shell or [root]bins/shell. Here shell is the name of a file, root is a volumename (you could also call it disk, filesystem or mount-point). If directories are used bins is a name of a directory. Directories have the same restrictions on filenames as files  $do<sup>1</sup>$  $do<sup>1</sup>$  $do<sup>1</sup>$ . Directories are separated by slashes.

## 8.2 Filesystem Layers

Typically a filesystem is located on a disk (but it can also be a network filesystem or even totally virtual<sup>[2](#page-64-1)</sup>). Disks are accessed through Generic Block Devices (gbd, see [section 10.2.4\)](#page-101-0). At boot time, the system will try to mount all available filesystem drivers on all available disks through their GBDs. The mounting is done into a virtual filesystem.

<sup>&</sup>lt;sup>1</sup>This should be logical, especially when we consider that usually directories are implemented as files.

<span id="page-64-1"></span><span id="page-64-0"></span><sup>&</sup>lt;sup>2</sup>Totally virtual filesystems do not have any real files. The contents are created on the fly by the kernel. An example of this is the /proc-filesystem in Unix which has one virtual directory for each process in the system and these directories contain virtual files which tell the process name, memory footprint size, etc.

Virtual filesystem is a super-filesystem which contains all attached (mounted) filesystems. The same access functions are used to access local, networked and fully virtual filesystems. The actual filesystem driver is recognized from the volume name part of a full absolute pathname provided to the access functions.

## <span id="page-65-0"></span>8.3 Virtual Filesystem

Virtual Filesystem (VFS) is a subsystem which unifies all available filesystems into one big virtual filesystem. All filesystem operations are done through it. Different attached filesystems are referenced with names, which are called mount-points or volumes.

VFS provides a set of file access functions (see [section 8.3.5\)](#page-69-0) and a set of filesystem access functions (see [section 8.3.6\)](#page-72-0). The file access functions can be used to open files on any filesystem, close open files, read and write open files, create new files and delete existing files.

The filesystem manipulation functions are used to attach (mount) filesystems into VFS, detach filesystems and get information on mounted filesystems (free space on volume). A mechanism for forceful unmounting of all filesystems is also provided. This mechanism is needed when the system performs shutdown and to prevent filesystem corruption.

To be able to provide these services, VFS keeps track of attached (mounted) filesystems and open files. VFS is thread safe and synchronizes all its own operations and data structures. However TFS, which is accessed through VFS does not provide proper concurrent access, it simply allows only one operation at a time (but see exercises below).

## 8.3.1 Return Values

All VFS operations return non-negative values as an indication of successful operation and negative values as failures. The return value VFS OK is defined to be zero and indicates success. The rest of defined return values are negative. The full list of values is:

VFS OK The operation succeeded.

- VFS NOT SUPPORTED The requested operation is not supported and thus failed.
- VFS INVALID PARAMS The parameters given to the called function were invalid and the operation failed.
- VFS NOT OPEN The operation was attempted on a file which was not open and thus failed.
- VFS NOT FOUND The requested file or directory does not exist.
- VFS NO SUCH FS The referenced filesystem or mount-point does not exist.
- VFS LIMIT The operation failed because some internal limit was hit. Typically this limit is the maximum number of open files or the maximum number of mounted filesystems.
- VFS IN USE The operation couldn't be performed because the resource was busy. (Filesystem unmounting was attempted when filesystem has open files, for example.)

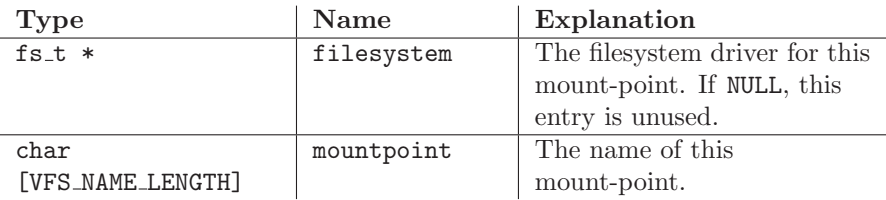

<span id="page-66-0"></span>Table 8.1: Mounted filesystem information structure (vfs\_entry\_t)

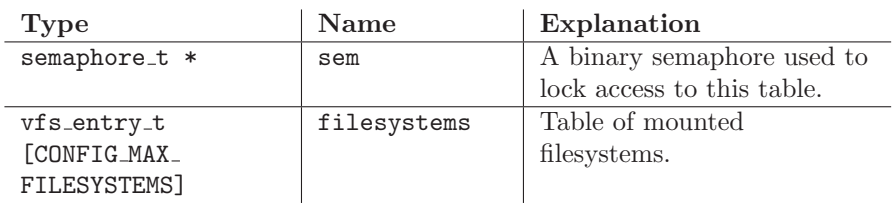

<span id="page-66-1"></span>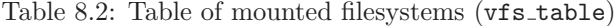

- VFS ERROR Generic error, might be hardware related.
- VFS UNUSABLE The VFS is not in use, probably because a forceful unmount has been requested by the system shutdown code.

## 8.3.2 Limits

VFS limits the length of strings in filesystem operations. Filesystem implementations and VFS file and filesystem access users must make sure to use these limits when interacting with VFS.

The maximum length of a filename is defined to be 15 characters plus one character for the end of string marker (VFS\_NAME\_LENGTH  $== 16$ ).

The maximum path length, including the volume name (mount-point), possible absolute directory path and filename is defined to be 255 plus one character for the end of string marker (VFS PATH LENGTH == 256 ).

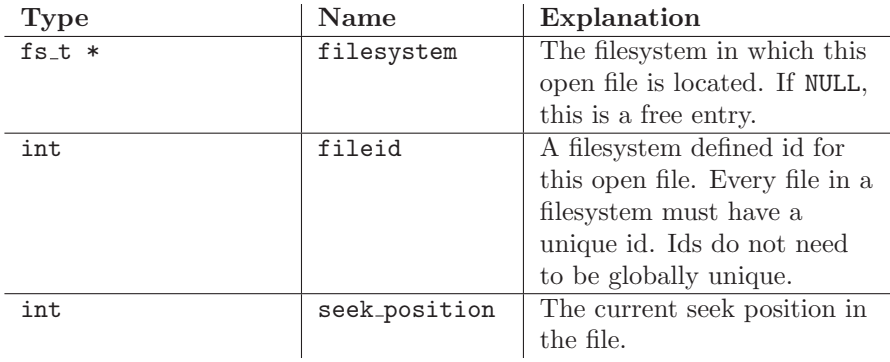

<span id="page-66-2"></span>Table 8.3: VFS information on open file (openfile\_entry\_t)

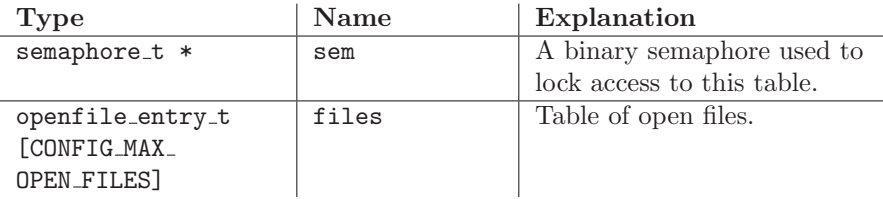

<span id="page-67-0"></span>Table 8.4: Table of open files in VFS (openfile table)

## 8.3.3 Internal Data Structures

VFS has two primary data structures: the table of all attached filesystems and the table of open files.

The table of all filesystems, vfs table, is described in [Table 8.1](#page-66-0) and [Table 8.2.](#page-66-1) The table is initialized to contain only NULL filesystems. All access to this table must be protected by acquiring the semaphore used to lock the table (vfs\_table.sem). New filesystems can be added to this table whenever there are free rows, but only filesystems with no open files can be removed from the table.

The table of open files (openfile table) is described in [Table 8.3](#page-66-2) and [Table 8.4.](#page-67-0) This table is also protected by a semaphore (openfile table.sem). Whenever the table is altered, this semaphore must be held.

If access to both tables is needed, the semaphore for vfs table must be held before the openfile table semaphore can be lowered. This convention is used to prevent deadlocks.

In addition to these, VFS uses two semaphores and two integer variables to track active filesystem operations. The first semaphore is  $vfs_op.sem$ , which is used as a lock to synchronize access to the three other variables. The second semaphore, vfs unmount sem, is used to signal pending unmount operations when the VFS becomes idle. The initial value of vfs\_op\_sem is one and vfs\_unmount\_sem is initially zero. Integer vfs\_ops is a zero initialized counter which indicates the number of active filesystem operations on any given moment. Finally, the boolean vfs usable indicates whether VFS subsystem is in use. VFS is out of use before it has been initialized and it is turned out of use when a forceful unmount is started by the shutdown process.

## 8.3.4 VFS Operations

The virtual filesystem is initialized at the system bootup by calling the following function:

```
void vfs init (void)
```
- Initializes the virtual filesystem. This function is called before virtual memory is initialized.
- Implementation:
	- 1. Create the semaphore vfs table.sem (initial value 1) and the semaphore openfile table.sem (initial value 1).
	- 2. Set all entries in both vfs table and openfile table to free.
	- 3. Create the semaphore vfs op sem (initial value 1) and the semaphore vfs unmount sem (initial value 0).
	- 4. Set the number of active operations (vfs\_ops) to zero.

5. Set the VFS usable flag (vfs usable).

When the system is being shut down, the following function is called to unmount all filesystems :

#### void vfs deinit (void)

- Force unmounts on all filesystems. This function must be used only at system shutdown.
- Sets VFS into unusable state and waits until all active filesystem operations have been completed. After that, unmounts all filesystems.
- Implementation:
	- 1. Call semaphore\_P on vfs\_op\_sem.
	- 2. Set VFS unusable.
	- 3. If there are active operations  $(vfs_{\text{.}} \circ \mathbf{z})$ : call semaphore V on vfs op sem, wait for operations to complete by calling semaphore P on vfs unmount sem, re-acquire the vfs op sem with a call to semaphore P.
	- 4. Lock both data tables by calling semaphore P on both vfs\_table.sem and openfile\_table.sem.
	- 5. Loop through all filesystems and unmount them.
	- 6. Release semaphores by calling semaphore V on openfile table.sem, vfs\_table.sem and vfs\_op\_sem.

To maintain count on active filesystem operations and to wake up pending forceful unmount, the following two internal functions are used. The first one is always called before any filesystem operation is started and the latter when the operation has finished.

### static int vfs\_start\_op (void)

- Start a new operation on VFS. Operation is any such action which touches a filesystem.
- Returns VFS OK if the operations can continue, error (negative value) if the operation cannot be started (VFS is unusable). If the operation cannot continue, it should not later call vfs\_end\_op.
- Implementation:
	- 1. Call semaphore P on vfs op sem.
	- 2. If VFS is usable, increment vfs\_ops by one.
	- 3. Call semaphore\_V on vfs\_op\_sem.
	- 4. If VFS was usable, return VFS OK, else return VFS UNUSABLE.

#### static void vfs end op (void)

- End a started VFS operation.
- Implementation:
	- 1. Call semaphore P on vfs op sem.
	- 2. Decrement vfs\_ops by one.
	- 3. If VFS is not usable and the number of active operations is zero, wake up pending forceful unmount by calling semaphore V on vfs unmount sem.
	- 4. Call semaphore\_V on vfs\_op\_sem.

## <span id="page-69-0"></span>8.3.5 File Operations

The primary function of the virtual filesystem is to provide unified access to all mounted filesystems. The filesystems are accessed through file operation functions. Before a file can be read or written it must be opened by calling vfs\_open:

openfile t vfs open (char \*pathname)

- Opens the file described by pathname. The name must include both the full pathname and the filename. (e.g. [root]shell)
- Returns an openfile identifier. Openfile identifiers are non-negative integers. On error, negative value is returned.
- Implementation:
	- 1. Call vfs start op. If an error is returned by it, return immediately with the error code VFS UNUSABLE.
	- 2. Parse pathname into volume name and filename parts.
	- 3. If filename is not valid (too long, no mountpoint, etc.), call vfs end op and return with error code VFS ERROR.
	- 4. Acquire locks to the filesystem table and the openfile table by calling semaphore P on vfs\_table.sem and openfile\_table.sem.
	- 5. Find a free entry in the openfile table. If no free entry is found (the table is full), free locks by calling semaphore V on openfile\_table.sem and vfs\_table.sem, call vfs\_end\_op and return with the error code VFS LIMIT.
	- 6. Find the filesystem specified by the volume name part of the pathname from the filesystem table. If the volume is not found, return with the same procedure as for full openfile table except that the error code is VFS NO SUCH FS.
	- 7. Allocate the found free openfile entry by setting its filesystem field.
	- 8. Free the locks by calling semaphore V on openfile table.sem and vfs table.sem.
	- 9. Call filesystem's open function. If the return value indicates error, lock the openfile table by calling semaphore P on openfile table.sem, mark the entry free and free the lock with semaphore V. Call vfs end op and return the error given by the filesystem.
	- 10. Save the fileid returned by the filesystem in the openfile table.
	- 11. Set file's seek position to zero (beginning of the file).
	- 12. Call vfs\_end\_op.
	- 13. Return the row number in the openfile table as the openfile identifier.

Open files must be properly closed. If a filesystem has open files, the filesystem cannot be unmounted except on shutdown where unmount is forced. The closing is done by calling vfs\_close:

## int vfs\_close (openfile\_t file)

- Closes an open file file.
- Returns VFS OK (zero) on success, negative on error.
- Implementation:
	- 1. Call vfs start op. If an error is returned by it, return immediately with the error code VFS UNUSABLE.
	- 2. Lock the openfile table by calling semaphore P on openfile table.sem.
	- 3. Verify that the given file is really open (kernel panics if it is not).
	- 4. Call close on the actual filesystem for the file.
	- 5. Mark the entry in the openfile table free.
	- 6. Free the openfile table by calling semaphore V on openfile table.sem.
	- 7. Call vfs\_end\_op.
	- 8. Return the return value given by the filesystem when close was called.

The seek position within the file can be changed by calling:

int vfs\_seek (openfile\_t file, int seek\_position)

- Seek the given open file to the given seek position.
- The position is not verified to be within the file's size and behaviour on exceeding the current size of the file is filesystem dependent.
- Returns VFS\_0K on success, negative on error.
- Implementation:
	- 1. Call vfs\_start\_op. If error is returned by it, return immediately with error code VFS UNUSABLE.
	- 2. Locks the openfile table by calling semaphore P on openfile table.sem.
	- 3. Verify that the file is really open (panic if not).
	- 4. Set the new seek position in openfile table.
	- 5. Free the openfile table by calling semaphore V on openfile table.sem.
	- 6. Call vfs end op.
	- 7. Return VFS OK.

Files are read and written by the following two functions:

int vfs\_read (openfile\_t file, void \*buffer, int bufsize)

- Reads at most bufsize bytes from the given file into the buffer. The read is started from the current seek position and the seek position is updated to match the new position in the file after the read.
- Returns the number of bytes actually read. On most filesystems, the requested number of bytes is always read when available, but this behaviour is not guaranteed. At least one byte is always read, unless the end of file or error is encountered. Zero indicates the end of file and negative values are errors.
- Implementation:
	- 1. Call vfs start op. If an error is returned by it, return immediately with the error code VFS UNUSABLE.
	- 2. Verify that the file is really open (panic if not).
	- 3. Call the read function of the filesystem.
- 4. Lock the openfile table by calling semaphore P on openfile table.sem.
- 5. Update the seek position in the openfile table.
- 6. Free the openfile table by calling semaphore V on openfile table.sem
- 7. Call vfs\_end\_op.
- 8. Return the value returned by filesystem's read.

int vfs\_write (openfile\_t file, void \*buffer, int datasize)

- Writes at most datasize bytes from the given buffer into the open file.
- The write is started from the current seek position and the seek position is updated to match the new place in the file.
- Returns the number of bytes written. All bytes are always written unless an unrecoverable error occurs (filesystem full, for example). Negative values are error conditions on which nothing was written.
- Implementation:
	- 1. Call vfs start op. If an error is returned by it, return immediately with the error code VFS UNUSABLE.
	- 2. Verify that the file is really open (panic if not).
	- 3. Call the write function of the filesystem.
	- 4. Lock the openfile table by calling semaphore P on openfile table.sem.
	- 5. Update the seek position in the openfile table.
	- 6. Free the openfile table by calling semaphore V on openfile table.sem
	- 7. Call vfs end op.
	- 8. Return the value returned by filesystem's write.

Files can be created and removed by the following two functions:

int vfs create (char \*pathname, int size)

- Creates a new file with given pathname. The size of the file will be size. The pathname must include the mount-point (full name would be [root]shell, for example).
- Returns VFS<sub>-0</sub>K on success, negative on error.
- Implementation:
	- 1. Call vfs\_start\_op. If an error is returned by it, return immediately with the error code VFS UNUSABLE.
	- 2. Parse the pathname into volume name and file name parts.
	- 3. If the pathname was badly formatted or too long, call vfs end op and return with the error code VFS ERROR.
	- 4. Lock the filesystem table by calling semaphore P on vfs table.sem. (This is to prevent unmounting of the filesystem during the operation. Unlike read or write, we do not have an open file to guarantee that unmount does not happen.)
	- 5. Find the filesystem from the filesystem table. If it is not found, free the table by calling semaphore V on vfs\_table.sem, call vfs\_end\_op and return with the error code VFS NO SUCH FS.
- 6. Call filesystem's create.
- 7. Free the filesystem table by calling semaphore V on vfs table.sem.
- 8. Call vfs\_end\_op.
- 9. Return with the return code of filesystem's create function.

#### int vfs remove (char \*pathname)

- Removes the file with the given pathname. The pathname must include the mount-point (a full name would be  $[root]$  shell, for example).
- Returns VFS\_0K on success, negative on failure.
- Implementation:
	- 1. Call vfs\_start\_op. If an error is returned by it, return immediately with the error code VFS UNUSABLE.
	- 2. Parse the pathname into the volume name and file name parts.
	- 3. If the pathname was badly formatted or too long, call vfs end op and return with the error code VFS ERROR.
	- 4. Lock the filesystem table by calling semaphore P on vfs table.sem. (This is to prevent unmounting of the filesystem during the operation. Unlike read or write, we do not have an open file to guarantee that unmount does not happen.)
	- 5. Find the filesystem from the filesystem table. If it is not found, free the table by calling semaphore V on vfs\_table.sem, call vfs\_end\_op and return with the error code VFS NO SUCH FS.
	- 6. Call filesystem's remove.
	- 7. Free the filesystem table by calling semaphore V on vfs table.sem.
	- 8. Call vfs\_end\_op.
	- 9. Return with the return code of filesystem's remove function.

### 8.3.6 Filesystem Operations

In addition to providing an unified access to all filesystems, VFS also provides functions to attach (mount) and detach (unmount) filesystems. Filesystems are automatically attached at boot time with the function vfs mount all, which is described below.

The file fs/filesystems.c contains a table of all available filesystem drivers. When an automatic mount is tried, that table is traversed by filesystems\_try\_all function to find out which driver matches the filesystem on the disk.

### void vfs mount all (void)

- Mounts all filesystems found on all disks attached to the system. Tries all known filesystems until a match is found. If no match is found, prints a warning and ignores the disk in question.
- Called in the system boot up sequence.
- Implementation:
	- 1. For each disk in the system do all the following steps:
	- 2. Get the device entry for the disk by calling device get.
- 3. Dig the generic block device entry from the device descriptor.
- 4. Attempt to mount the filesystem on the disk by calling vfs mount fs with NULL volumename (see below).

To attach a filesystem manually either of the following two functions can be used. The first one probes all available filesystem drivers to initialize one on the given disk and the latter requires the filesystem driver to be pre-initialized.

### int vfs\_mount\_fs (gbd\_t \*disk, char \*volumename)

- Mounts the given disk to the given mountpoint (volumename). The mount is performed by trying out all available filesystem drivers in fileystems.c. The first match is used as the filesystem driver for the disk.
- If NULL is given as the volumename, the name returned by the filesystem driver is used as the mount-point.
- Returns VFS\_0K (zero) on success, negative on error (no matching filesystem driver or too many mounted filesystems).
- Implementation:
	- 1. Try out init functions of all available filesystems in fs/filesystems.c by calling filesystems\_try\_all.
	- 2. If no matching filesystem driver was found, print warning and return the error code VFS\_NO\_SUCH\_FS.
	- 3. If the volumename is NULL, use the name stored into  $fs_t$ ->volume\_name by the filesystem driver.
	- 4. If the volumename is invalid, unmount the filesystem driver from the disk and return VFS INVALID PARAMS.
	- 5. Call vfs mount (see below) with the filesystem driver instance and volumename.
	- 6. If vfs mount returned an error, unmount the filesystem driver from the disk and return the error code given by it.
	- 7. Return with VFS OK.

#### int vfs\_mount (fs\_t \*fs, char \*name)

- Mounts an initialized filesystem driver fs into the VFS mount-point name.
- Returns VFS OK on success, negative on error. Typical errors are VFS LIMIT (too many mounted filesystems) and VFS ERROR (mount-point was already in use).
- Implementation:
	- 1. Call vfs start op. If an error is returned by it, return immediately with the error code VFS UNUSABLE.
	- 2. Lock the filesystem table by calling semaphore P on vfs table.sem.
	- 3. Find a free entry on the filesystem table.
	- 4. If the table was full, free it by calling semaphore V on vfs table.sem, call vfs end op and return the error code VFS LIMIT.
- 5. Verify that the mount-point name is not in use. If it is, free the filesystem table by calling semaphore V on vfs\_table.sem, call vfs\_end\_op and return the error code VFS ERROR.
- 6. Set the mountpoint and fs fields in the filesystem table to match this mount.
- 7. Free the filesystem table by calling semaphore V on vfs\_table.sem.
- 8. Call vfs\_end\_op.
- 9. Return VFS<sub>-OK</sub>.

To find out the amount of free space on given filesystem volume, the following function can be used:

#### int vfs getfree (char \*filesystem)

- Finds out the number of free bytes on the given filesystem, identified by its mount-point name.
- Returns the number of free bytes, negative values are errors.
- Implementation:
	- 1. Call vfs start op. If an error is returned by it, return immediately with the error code VFS UNUSABLE.
	- 2. Lock the filesystem table by calling semaphore P on vfs table.sem. (This is to prevent unmounting of the filesystem during the operation. Unlike read or write, we do not have an open file to guarantee that unmount does not happen.)
	- 3. Find the filesystem by its mount-point name filesystem.
	- 4. If the filesystem is not found, free the filesystem table by calling semaphore\_V on vfs\_table.sem, call vfs\_end\_op and return the error code VFS NO SUCH FS.
	- 5. Call filesystem's getfree function.
	- 6. Free the filesystem table by calling semaphore V on vfs table.sem
	- 7. Call vfs\_end\_op.
	- 8. Return the value returned by filesystem's getfree function.

### 8.3.7 Filesystem Driver Interface

Filesystem drivers are implemented in BUENOS by creating a set of functions which map into the function pointers required to fill the filesystem driver information structure  $fs_t$ . This structure is described in [Table 8.5.](#page-75-0)

In addition to these functions, an initialization function returning fs\_t pointer and taking a generic block device (disk) as an argument must be implemented. When this function is called it determines whether the given disk contains the filesystem supported by this driver. If not, it returns NULL. If the filesystem matches, a filled fs\_t is returned. All values must be valid (not NULL) in the returned structure pointer.

When the filesystem driver functions, specified by the function pointers in the fs<sub>t</sub> t structure are called, the fs<sub>t</sub> pointer from which they are called is also given as an argument (treat like this in object oriented languages).

<span id="page-75-0"></span>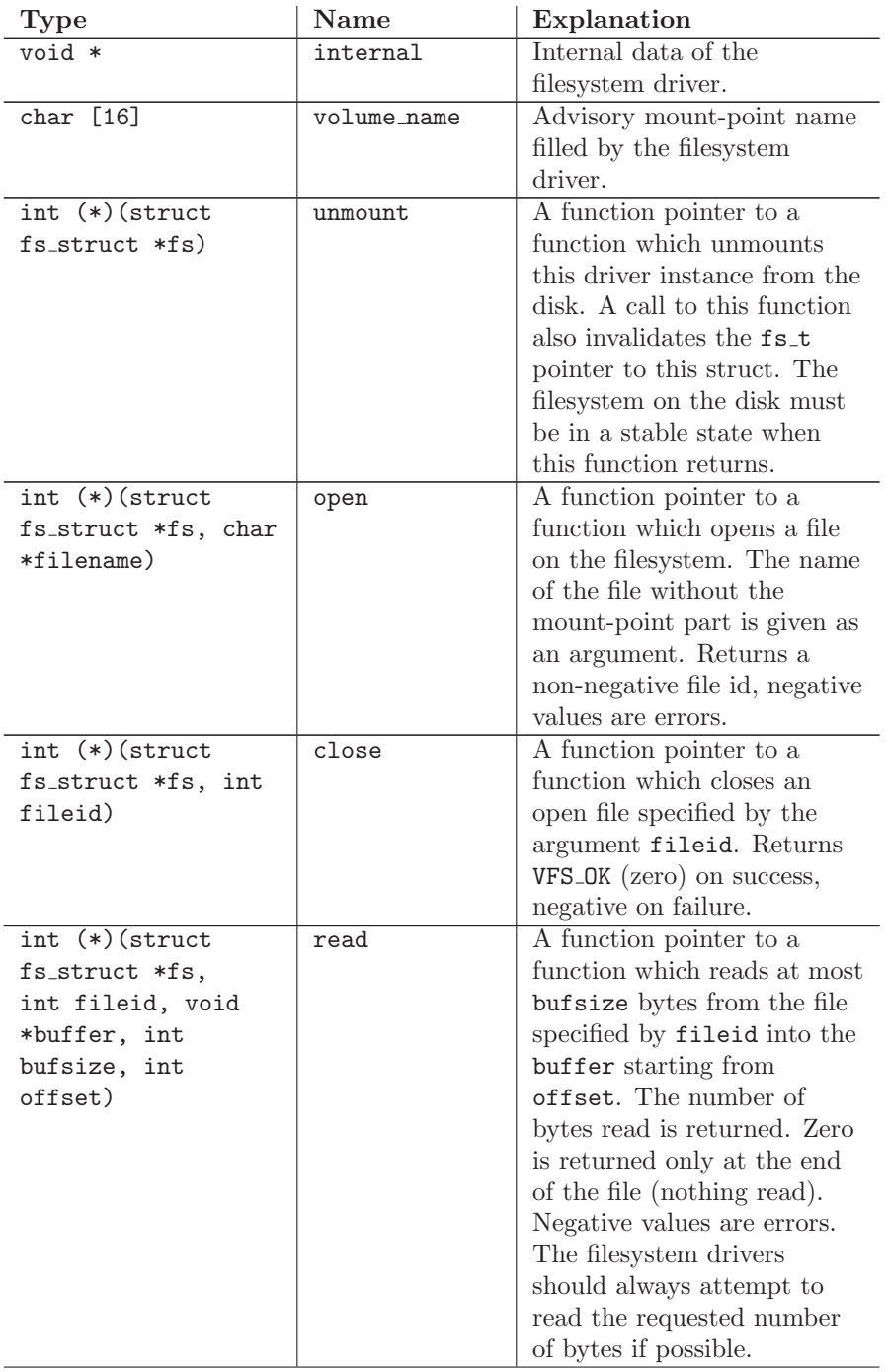

Continued on the next page

Table 8.5: Filesystem driver information structure  $(fs_t)$ 

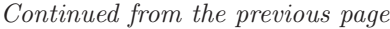

| Type                | Name    | Explanation                   |
|---------------------|---------|-------------------------------|
| int $(*)$ (struct   | write   | A function pointer to a       |
| fs_struct *fs,      |         | function which writes at      |
| int fileid, void    |         | most datasize bytes from      |
| *buffer, int        |         | the buffer into the file      |
| datasize, int       |         | specified by fileid starting  |
| offset)             |         | write from file location      |
|                     |         | offset. The number of         |
|                     |         | bytes written is returned.    |
|                     |         | Any return value other than   |
|                     |         | datasize is an error,         |
|                     |         | negative values are specific  |
|                     |         | errors and positive values    |
|                     |         | partial writes (can occur     |
|                     |         | when the filesystem fills up, |
|                     |         | for example).                 |
| int $(*)$ (struct   | create  | A function pointer to a       |
| fs_struct *fs, char |         | function which creates a new  |
| *filename, int      |         | file with the given filename  |
| size)               |         | and size. Returns the         |
|                     |         | standard VFS return codes.    |
| $int$ $(*)$ (struct | remove  | A function pointer to a       |
| fs_struct *fs, char |         | function which removes the    |
| *filename)          |         | file with the given           |
|                     |         | filename. Returns the         |
|                     |         | standard VFS return codes.    |
| int $(*)$ (struct   | getfree | A function pointer to a       |
| $fs$ struct $*fs)$  |         | function which returns the    |
|                     |         | number of free bytes on the   |
|                     |         | filesystem. Negative values   |
|                     |         | are errors.                   |

Table 8.5: Filesystem driver information structure  $(fs_t)$ 

The newly implemented driver must be added to the filesystem information structure filesystems in fs/filesystems.c with the name of the filesystem driver and the init function. This table is used by the following function (called from within VFS) to probe possible filesystems on disks:

 $fs_t * filesystems_try_all (gbd_t *disk)$ 

- Tries to mount the given disk with all available filesystem drivers in filesystems.
- Return initialized filesystem driver (return value from its init function), or NULL if no match was found.
- Implementation:
	- 1. Loop through all known filesystem drivers and call init on each. If a match is found (non-NULL return value), return the filesystem driver instance.

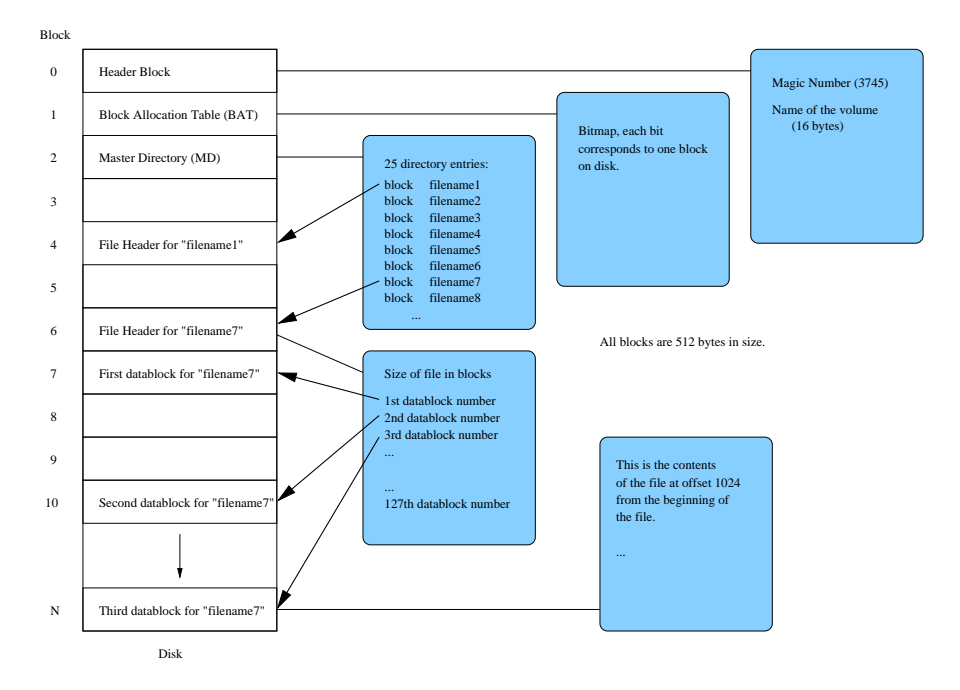

<span id="page-77-0"></span>Figure 8.1: Illustration of disk blocks on a TFS volume

2. If no match is found, return NULL.

# 8.4 Trivial Filesystem

Trivial File System (TFS) is, as its name implies, a very simple file system. All operations are implemented in a straightforward manner without much consideration for efficiency, there is only simple synchronization and no bookkeeping for open files etc. The purpose of the TFS is to give students a working (although not thread-safe) file system and a tool (see [section 2.6\)](#page-11-0) for moving data between TFS and the native filesystem of the platform on which YAMS is run.

When students implement their own filesystem, the idea is that files can be moved from the native filesystem to the TFS using the TFS tool, and then they can be moved to the student filesystem using BUENOS itself. This way students don't necessarily need to write their own  $\text{tool}(s)$  for the simulator platform. (It is of course perfectly acceptable to write your own tool(s), it just means writing programs for other platforms than BUENOS.)

Trivial filesystem uses the native block size of a drive (must be predefined). Each filesystem contains a volume header block (block number 0 on disk). After header block comes block allocation table (BAT, block number 1), which uses one block. After that comes the master directory block (MD, block number 2), also using one block. The rest of the disk is reserved for file header (inode) and data blocks. [Figure 8.1](#page-77-0) illustrates the structure of the TFS.

Note that all multibyte data in TFS is big-endian. This is not a problem in BUENOS, since YAMS is big-endian also, but must be taken into consideration if you want to write e.g. TFS debugging tools (native to the simulator platform).

The volume header block has the following structure. Other data may be present after these fields, but it is ignored by TFS.

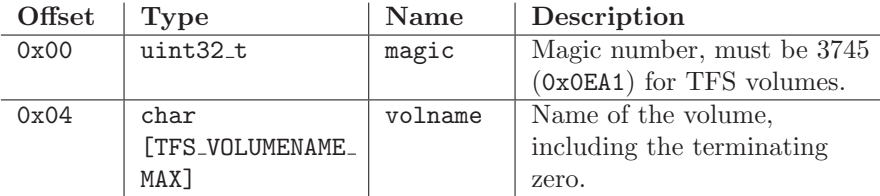

The block allocation table is a bitmap which records the free and reserved blocks on the disk, one bit per block, 0 meaning free and 1 reserved. For a 512-byte block size, the allocation table can hold 4096 bits, resulting in a 2MB disk. Note that the allocation table includes also the three first blocks, which are always reserved.

The master directory consists of a single disk block, containing a table of the following 20-byte entries. This means that a disk with a 512-byte block size can have at most 25 files  $(512/20 = 25.6)$ .

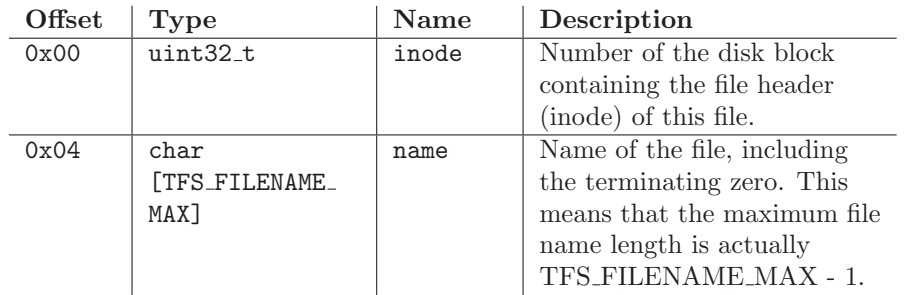

A file header block ("inode") describes the location of the file on the disk and its actual size. The content of the file is stored to the allocated blocks in the order they appear in the block list (the first BLOCKSIZE bytes are stored to the first block in the list etc.). A file header block has the following structure:

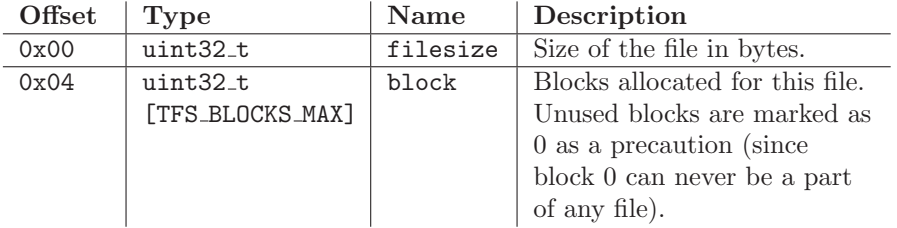

With a 512-byte block size, the maximum size of a file is limited to 127 blocks  $(512/4 - 1)$  or 65024 bytes.

Note that this specification does not restrict the block size of the device on which a TFS can reside. However, the BUENOS TFS implementation and the TFS tool do not support block sizes other than 512 bytes. Note also that even though the TFS filesystem size is limited to 2MB, the device (disk image) on which it resides can be larger, the remaining part is just not used by the TFS.

### 8.4.1 TFS Driver Module

The BUENOS TFS module implements the Virtual File System interface with the following functions.

### $fs_t * tfs_init (gbd_t *disk)$

• Attempts to initialize a TFS on the given disk (a generic block device, actually). If the initialization succeeds, a pointer to the initialized filesystem structure is returned. If not (e.g. the header block does not contain the right magic number or the block size is wrong), NULL is returned.

- Implementation:
	- 1. Check that the block size of the disk is supported by TFS.
	- 2. Allocate semaphore for filesystem locking (tfs->lock).
	- 3. Allocate a memory page for TFS internal buffers and data and the filesystem structure  $(fs_t)$ .
	- 4. Read the first block of the disk and check the magic number.
	- 5. Initialize the TFS internal data structures.
	- 6. Store disk and the filesystem locking semaphore to the internal data structure.
	- 7. Copy the volume name from the read block into  $fs_t$ .
	- 8. Set fs\_t function pointers to TFS functions.
	- 9. Return a pointer to the fs\_t.

### int  $tfs_number$  ( $fs_t * fs$ )

- Unmounts the filesystem. Ensures that the filesystem is in a "clean" state upon exit, and that future operations will fail with VFS NO SUCH FS.
- Implementation:
	- 1. Wait for active operation to finish by calling semaphore P on tfs->lock.
	- 2. Deallocate the filesystem semaphore tfs->lock.
	- 3. Free the memory page allocated by tfs init.
- int tfs\_open (fs\_t \*fs, char \*filename)
	- Opens a file for reading and writing. TFS does not keep any status regarding open files, the returned file handle is simply the inode block number of the file.
	- Implementation:
		- 1. Lock the filesystem by calling semaphore P on tfs->lock.
		- 2. Read the MD block.
		- 3. Search the MD for filename.
		- 4. Free the filesystem by calling semaphore V on tfs->lock.
		- 5. If filename was found the MD, return its inode block number, otherwise return VFS NOT FOUND.

### int tfs\_close (fs\_t \*fs, int fileid)

• Does nothing, since TFS does not keep status for open files.

### int tfs\_create (fs\_t \*fs, char \*filename, int size)

- Creates a file with the given name and size (TFS files cannot be resized after creation).
- The file will contain all zeros after creation.
- Implementation:
- 1. Lock the filesystem by calling semaphore P on tfs->lock.
- 2. Check that the size of the file is not larger than the maximum file size that TFS can handle.
- 3. Read the MD block.
- 4. Check that the MD does not contain filename.
- 5. Find an empty slot in the MD, return error if the directory is full.
- 6. Add a new entry to the MD.
- 7. Read the BAT block.
- 8. Allocate the inode and file blocks from BAT, and write the block numbers and the filesize to the inode in memory.
- 9. Write the BAT to disk.
- 10. Write the MD to disk.
- 11. Write the inode to the disk.
- 12. Zero the content blocks of the file on disk.
- 13. Free the filesystem by calling semaphore V on tfs->lock.
- 14. Return VFS\_OK.

int tfs\_remove (fs\_t \*fs, char \*filename)

- Removes the given file from the directory and frees the blocks allocated for it.
- Implementation:
	- 1. Lock the filesystem by calling semaphore P on tfs->lock.
	- 2. Read the MD block.
	- 3. Search the MD for filename, return error if not found.
	- 4. Read the BAT block.
	- 5. Read inode block.
	- 6. Free inode block and all blocks listed in the inode from the BAT.
	- 7. Clear the MD entry (set inode to 0 and name to an empty string).
	- 8. Write the BAT to the disk.
	- 9. Write the MD to disk.
	- 10. Free the filesystem by calling semaphore V on tfs->lock.
	- 11. Return VFS OK

### int tfs\_read (fs\_t \*fs, int fileid, void \*buffer, int bufsize, int offset)

- Reads at most bufsize bytes from the given file into the given buffer. The number of bytes read is returned, or a negative value on error. The data is read starting from given offset. If the offset equals the file size, the return value will be zero.
- Implementation:
	- 1. Lock the filesystem by calling semaphore P on tfs->lock.
	- 2. Check that fileid is sane ( $\geq$  3 and not beyond the end of the device/filesystem).
- 3. Read the inode block (which is fileid).
- 4. Check that the offset is valid (not beyond end of file).
- 5. For each needed block do the following:
	- (a) Read the block.
	- (b) Copy the appropriate part of the block into the right place in buffer.
- 6. Free the filesystem by calling semaphore V on tfs->lock.
- 7. Return the number of bytes actually read.

### int tfs\_write (fs\_t \*fs, int fileid, void \*buffer, int datasize, int offset)

- Writes (at most) datasize bytes to the given file. The number of bytes actually written is returned. Since TFS does not support file resizing, it may often be the case that not all bytes are written (which should actually be treated as an error condition). The data is written starting from the given offset.
- Implementation:
	- 1. Lock the filesystem by calling semaphore P on tfs->lock.
	- 2. Check that filest is sane ( $\geq$  3 and not beyond the end of the device/filesystem).
	- 3. Read the inode block (which is fileid).
	- 4. Check that the offset is valid (not beyond end of file).
	- 5. For each needed block do the following:
		- (a) If only part of the block will be written, read the block.
		- (b) Copy the appropriate part of the block from the right place in buffer.
		- (c) Write the block.
	- 6. Free the filesystem by calling semaphore V on tfs->lock.
	- 7. Return the number of bytes actually written.

### int  $tfs$ <sub>getfree</sub> ( $fs_t$  \*fs)

- Returns the number of free bytes on the filesystem volume.
- Implementation:
	- 1. Lock the filesystem by calling semaphore P on tfs->lock.
	- 2. Read the BAT block.
	- 3. Count the number of zeroes in the bitmap. If the disk is smaller than the maximum supported by TFS, only the first appropriate number of bits are examined (of course).
	- 4. Get number of free bytes by multiplying the number of free blocks by block size.
	- 5. Free the filesystem by calling semaphore V on tfs->lock.
	- 6. Return the number of free bytes.

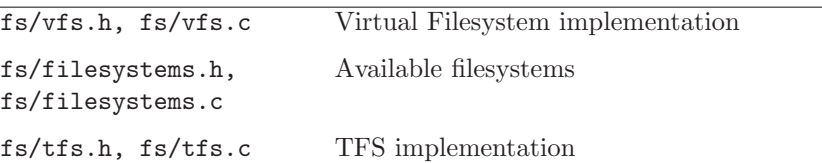

# Exercises

Note that your filesystem, and other exercises in this chapter, must use a new disk. First, create a new disk device with a blocksize of 128 bytes by adding the entry defined in [section C.1](#page-122-0) into your yams.conf.

Generic hints: Do not modify TFS or tfstool, make copies and name them for example SFS (student filesystem) and sfstool. This way you can still use tfstool to transfer files to the system's TFS volume and you only need to support filesystem creation with your own tool. Note that you must compile SFS and sfstool with the 128 byte blocksize (which is a configuration definition in the filesystem header file). Remember to include correct headers in your own tool (sfs.h, not tfs.h).

You don't have to make TFS comply to constraints given in this or any other exercise, it is enough that your filesystem and VFS are correct. You can still use the old disk for the TFS.

 $\overline{\mathbb{R}}$  8.1. Improve the concurrency of the filesystem. Modify the filesystem so that:

- The same file may be read or written concurrently by any number of processes.
- All filesystem operations must be atomic and serializable. This means that all reads and writes must look like atomic operations, although in reality they are done concurrently. Thus for example when a thread writes to a file all readers see either the whole write or none of it.
- File deletion must work even when the file is open by one or more threads. If the file is deleted and it is currently open in some thread, only new opens on that file must fail and all already opened file handles must work until they are closed. The blocks on a disk are released only after the file is not open with any thread<sup>[3](#page-82-0)</sup>.
- **ELECCC** 8.2. Create a filesystem with large files. Your filesystem must support files up to the size of the disk and disks of any size up to 1 megabyte. Note that for future extensibility, do not make the block pointer types any smaller than in TFS (let them be 32-bit wide). Note also that retrieving a block from a disk takes quite a lot of time. Make sure that your design is fast enough to be feasible.
- **EXECUTE:** 8.3. Make files extensible. If a file is written beyond its end, the file is extended so much that the write is possible. This also makes it possible to create files with length 0 and expand them as needed.
- **I** 8.4. Implement directories. Directories can contain files and other directories, forming a hierarchical namespace together with mount-point identifiers. For example, a full pathname to shell could be  $[root] bins/svs/shell.$

<span id="page-82-0"></span> $3$ Typical way to use temporary files is to first create the file, then open it and finally delete it. The removal will then be handled automatically when the process exits.

Hints: Handle directories as files internally. Plan carefully how concurrent access to directories is handled.

- **EXECUTE:** 8.5. Implement a kernel information filesystem. The filesystem should be a virtual filesystem, which is not on any disk. It can be mounted normally to any mountpoint. The filesystem should contain one file per each process in the system and each file describes the current status of the corresponding process. Status information should include at least process ID, name of executable, memory usage and current thread state (running, sleeping, ready for running). If you have implemented userland threads, replace the thread state with the number of threads the process currently runs.
- **EXECUTE:** 8.6. Improve the performance of your filesystem in the case of many concurrent users. The typical ways to improve filesystem performance are:
	- (a) Implement a mechanism to use a part of system main memory as a cache for disk blocks. Three main styles for doing this are:
		- A fixed sized (but configurable) chunk of memory is used for caching.
		- All otherwise unused memory pages are used for caching.
		- The virtual memory system will treat cache pages and pages used by programs equally. Note that cache page might be clean (read cache) or dirty (write cache).

Evaluate these three alternatives and implement the one you consider to be the best. You can of course use your own scheme if you find it superior to all of these.

- (b) Implement an I/O-scheduler for disk access. The current method of handling disk read and write requests is a strict FIFO. Implement a better disksched schedule() function which will improve system performance by:
	- Taking into account the disk block number where the requests in the queue are made on. The seeks of the disk read/write head take a lot of time and much speed can be gained by considering its movement when ordering requests.
	- Make sure that no request can ever completely starve.
	- If you have implemented a priority scheduler, consider also using thread priorities as a parameter when ordering disk requests (note that the disk scheduler is currently run in the context of the thread which made the request).
- (c) Tune the filesystem so that it will try to place blocks that are usually used sequentially close to each other (like blocks of one file). Together with a good disk scheduler, this should also improve overall performance.

Write also a set of test programs which demonstrate the performance improvements gained. Analyze the performance gains. You might need to instrument the operating system to get measurable results out of your test program runs.

# Chapter 9

# Networking

The implementation of BUENOS networking is organized in layers. Each layer adds some more functionality to the lower layers. The device driver implementing the Generic Network Device (GND) interface can be thought of as the bottommost layer of the network stack. This layer issues commands to the network device and handles interrupts generated by the device. The implementation of this layer was left as an exercise to the students. The GND interface is documented in [section 10.2.5.](#page-104-0) Some hints about implementing the device driver are given in [section 10.3.3.](#page-108-0)

Abo[ve the device driver layer resides the network frame layer discussed in](#page-84-0) section 9.1. This layer abstracts the possibly multiple GNDs found in the system. Packets are received from all GNDs and forwarded further to the correct upper layer packet handler.

Packet Oriented Protocol (POP) implements an abstraction similar to the unix sockets. It allows packets sent by different entities in the same machine to be distinguished. The implementation of POP is further explained in [section 9.2.](#page-88-0)

A stream oriented protocol is left as an exercise to the students. This layer should add connections and reliability to the services provided by POP. Some hints about the implementation of a stream oriented protocol are given in [section 9.3.](#page-94-0)

For more information on advanced networking topics, see [\[Stallings\]](#page-123-0) p. 699–707, 586–590 and 608–615.

# <span id="page-84-0"></span>9.1 Network Services

Frame layer transfers frames through (possible) multiple Network Interface Cards (NIC) abstracted by GNDs. There is a receive service thread for each GND and when a frame is received it is forwared to the appropriate upper level frame handler. Frames given to be sent are sent through the appropriate GND.

Network addresses in YAMS are one word long (32 bits). There are two kinds of special addresses:

- Addresses containing all zeros are loopback addresses. While sending they are pushed immediately to the upper level frame handlers.
- Addresses containing all ones are broadcast addresses. broadcast address, network These frames are sent through all GNDs.

The frame consists of header and payload as described in [Table 9.1.](#page-85-0) Frame size is limited by page size of the virtual memory system. This is because there is no way of reserving two consecutive memory pages and device drivers handle physical addresses. Payload size is therefore page size minus header size.

| Type                            | Name    | Explanation                |
|---------------------------------|---------|----------------------------|
| network frame header t   header |         | Header of the frame.       |
| uint8_t []                      | payload | Payload to be transferred. |

<span id="page-85-0"></span>Table 9.1: Fields in structure network\_frame\_t

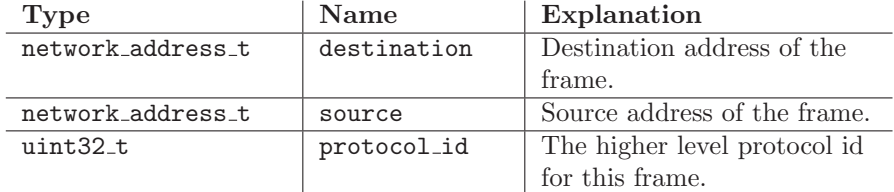

<span id="page-85-1"></span>Table 9.2: Fields in structure network\_frame\_header\_t

The frame header consists of source and destination addresses and the protocol identification for payload. Source and destination addresses belong to the frame header of YAMS network devices, but the protocol identification field is considered as payload by YAMS. The header is described in [Table 9.2.](#page-85-1)

### Upper Level Protocols

All upper level protocols are defined in a static table network protocols. Table entry, defined as network\_protocols\_t, contains the following information:

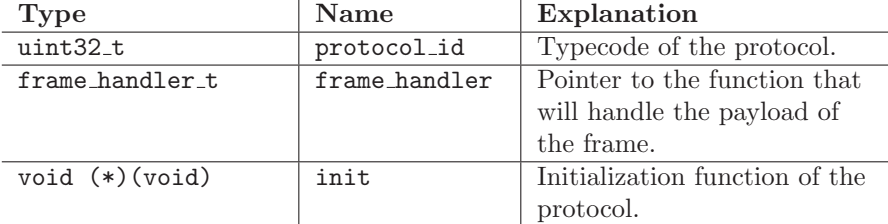

frame\_handler\_t is a function type which behaves like this:

```
int frame_handler (network_address_t source,
     network address t destination, uint32 t protocol id,
     void *payload)
```
• Upper level handler for the frame (payload). Takes as parameters source and destination addresses of the frame, protocol identification of the frame and payload of the frame.

An initialization function protocols\_init() is provided. Function calls initialization function for each protocol in network protocols table.

### Initialization

In network initialization all network devices are searched and network interfaces table is set up. Also socket and protocol initialization functions are called here. For each GND found a receive service thread is started.

The following network initialization function is provided.

#### void network init (void)

- Initializes networking code. Also calls initialization functions for sockets and protocols. Starts a receive thread for each GND found.
- Implementation:
	- 1. Mark all entries as unused  $(gnd == NULL)$  in the network interface table.
	- 2. Find all network interfaces by device get, get their GNDs and store GNDs, addresses and MTUs in the table. For each MTU, assert that it is smaller than page size (the page size is 4096 bytes).
	- 3. Create and run a thread for each GND. All the threads will run network receive thread with a pointer to the GND as the argument.

#### Receive Service Thread

For each network interface found a receive service thread is started. The main job is to allocate memory for frames to be received and when a frame is recieved call the network receive() function. Each thread has one interface attached to it (given as parameter) and frames are received through it.

The receive service thread is implemented as follows:

### void network receive thread (uint32 t interface)

- Receives frames from the given network device ad infinitum. Calls the function network receive frame() which will call upper level frame handler.
- Index to the network interfaces table is given as parameter.
- Implementation:
	- 1. Allocate a page for frame receiving. Assert errors.
	- 2. Call GND->receive.
	- 3. If a frame is succesfully received, call network receive frame().
	- 4. Go back to step one.

static int network\_receive\_frame (network\_frame\_t \*frame)

- Finds a frame handler for the appropriate upper level protocol and calls it.
- Implementation
	- 1. Find the frame handler by calling protocols get frame handler(). The protocol ID found from frame is given as parameter.
	- 2. If found call it and return its value.
	- 3. Else return zero as failure.

Upper level frame handlers must free the page reserved for the frame by calling network free frame().

### Service API

Following functions are provided as service API. Upper level protocols may be implemented on top of these.

network address t network get source address (int n)

- Get the local address of the nth network interface. Returns 0 if no such interface exists.
- Implementation:
	- 1. Check that  $n \geq 0$  and smaller than CONFIG\_MAX\_GNDS. If not, return 0.
	- 2. Get the nth entry from the table. If GND is not NULL, return the address, otherwise return 0.

network address t network get broadcast address (void)

- Gets the global broadcast address.
- Implementation:
	- 1. Return 0xffffffff.

network address t network get loopback address (void)

- Gets the loopback address.
- Implementation:
	- 1. Return 0.

int network\_get\_mtu (network\_address\_t local\_address)

- Gets the MTU of a GND. The frame header (12 bytes) is decremented from the size of the frame. If the broadcast address is given, minimum of all GND's MTU is returned.
- Implementation:
	- 1. If broadcast address: go trough all GNDs and find the minimun MTU.
	- 2. Else: find local address from the GND table and get the MTU.
	- 3. If not found, return 0.
	- 4. Return MTU 12.

```
int network_send (network_address_t source,
     network address t destination, uint32 t protocol id, int length,
     void *buffer)
```
- Sends one packet to network. Blocks.
- If the source is broadcast address, the frame is broadcast on all network interfaces (with the interface's address as source, of course).
- Returns positive value on success and negative on failure.
- Implementation:
	- 1. ASSERT that the length is smaller or equal to 4084 (page size 12)
	- 2. Allocates page for the packet with pagepool get physical page. If page allocation fails, return NET ERROR.
- 3. If destination is loopback, push frame to upper levels by calling network receive frame() immediately and return.
- 4. If source is broadcast: for each interface, do the following steps using interface address as source. If the source is not broadcast do the following steps only once.
- 5. Find source address from GND table (local address).
- 6. If not found, return NET DOESNT EXIST.
- 7. Call network send interface().
- 8. Return success or failure. Negative values indicate failure and zero or positive values success.

```
static int network send interface (int interface,
     network_address_t destination, network_frame_t *frame)
```
- Sends a frame through the given interface. This is a helper function to ease handling in more complex functions.
- Implementation
	- 1. Get gnd from network interfaces table.
	- 2. Call gnd->send().

void network free frame (void \*frame)

- Frees the given frame. Called from protocol-specific frame handler after the frame is handled.
- Implementation:
	- 1. Call vm free page().

# <span id="page-88-0"></span>9.2 Packet Oriented Transport Protocol

Packet Oriented Protocol (POP) is very similar to UDP. Port numbers are used to identify different entities on the same machine. POP offers unreliable delivery from one entity on one machine to another entity on another machine.

The port numbers are implemented by a socket abstraction which is very similar to the sockets found in UNIX like operating systems. A socket is bound to a port number which can be given explicitly when creating the socket or it may be chosen randomly by BUENOS. The implementation of POP includes functions to open and close sockets and to send and receive a packet through an opened socket. The socket implementation is further discussed in [section 9.2.1.](#page-89-0)

POP also needs some structures and functions that are not essentially a part of the socket abstraction. These include the format of a POP packet and a queue for incoming packets. A thread which places the incoming packets to correct receive buffers is also needed. These issues and the implementation of the protocol specific functions of the socket abstraction are discussed in [section 9.2.2.](#page-90-0)

| Type                | <b>Name</b> | Explanation                    |
|---------------------|-------------|--------------------------------|
| uint16_t            | port        | The port that this socket is   |
|                     |             | bound to.                      |
| uint8_t             | protocol    | The protocol id of the         |
|                     |             | protocol used with this        |
|                     |             | socket.                        |
| void *              | rbuf        | This is the address of the     |
|                     |             | receive buffer if some thread  |
|                     |             | is currently waiting for input |
|                     |             | from this socket, NULL if      |
|                     |             | there is no waiting thread.    |
| uint32 t            | bufsize     | Size of the receive buffer. No |
|                     |             | more than this number of       |
|                     |             | bytes are copied to the        |
|                     |             | buffer.                        |
| network address t * | sender      | When a packet is received      |
|                     |             | the sender's address is        |
|                     |             | stored here.                   |
| int *               | copied      | When a packet is received,     |
|                     |             | the number of copied bytes     |
|                     |             | is stored here.                |
| $uint16_t *$        | sport       | When a packet is received,     |
|                     |             | the port number of the         |
|                     |             | sender is stored here.         |

<span id="page-89-1"></span>Table 9.3: Fields in structure socket\_descriptor\_t

## <span id="page-89-0"></span>9.2.1 Sockets

Open sockets are stored in a static size table called open sockets. This table contains entries of the form socket\_descriptor\_t which is described in [Table 9.3.](#page-89-1) The size of this table is determined by CONFIG MAX OPEN SOCKETS. The access to this table is synchronized by a semaphore, open sockets sem.

The socket implementation has three functions, socket\_init, socket\_open and socket close. In addition to these, the POP implementation includes functions socket sendto and socket recvfrom. The stream-oriented transport protocol is left as an exercise to the students. The implementation of this protocol should include functions like socket\_connect, socket\_read, socket\_listen and socket\_write.

void socket init (void)

- Initializes the structures needed to implement the socket abstraction.
- Implementation:
	- 1. Ensure that this function is called only once.
	- 2. Initialize open sockets sem to 1 (free) and assert that the initialization succeeds.
	- 3. Initialize all open sockets to empty (protocol 0).

sock\_t socket\_open (uint8\_t protocol, uint16\_t port)

- This function will create a socket and bind it to the given port. A handle for the socket is returned.
- protocol is 0x01 for POP.
- port is the port to bind to. If set to 0, BUENOS will select a free port.
- Implementation:
	- 1. Check that protocol is one of the supported ones, return error (-1) if not.
	- 2. Call semaphore\_P on open\_sockets\_sem.
	- 3. Find a free socket descriptor from the table. If the table was full, call semaphore V on open sockets sem and return error.
	- 4. If port is 0, find the first unused port by looking through all open sockets in the table.
	- 5. Otherwise check that the port is unused. If the port is in use call semaphore\_V on open\_sockets\_sem and return error.
	- 6. Save protocol and port into the table entry and initialize other fields to 0 or NULL.
	- 7. Call semaphore V on open sockets sem.
	- 8. Return the index to the socket table.

#### void socket\_close (sock\_t socket)

- This function unbinds the socket in question. The socket can no longer be used after this.
- Implementation:
	- 1. Check that socket has a valid value.
	- 2. Call semaphore P on open sockets sem.
	- 3. Mark the entry in the socket table as unused by setting the protocol to 0 and also zero all other fields.
	- 4. Call semaphore\_V on open\_sockets\_sem.

### <span id="page-90-0"></span>9.2.2 POP-Specific Structures and Functions

POP defines its own packet format which is described in [Table 9.4.](#page-91-0) The header includes the port values which are used to distinguish different entities in a machine. The source and destination network addresses are found in the lower level network headers and are therefore not included in the POP header. POP allows an application to send packets of length less or equal to the network MTU (including all headers). To know where the data ends POP header thus contains the SIZE field, which tells the payload data length in bytes.

The main functionality of POP is to send and receive packets. Sending in POP is done synchronously. That is, the sending thread is used to send the packet so that no packet queueing is needed. Receiving, however, needs to be done asynchronously so POP contains a queue for received packets. The structure of entries in the queue for received POP packets is presented in [Table 9.5.](#page-91-1) The queue is of static length defined by CONFIG POP QUEUE SIZE. Access to the POP queue is protected by a semaphore, pop\_queue\_sem.

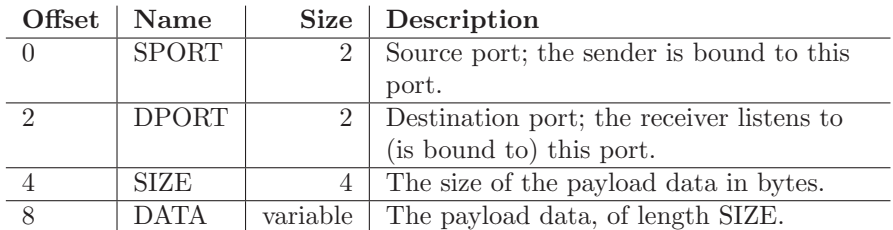

<span id="page-91-0"></span>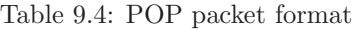

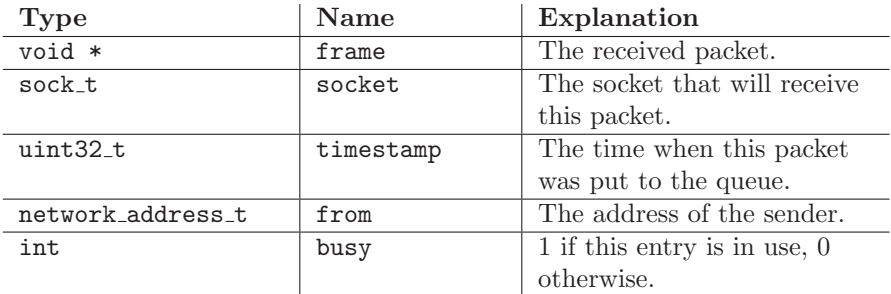

<span id="page-91-1"></span>Table 9.5: Structure for entries in the pop queue.

When a frame arrives, the BUENOS network layer examines the protocol number in the frame header and calls the appropriate frame handler. The frame handler for POP is pop push frame. This function will place the arrived packet to the POP queue. When POP is initialized, a service thread is created. This thread continually scans the POP queue and delivers packets to applications if they are ready to receive packets.

The POP implementation includes the following functions:

### void pop\_init (void)

- Initialize the POP layer by emptying the entries in the pop-queue and starting the POP service thread.
- Implementation:
	- 1. Ensure that this function is executed only once.
	- 2. Assert that POP header has the correct lenght.
	- 3. Allocate a page for the send buffer and assert that this succeeds.
	- 4. Create the three needed semaphores (pop send buffer sem, pop queue sem and pop service thread sem) and assert that this succeeds.
	- 5. Initialize all entries in the pop queue to empty.
	- 6. Start the service thread.

### int pop\_push\_frame (network\_address\_t fromaddr, network address t toaddr, uint32 t protocol id, void \*frame)

• Place the frame into the POP frame queue and wake up the POP service thread. If there is no space in the queue, return 0. frame points to the beginning of the page containing the frame, and the frame will include the from and to addresses of the frame layer (ie. it is in the full frame format).

- frame is a page allocated by the caller (frame layer). When the POP layer has no more need for the page it will call network free frame (frame).
- Returns 1 if the frame was accepted (placed in the queue) and 0 if not. In case of return value 0, the caller may free or reuse the frame immediately.
- Implementation:
	- 1. Check that the protocol id is POP.
	- 2. Call semaphore P on pop queue sem.
	- 3. Search the queue for an empty slot. If no empty slot was found, find the oldest nonbusy entry. If the oldest entry is younger than CONFIG POP QUEUE MIN AGE, call V on pop queue sem and return 0.
	- 4. For the selected entry, set the frame field to frame, socket field to -1, from to fromaddr, timestamp to rtc get msec and busy to 0.
	- 5. Call semaphore V on pop queue sem.
	- 6. Call semaphore V on pop service thread sem to signal the POP service thread.
	- 7. Return 1 to indicate that the frame was accepted.

void pop service thread (uint32 t dummy)

- This function runs in its own thread delivering incoming POP packets to right receive buffers and discarding packets whose destination port is not listened. When there is nothing to do, the service thread will wait on the service\_thread\_sem.
- Implementation: repeat the following ad infinitum:
	- 1. Call semaphore P on open sockets sem.
	- 2. Call semaphore P on pop queue sem.
	- 3. Find the first nonempty entry in the pop queue.
	- 4. If its destination port is not listened, mark the queue entry as empty and call network free frame. The call must be postponed after the semaphore release because many semaphores are held.
	- 5. If the destination port is listened but no one is waiting for a packet for that socket (receive buffer is NULL), find the next nonempty frame and repeat from the previous step.
	- 6. If the destination port is listened and someone is waiting for a packet, mark the queue entry as busy and mark the frame (function internal) to be transferred.
	- 7. Call semaphore\_V on pop\_queue\_sem.
	- 8. Call semaphore V on open sockets sem.
	- 9. If a frame was marked to be discarded, call network free frame and mark the row in the queue as unused.
	- 10. If a frame was marked to be transferred, do the following:
- (a) Transfer the proper amount of POP payload bytes to the receive buffer of the socket and set the sender, sport and copied fields to corresponding values (sockets need not be synchronized since no one should touch our socket when it is in waiting state).
- (b) Mark the receive buffer for the socket as NULL.
- (c) Mark the queue entry as empty (no synchronization is needed here either, since no one else will touch busy entries).
- (d) Call network free frame for the frame.
- (e) Wake the thread waiting for the transfer to complete..
- 11. If any frames were processed (transferred or freed), repeat from step 1.
- 12. Call semaphore P on pop service thread sem.

The following functions are actually part of the socket interface but they are implemented by POP.

int socket\_sendto (sock\_t s, network\_address\_t addr, uint16\_t dport, void \*buf, int size)

- Send size bytes from buffer buf to address addr, port dport, using socket s.
- Implementation:
	- 1. Check that s, size and buf are sane, return error (-1) if not.
	- 2. Limit size so that the whole frame will fit into one page.
	- 3. Call semaphore P on open sockets sem.
	- 4. Check that the given socket is a POP socket.
	- 5. Copy the entry indexed by s to a local variable.
	- 6. Call semaphore V on open sockets sem.
	- 7. Call semaphore P on pop send buffer sem.
	- 8. Fill the POP header located at the start of pop send buffer with PRID=0x01, RSRVD=0x00, SPORT=port from the socket entry, and DPORT=dport.
	- 9. Move size bytes from buf to the data area in the POP packet.
	- 10. Call network send using broadcast address as source address so that the packet will be sent through all network interfaces.
	- 11. Call semaphore V on pop send buffer sem.
	- 12. Return the number of payload bytes sent or error if network send returned error.

int socket\_recvfrom (sock\_t s, network\_address\_t \*addr, uint16\_t \*sport, void \*buf, int maxlength, int \*length)

- Receive at most maxlength bytes from network using socket s, storing the received data into buffer buf. The sender's address is stored in \*addr. The number of actually received bytes is stored in \*length.
- Implementation:
	- 1. Check that the parameters are sane.
	- 2. Call semaphore P on open sockets sem.
- 3. If the rbuf field of the socket is not NULL, release the semaphore and return -1 (someone else is waiting for a packet for the same socket, this is not supported). Also check that this is a POP socket.
- 4. Set the fields rbuf, bufsize, sender, sport and copied for s from the arguments.
- 5. Call semaphore\_V on open\_sockets\_sem.
- 6. Wake up the POP service thread by calling semaphore V on the semaphore pop\_service\_thread\_sem.
- 7. Wait until the packet has been transfered by calling semaphore P on receive complete semaphore in the socket structure.
- 8. Return the number of bytes received.

# <span id="page-94-0"></span>9.3 Stream Oriented Protocol API

The existing network implementation doesn't support connection oriented reliable sockets. This kind of sockets provide reliable communication on unreliable network and can transfer arbitrary number of bytes on single connection. The interface (for non-exisisting protocol) to stream sockets is following (see also  $net/sop.h$ ):

```
int socket_connect (sock_t s, network_address_t addr, int port)
```
- Connects to remote machine (address addr) at port port. The connection remains open until explicitly closed by call to socket close() or connection is lost.
- Return 0 on success, 1 on failure.

void socket\_listen (sock\_t s)

• Waits until given socket s has been connected by someone (listen on server socket).

int socket\_read (sock\_t s, void \*buf, int length)

- Reads at most length bytes from given socket s. The data read is written to buffer buf.
- Returns the number of bytes read. Zero indicates end of stream and negative values are returned on errors.

int socket write (sock t s, void \*buf, int length)

- Writes length bytes to given socket **s**. The data is read from buffer buf.
- Returns the number of bytes successfully delivered to the destination. If the return value is not equal to length, an unrecoverable error has occured and the socket connection is lost.

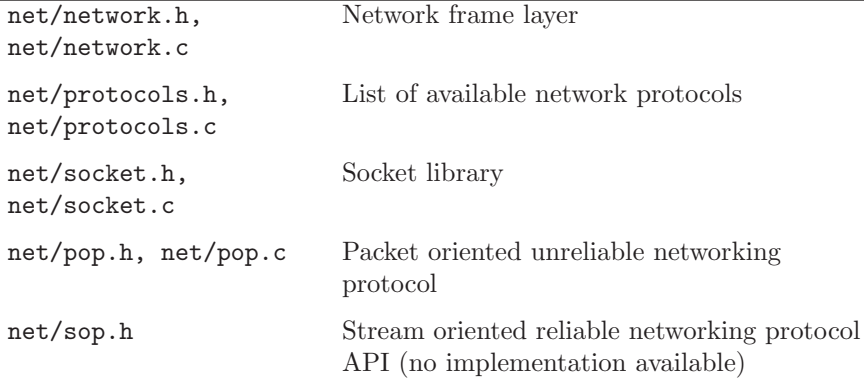

## Exercises

- **3.1.** Implement a reliable stream oriented network protocol. The interface to the protocol is described in [section 9.3.](#page-94-0)
- **I 9.2.** Implement a network filesystem. The filesystem should be mountable to the standard VFS interface (see [section 8.3\)](#page-65-0). The server side implementation must support multiple simultaneous clients on the same filesystem at the same time. Userland programs must be able to use network filesystem just like a local filesystem.
- **3.3.** Implement process migration through network. Any userland process must be able to call new system call (you define it) and give an address of a target machine. The process is then migrated into that new machine. All already open files must work normally after the migration, but console prints will go to the console of the new host machine. The process can re-migrate at any time it wishes.

 $\overline{a}$ 

# Chapter 10

# Device Drivers

Since BUENOS runs on a complete simulated machine, it needs to be able to access the simulated devices in YAMS. These hardware devices include system consoles, disks and network interface adapters. Device drivers use two hardware provided mechanisms intensively: they depend on hardware generated interrupts and command the hardware with memory mapped I/O.

Most hardware devices generate interrupts when they have completed the previous action or when some asynchronous event, such as arrival of a network frame, occurs. Device drivers implement handlers for these interrupts and react to the event.

Memory mapped I/O is an interface to the hardware components. The underlying machine provides certain memory addresses which are actually ports in hardware. This makes it possible to send and receive data to and from hardware components. Certain components also support block data transfers with direct memory access (DMA). In DMA the data is copied between main memory and the device without going through CPU. Completion of DMA transfer usually causes an interrupt.

Interrupt driven device drivers can be thought to have two halves, top and bottom. The top half is implemented as a set of functions which can be called from threads to get service from the device. The bottom half is the interrupt handler which is run asynchronously whenever an interrupt is generated by the device. It should be noted that the bottom half might be called also when the interrupt was actually generated by some other device which shares the same interrupt request channel (IRQ).

Top and bottom halves of a device driver typically share some data structures and require synchronized access to that data. The threads calling the service functions on the top half might also need to sleep and wait for the device. Resource waiting (also called blocking or sleeping) is implemented by using the sleep queue or semaphores. The syncronization on the data structures however needs to be done on a lower level since interrupt handlers cannot sleep and wait for access to the data. Thus the data structures need to be synchronized by disabling interrupts and acquiring a spinlock which protects the data. In interrupt handlers interrupts are already disabled and only spinlock acquiring is needed.

For an introduction on device drivers and hardware, read either [\[Tanenbaum\]](#page-123-1) p. 269–300 and 327–341 or [\[Stallings\]](#page-123-0) p. 474–486.

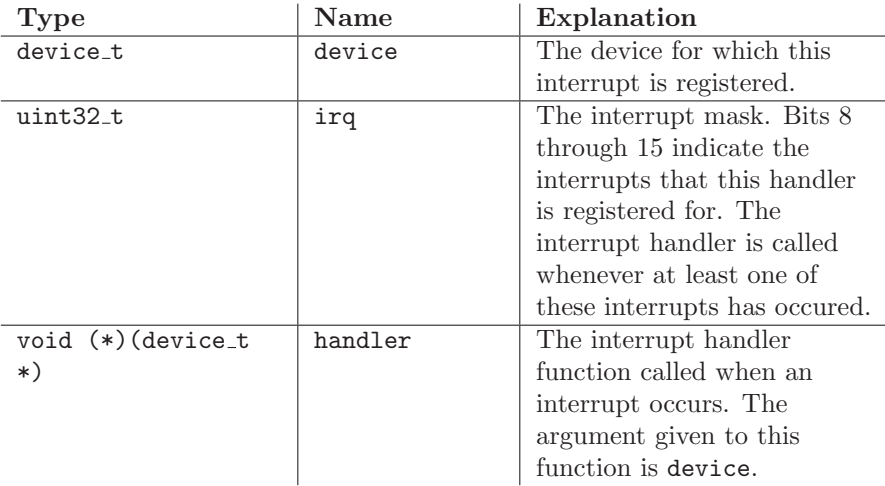

<span id="page-97-0"></span>Table 10.1: Fields in structure interrupt\_entry\_t

# 10.1 Interrupt Handlers

All device drivers include an interrupt handler. When an interrupt occurs the system needs to know which interrupt handlers need to be called. This mechanism is implemented with an interrupt handler registration scheme. When the device drivers are initialized, they will register their interrupt handler to be called whenever specified interrupts occur. When an interrupt occurs, the interrupt handling mechanism will then call all interrupt handlers which are registered with the occured interrupt. This means that the interrupt handler might be called although the device has not generated an interrupt.

The registered interrupt handlers are kept in the table interrupt handlers which holds elements of type interrupt\_entry\_t. The fields of this structure are described in the [Table 10.1.](#page-97-0)

```
void interrupt_register (uint32_t irq, void (*handler)(device_t *),
     device_t device)
```
- Registers an interrupt handler for the device. irq is an interrupt mask, which indicates the interrupts this device has registered. Bits 8 through 15 indicate the registered interrupts. handler is the interrupt handler called when at least one of the specified interrupts has occured. This function can only be called during booting.
- Implementation:
	- 1. Find the first unused entry in interrupt handlers.
	- 2. Insert the given parameters to the found table entry.

### void interrupt handle (uint32 t cause)

- Called when an interrupt has occured. The argument cause contains the Cause register. Goes through the registered interrupt handlers and calls those interrupt handlers that have registered the occured interrupt.
- Implementation:

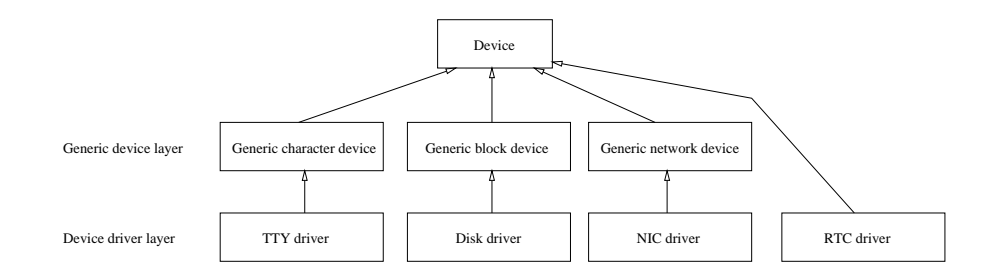

<span id="page-98-0"></span>Figure 10.1: BUENOS device abstraction layers.

- 1. Clear software interrupts.
- 2. Call the appropriate interrupt handlers.
- 3. Call the scheduler if appropriate.

```
kernel/interrupt.h,
kernel/interrupt.c
                         interrupt_entry_t, interrupt_register,
                         interrupt handle
```
# 10.2 Device Abstraction Layers

The device driver interface in BUENOS contains several abstraction layers. All device drivers must implement standard interface functions (initialization function and possibly interrupt handler) and most will also additionally implement functions for some generic device type. Three generic device types are provided in BUENOS: generic character device, generic block device and generic network device. These can be thought as "superclasses" from which the actual device drivers are inherited. The hierarchy of device driver abstractions is shown in [Figure 10.1.](#page-98-0)

Generic character device is a device which provides uni- or bidirectional bytestream. The only such device preimplemented in BUENOS is the console. Generic block device is a device which provides random read/write access to fixed sized blocks. The only such device implemented is the disk driver. These interfaces could also be used to implement stream based network protocol or network block device, for example. The interface for generic network device is also given. However there is no device driver implementing this interface since the network device driver is left as an exercise.

All device drivers must have an initialization function. Pointer to this function is placed in a structure drivers available in drivers/drivers.c together with a device typecode identifier. The system will initialize the device drivers in bootup for each device in the system by calling these initialization functions. This initialization is done in device init().

### 10.2.1 Device Driver Implementor's Checklist

When implementing a new device driver for BUENOS at least the following things must be done:

- 1. Place new driver in drivers/.
- 2. Implement functions which provide interface to the device for threads. If possible, use generic device abstractions.

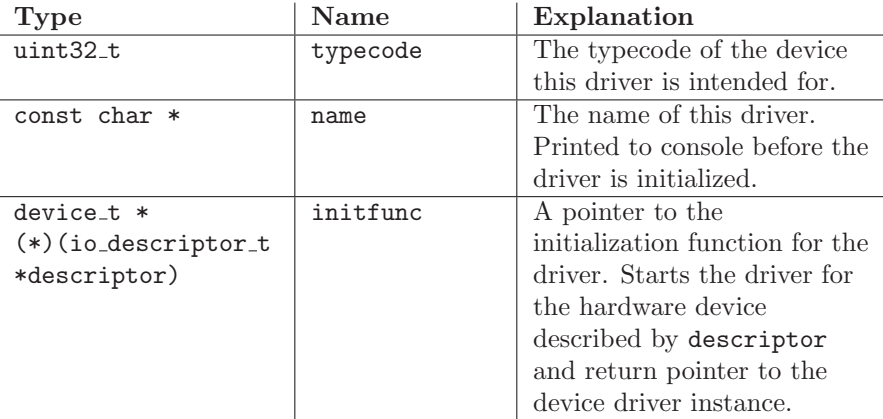

<span id="page-99-0"></span>Table 10.2: Fields in structure drivers available t

- 3. Implement interrupt handler for the device.
- 4. Implement initialization function which will allocate and initialize device structure and register the interrupt handler.
- 5. Put the device driver's initialization function in drivers available table in drivers/drivers.c.
- 6. Use volatile keyword in the variable declarations that can be changed during the execution of a thread (e.g., when the process is sleeping, interrupted, ...). (The volatile keyword tells the compiler that the variable in question can be changed without any action taken by the code nearby the variable.)

### 10.2.2 Device Driver Interface

Device driver initialization functions are placed in table drivers available. The structure of an entry in that table is shown in [Table 10.2.](#page-99-0)

Every device driver's initialization function must return a pointer to device de-scriptor (device\_t[\) for this device. The descriptor structure is explained in](#page-100-0) Table 10.3.

The device entry has a field of type io\_descriptor\_t \*. This refers to device descriptor record provided by the hardware (YAMS). This structure is thus not allocated, but just referenced from hardware device descriptor area in memory. The fields are documented in detail in YAMS's manual, but are also shown in [Table 10.4.](#page-100-1)

In system boot-up, device driver initialization code is called from init(). The function called is:

void device init (void)

- Finds all devices connected to the system and attempts to initialize device drivers for them.
- Implementation:
	- 1. Loop through the device descriptor area of YAMS.
	- 2. For each found device try to find the driver by scanning through the list of available drivers (drivers available in drivers/drivers.c).

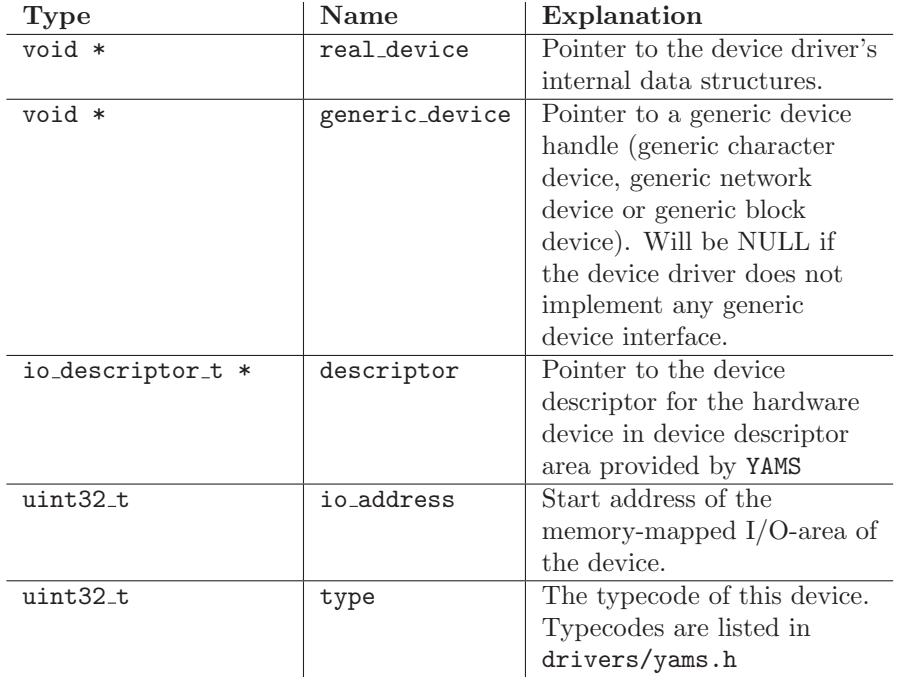

<span id="page-100-0"></span>Table 10.3: Fields in structure device\_t

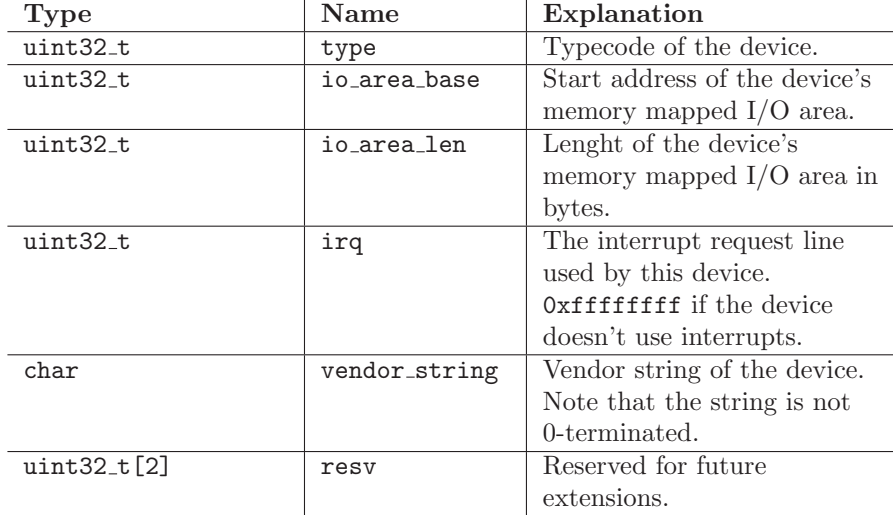

<span id="page-100-1"></span>Table 10.4: Fields in YAMS device descriptor structure io\_descriptor\_t.

| <b>Type</b>                         | Name   | Explanation                          |
|-------------------------------------|--------|--------------------------------------|
| $device_t *$                        | device | Pointer to the "real" device.        |
| $\ast$<br>int $(*)$ (gcd_t)<br>gcd, | write  | Pointer to a function which writes   |
| const void $*$ buf, int             |        | len bytes from but to the device.    |
| len)                                |        | The function returns the number of   |
|                                     |        | bytes successfully written.          |
| int $(*)$ (gcd_t $*$ gcd,           | read   | Pointer to a function which reads at |
| void $*$ buf, int len)              |        | most len bytes to buf from the       |
|                                     |        | device. The function returns the     |
|                                     |        | number of bytes successfully read.   |

<span id="page-101-1"></span>Table 10.5: Generic Character Device (gcd\_t)

- 3. If a matching driver is found, call its initialization function and print the match to the console. Store the initialized driver instance to the device driver table device table.
- 4. Else print a warning about an unrecognized device.

After device drivers are initialized, we must have some mechanism to get a handle of a specific device. This can be done with the device get function<sup>[1](#page-101-0)</sup>:

```
device_t * device_get (uint32_t typecode, uint32_t n)
```
• Finds initialized device driver based on the type of the device and sequence number. Returns Nth initialized driver for device with type typecode. The sequencing begins from zero. If device driver matching the specifield type and sequence number if not found, the function returns NULL.

### 10.2.3 Generic Character Device

A generic character device (GCD) is an abstraction for any character-buffered (stream based) I/O device (e.g. a terminal). A GCD specifies read and write functions for the device, which have the same syntax for every GCD. Thus, when using GCD for all character device implementations, the code which reads or writes them does not have to care whether the device is e.g. a TTY or some other character device.

The generic character device is implemented as a structure with the fields described in the [Table 10.5.](#page-101-1)

### 10.2.4 Generic Block Device

Generic block device (GBD) is an abstraction of a block-oriented device (e.g. disk). GBD consists of function interface and a request data structure that abstracts the blocks to be handled. All functions are implemented by the actual device driver. Function interface is provided as the  $gbd_t$  (see [Table 10.6\)](#page-102-0) data structure.

Bloc[ks to be handled are abstracted by the](#page-103-0) gbd request t data structure (Table 10.7). Structure includes all necessary information related to the reading or writing of a block.

The gbd operation t is an enumeration of following values: GBD OPERATION READ and GBD OPERATION WRITE.

<span id="page-101-0"></span><sup>&</sup>lt;sup>1</sup>If you are familiar with Unix device driver interface, it may help to think of the typecode as major device number and n as minor device number.

| Pointer to the actual device.<br>device_t *<br>device<br>int $(*)$ (gbd_t $*$<br>read_block<br>A pointer to a function<br>which reads a<br>gbd, gbd_request_t<br>request->block from the<br>*request<br>device gbd to the buffer<br>request->buf. Before<br>calling, fill the fields block,<br>buf and sem in request.<br>The call of this function is<br>synchronous if sem is NULL.<br>The call of this function is<br>asynchronous otherwise.<br>When the asynchronous read<br>is done the semaphore sem is<br>signaled. In synchronous<br>mode the return value 1<br>indicates success and 0<br>failure. In asynchronous<br>mode 1 is returned when the<br>work is submitted to the<br>lower layer, 0 indicates<br>failure in submission.<br>write_block<br>A pointer to a function<br>int $(*)$ (gbd_t<br>which writes a<br>*gbd, gbd_request_t<br>request->block to the<br>*request<br>device gbd from the buffer<br>request->buf. Before<br>calling, fill the fields block,<br>buf and sem in request.<br>The call of this function is<br>synchronous if sem is NULL.<br>The call of this function is<br>asynchronous otherwise.<br>When the asynchronous<br>write is done the semaphore<br>sem is signaled. In<br>synchronous mode the<br>return value 1 indicates<br>success and 0 failure. In<br>asynchronous mode 1 is<br>returned when the work is<br>submitted to the lower layer,<br>0 indicates failure in<br>submission.<br>Returns the block size of the<br>uint32_t $(*)$ (gbd_t<br>block_size<br>device in bytes.<br>* gbd)<br>Returns the total number of<br>uint32_t $(*)$ (gbd_t<br>total_blocks<br>blocks on the device. | Type   | Name | Explanation |
|----------------------------------------------------------------------------------------------------|--------|------|-------------|
|                                                                                                    |        |      |             |
|                                                                                                    |        |      |             |
|                                                                                                    |        |      |             |
|                                                                                                    |        |      |             |
|                                                                                                    |        |      |             |
|                                                                                                    |        |      |             |
|                                                                                                    |        |      |             |
|                                                                                                    |        |      |             |
|                                                                                                    |        |      |             |
|                                                                                                    |        |      |             |
|                                                                                                    |        |      |             |
|                                                                                                    |        |      |             |
|                                                                                                    |        |      |             |
|                                                                                                    |        |      |             |
|                                                                                                    |        |      |             |
|                                                                                                    |        |      |             |
|                                                                                                    |        |      |             |
|                                                                                                    |        |      |             |
|                                                                                                    |        |      |             |
|                                                                                                    |        |      |             |
|                                                                                                    |        |      |             |
|                                                                                                    |        |      |             |
|                                                                                                    |        |      |             |
|                                                                                                    |        |      |             |
|                                                                                                    |        |      |             |
|                                                                                                    |        |      |             |
|                                                                                                    |        |      |             |
|                                                                                                    |        |      |             |
|                                                                                                    |        |      |             |
|                                                                                                    |        |      |             |
|                                                                                                    |        |      |             |
|                                                                                                    |        |      |             |
|                                                                                                    |        |      |             |
|                                                                                                    |        |      |             |
|                                                                                                    |        |      |             |
|                                                                                                    |        |      |             |
|                                                                                                    |        |      |             |
|                                                                                                    |        |      |             |
|                                                                                                    |        |      |             |
|                                                                                                    |        |      |             |
|                                                                                                    |        |      |             |
|                                                                                                    |        |      |             |
|                                                                                                    |        |      |             |
|                                                                                                    |        |      |             |
|                                                                                                    |        |      |             |
|                                                                                                    |        |      |             |
|                                                                                                    | * gbd) |      |             |

<span id="page-102-0"></span>Table 10.6: Fields in the structure gbd\_t.

| Type            | <b>Name</b>  | Explanation                    |
|-----------------|--------------|--------------------------------|
| gbd_operation_t | operation    | Read or write. Set when        |
|                 |              | write or read is called,       |
|                 |              | preset values are ignored.     |
| uint32_t        | block        | Block number to operate on.    |
| uint32_t        | buf          | Non mapped address             |
|                 |              | (physical memory address)      |
|                 |              | to a buffer of size equal to   |
|                 |              | blocksize of the device.       |
|                 |              | Address must be a physical     |
|                 |              | memory address, because        |
|                 |              | physical devices will handle   |
|                 |              | only those.                    |
| sem_t *         | sem          | Semaphore which will be        |
|                 |              | incremented when the           |
|                 |              | request is done. Can be        |
|                 |              | NULL. If NULL, the request     |
|                 |              | will be handled                |
|                 |              | synchronously (will block).    |
| void *          | internal     | Driver internal information,   |
|                 |              | ignored when using this        |
|                 |              | structure.                     |
| gbd_request_t * | next         | Pointer to the next request    |
|                 |              | in the chain. Ignore when      |
|                 |              | using, driver will use this in |
|                 |              | the $I/O$ -scheduler.          |
| int             | return_value | Return status of this          |
|                 |              | request. Set when request is   |
|                 |              | handled. This is 0 if the      |
|                 |              | request was successful.        |

<span id="page-103-0"></span>Table 10.7: Fields in the structure  $gbd$  request\_t.

In case of asynchronous calls gbd-interface functions will return immediately and waiting is left for the caller. This means creating a semaphore before submitting the request and the waiting it to be released. Memory reserved for the request may not be released until the request is really served by the interrupt handler (ie. semaphore is released). The thread using a GBD device must be very careful especially with reserving memory from function stacks (ie. static allocation). If function is exited before the request is served, memory area of the request may corrupt.

In case of synchronous calls gbd-inerface functions will block until the request is handled. The memory of the request data structure may be released when returned from gbd-interface functions.

### <span id="page-104-0"></span>10.2.5 Generic Network Device

A generic network device (GND) is an abstraction of any network device. The GND interface defines functions for receiving and sending data as well as finding the maximum transfer unit (MTU) or the network address of the interface. GND is a generic interface which allows the code that uses the network device to be unaware of the actual implementation of the network device driver. The GND structure is described in [Table 10.8.](#page-105-0)

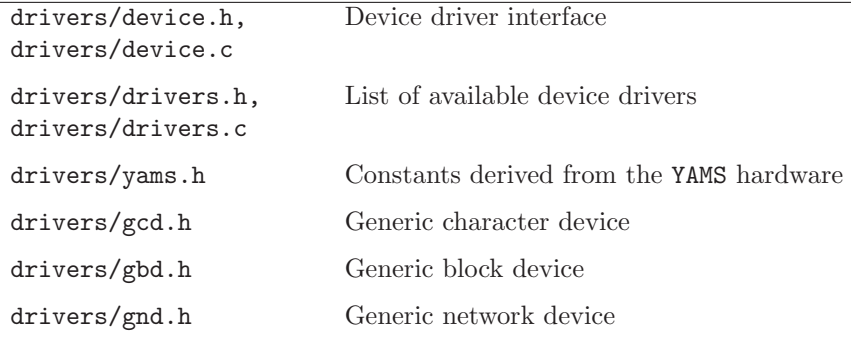

# 10.3 Drivers

### 10.3.1 Polling TTY driver

Two separate drivers are provided for TTY. The first one is implemented by polling and the other with interrupt handlers. The polling driver is needed in boot up sequence when interrupts are disabled. It is also useful in kernel panic situations, because interrupt handlers might not be relied on in error cases.

void polltty init (void)

• Initializes the polling TTY driver. Finds the first console device in YAMS and attaches to that. Other polltty-functions must not be called before polltty init() has been called.

int polltty getchar (void)

- Gets one character from TTY device. Blocks (busyloop) until a character has been successfully read. Returns 0 on error (no TTY device).
- Returns the character read.
- Note that the polling TTY driver is unreliable on reads: characters may be lost if input buffer overflows in the hardware (buffer is 1 character in size).

| Type                               | Name       | Explanation                                       |
|------------------------------------|------------|---------------------------------------------------|
| device_t *                         | device     | Pointer to the real device.                       |
| int (*)(struct                     | send       | Pointer to a function which                       |
| gnd_struct *gnd,                   |            | sends one network frame to                        |
| void *frame,                       |            | the given address. The                            |
| network_address_t                  |            | network frame must be in                          |
| addr)                              |            | the format defined by the                         |
|                                    |            | media. (For YAMS this means                       |
|                                    |            | that the first 8 octets are                       |
|                                    |            | filled by the network layer                       |
|                                    |            | and the rest is data.) The                        |
|                                    |            | call of this function blocks                      |
|                                    |            | until the frame is sent. Note                     |
|                                    |            | that the pointer to the                           |
|                                    |            | frame is a physical address,                      |
|                                    |            | not a segmented one and the                       |
|                                    |            | frame must have the size                          |
|                                    |            | returned by the frame_size                        |
|                                    |            | function. The return value 0                      |
|                                    |            | means success. Other values                       |
|                                    |            | indicate failure.                                 |
| int $(*)$ (struct                  | recv       | Pointer to a function which                       |
| gnd_struct *gnd,                   |            | receives one network frame.                       |
| void *frame)                       |            | The network frame returned                        |
|                                    |            | will be in the format defined                     |
|                                    |            | by the media. (For YAMS this                      |
|                                    |            | means that the first 8 octets                     |
|                                    |            | specify the source and                            |
|                                    |            | destination addresses and                         |
|                                    |            | the rest is data.) Note that                      |
|                                    |            | the pointer to the frame is a                     |
|                                    |            | physical address, not a                           |
|                                    |            | segmented one and the                             |
|                                    |            | frame must have the size                          |
|                                    |            | returned by the frame_size                        |
|                                    |            | function. The call of this                        |
|                                    |            | function will block until a                       |
|                                    |            | frame is received. Otherwise                      |
|                                    |            | the call will return error                        |
|                                    |            | when no frame is available.                       |
|                                    |            | The return value 0 means                          |
|                                    |            | success. Other values<br>indicate failure.        |
|                                    |            |                                                   |
| $uint32_t$ (*) (struct             | frame_size | Pointer to a function which                       |
| gnd_struct *gnd)                   |            | returns the frame size of the<br>media in octets. |
|                                    |            | Pointer to a function which                       |
| network_address_t<br>$(*)$ (struct | hwaddr     | returns the network address                       |
|                                    |            | (MAC) of this interface.                          |
| gnd_struct *gnd)                   |            |                                                   |

<span id="page-105-0"></span>Table 10.8: Fields in the structure gnd\_t.

```
void polltty putchar (char c)
```
• Writes character c to TTY. If TTY is not initialized or found, ignores the write.

```
drivers/polltty.c,
drivers/polltty.h
                         Polling TTY driver implementation
lib/libc.c,
lib/libc.h
                         kwrite() and kread()
```
## 10.3.2 Interrupt driven TTY driver

The interrupt driven or the *asynchronous* TTY driver is the terminal device driver used most of the kernel terminal I/O-routines. The terminal driver has two functions to provide output to the terminal and input to the kernel. Both of these happen asynchronously. I.e., the input handling is triggered when the user presses a key on the keyboard. The output handler is invoked when some part of the kernel requests a write. The asynchronous TTY driver is implemented in drivers/tty.c and implements the generic character device interface.

The following functions implement the TTY driver:

#### device\_t \* tty\_init (io\_descriptor\_t \*desc)

- Initialize a driver for the TTY defined by desc. This function is called once for each TTY driver present in the YAMS virtual machine.
- Implementation:
	- 1. Allocate memory for one device\_t.
	- 2. Allocate memory for one gcd\_t and sets generic\_device to point to it.
	- 3. Set gcd->device to point to the allocated device t, gcd->write to tty\_write and gcd->read to tty\_read.
	- 4. Register the interrupt handler (tty interrupt handle).
	- 5. Allocate a structure that has (small) read and write buffers and head and count variables for them, and a spinlock to synchronize access to the structure and real device to point to it. The first tty driver's spinlock is shared with kprintf() (i.e., the first tty device is shared with polling tty driver).
	- 6. Return a pointer to the allocated device\_t.

### void tty\_interrupt\_handle (device\_t \*device)

- Handle interrupts concerning device. This function is never called directly from kernel code, instead it is invoked from interrupt handler.
- Implementation (If WIRQ set):
	- 1. Acquire the driver spinlock.
	- 2. Issue the WIRQD into COMMAND (inhibits write interrupts).
	- 3. Issue the Reset WIRQ into COMMAND.
	- 4. While WBUSY is not set and there is data in the write buffer, Reset WIRQ and write a byte from the write buffer to DATA.
- 5. Issue the WIRQE into COMMAND (enables write interrupts).
- 6. If the buffer is empty, wake up the threads sleeping on the write buffer.
- 7. Release the driver spinlock.
- Implementation (If RIRQ set):
	- 1. Acquire the driver spinlock.
	- 2. Issue the Reset RIRQ command to COMMAND. If this caused an error, panic (serious hardware failure).
	- 3. Read from DATA to the read buffer while RAVAIL is set. Read all available data, even if the read buffer becomes filled (because the driver expects us to do this).
	- 4. Release the driver spinlock.
	- 5. Wake up all threads sleeping on the read buffer.

static int tty\_write (gcd\_t \*gcd, void \*buf, int len)

- Write len bytes from buf to the TTY specified by gcd.
- Implementation:
	- 1. Disable interrupts and acquire driver spinlock.
	- 2. As long as write buffer is not empty, sleep on it (release-reacquire for the spinlock).
	- 3. Fill the write buffer from buf.
	- 4. If WBUSY is not set, write one byte to the DATA port. (This is needed so that the write IRQ is raised. The interrupt handler will write the rest of the buffer.)
	- 5. If there is more than one byte of data to be written, release the spinlock and sleep on the write buffer.
	- 6. If there is more data in buf, repeat from step 3.
	- 7. Release spinlock and restore interrupt state.
	- 8. Return the number of bytes written.

static int tty\_read (gcd\_t \*gcd, void \*buf, int len)

- Read at least one and at most len bytes into buf from the TTY specified by gcd.
- Implementation:
	- 1. Disable interrupts and acquire driver spinlock.
	- 2. While there is no data in the read buffer, sleep on it (release-reacquire for the spinlock).
	- 3. Read MIN(len, data-in-readbuf) bytes into buf from the read buffer.
	- 4. Release spinlock and restore interrupt state.
	- 5. Return the number of bytes read.

The interrupt driven TTY implementation
#### <span id="page-108-1"></span><span id="page-108-0"></span>10.3.3 Network driver

YAMS includes a simulated network interface card (NIC). The driver for this device is not included in BUENOS because it was left as an exercise for the students. The YAMS NIC is very similar to the other YAMS DMA devices. The network card has a memory mapped I/O-area which has ports for reading data and a command port for giving commands. The YAMS NIC will signal completion of tasks by raising interrupts. See the YAMS manual for further details.

When implementing the network driver you need to provide implementations for the interface functions specified by the general network device, which are explained in [section 10.2.5.](#page-104-0) In addition to this at least an initialization function and an interrupt handler is needed. See also the device driver implementor's checklist in [section 10.2.1.](#page-98-0)

#### 10.3.4 Disk driver

The disk [driver implements the Generic Block Device \(GBD\) interface \(see](#page-101-0) section 10.2.4). The driver is interrupt driven and provides both synchronous (blocking) and asynchronous (non-blocking) operating modes for request. The driver has three main parts:

- Initialization function, which is called in startup when a disk is found.
- Interrupt handler.
- Functions which implement the GBD interface (read, write and information inquiring).

The disk driver maintains a queue of pending requests. The queue insertion is handled in disk scheduler, which currently just inserts new requests at the end of the queue. This queue, as well as access to the disk device, is protected by a spinlock. The spinlock and queue are stored in driver's internal data (see [Table 10.9\)](#page-109-0). The internal data also contains a pointer to the currently served disk request.

Note how the fields modified by both top- and bottom-parts of the driver are marked as volatile, so that the compiler won't optimize access to them (store them in registers and assume that value is valid later, which would obviously be a flawed approach because of interrupts).

The implementation contains the following functions:

device\_t disk\_init (io\_descriptor\_t \*desc)

- Initializes the disk driver for the disk pointed by desc.
- Implementation:
	- 1. Allocate memory for device record (device t), generic block device record (gbd\_t) and internal data (disk\_real\_device\_t, see [Table 10.9\)](#page-109-0).
	- 2. Initialize the device record entries.
	- 3. Set GBD function pointers to point to disk's implementation.
	- 4. Initialize internal data, including the spinlock used for synchronization for this device.
	- 5. Register the interrupt handler (disk interrupt handle).

<span id="page-109-1"></span>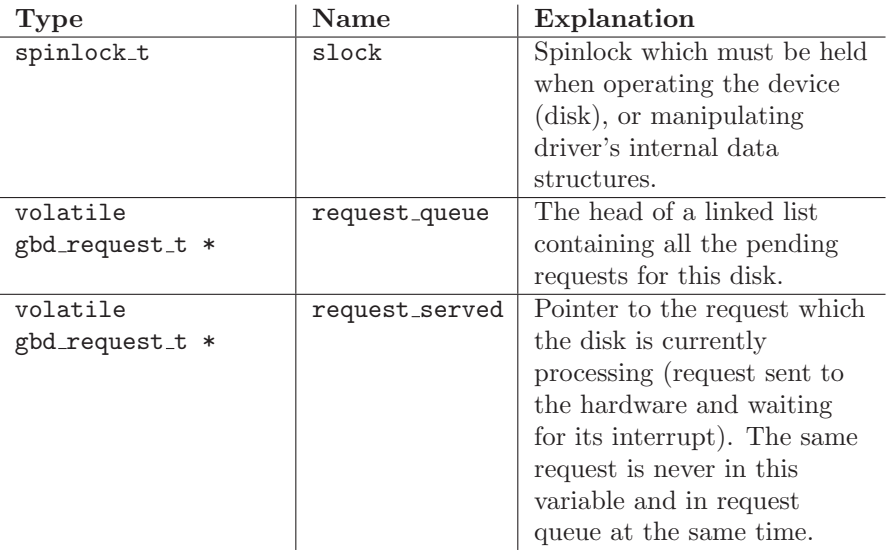

<span id="page-109-0"></span>Table 10.9: Fields in disk driver's internal data structure (disk\_real\_device\_t)

#### static void disk interrupt handle (device\_t \*device)

- Handle an interrupt on an interrupt line for which this handler for device driver has been registered.
- Note that this function may be called at any time, even on all CPUs at once and even for nothing (in case of shared IRQs).
- The handler will check whether a request has ended and if so, start a new request if one is available. New requests are taken from the beginning of the request queue.
- Implementation:
	- 1. Acquire the device spinlock (interrupts are disabled by default).
	- 2. Check whether our disk has pending interrupts. If not, release the spinlock and return. (This interrupt was actually for some other device on the same IRQ line).
	- 3. Reset pending IRQs on the device.
	- 4. Assert that we have a reference to the served request in device's internal data (request\_served). This is the request that should now be complete, because the device generated an IRQ.
	- 5. Set return value to 0 (Success) in the served request.
	- 6. Call semaphore V for served request's semaphore, so that the waiter (caller or internal routine) will know that the request is ready.
	- 7. Call disk\_next\_request. That function will start new request on the disk if one is available in the queue of pending requests.
	- 8. Release the device spinlock.

<span id="page-110-0"></span>static void disk\_next\_request (gbd\_t \*gbd)

- Start new operation on an idle disk device if queued requests are available.
- This function assumes that the device spinlock is already held and that interrupts are disabled.
- Implementation:
	- 1. Assert that the disk is not busy.
	- 2. Assert that no request is marked as the currently served request.
	- 3. If there are no requests in the queue, return.
	- 4. Remove the first request from the queue of pending requests and set it as the served request.
	- 5. Write the sector value to the disk's sector-port.
	- 6. Write the address of the request's buffer to the disk's address-port (note that this must be a physical address, not a segmented address).
	- 7. Write the read or write command to disk's command-port.

#### static int disk\_read\_block (gbd\_t \*gbd, gbd\_request\_t \*request)

- Takes in a new read request. This function implements the read-interface on Generic Block Device (GBD).
- Returns 1 on success, 0 otherwise.
- Implementation:
	- 1. Mark the request as read-request.
	- 2. Submit the request to the driver with disk submit request.

#### static int disk\_write\_block (gbd\_t \*gbd, gbd\_request\_t \*request)

- Takes in a new write request. This function implements the write-interface on Generic Block Device.
- Returns 1 on success, 0 otherwise.
- Implementation:
	- 1. Mark the request as write-request.
	- 2. Submit the request to the driver with disk submit request.

#### static int disk\_submit\_request (gbd\_t \*gbd, gbd\_request\_t \*request)

- Submits a new request into the disk's request queue. If the disk is currently idle, puts the request to the disk device.
- Implementation:
	- 1. Check whether the semaphore in the request is NULL. If it is, set sem null to true, else set it to false.
	- 2. If sem\_null  $=$  true, create new semaphore and set it as the semaphore for this request.
	- 3. Disable interrupts.
- <span id="page-111-0"></span>4. Acquire the device spinlock.
- 5. Call disksched schedule to place the new request in the queue of pending requests.
- 6. If the disk is idle (no served request), call disk next request to start a new request on the device.
- 7. Release the device spinlock.
- 8. Restore the interrupt status.
- 9. If sem null  $=$  true (we created the semaphore for this request) call semaphore P on the created semaphore. Thus if this was a blocking call, wait until the request is complete. After the semaphore lowering returns, destroy the semaphore and set it back to NULL in the request structure.
- 10. Return with success (1) or error (0).

#### static uint32\_t disk\_block\_size (gbd\_t \*gbd)

- Returns the blocksize of the disk in bytes. Implements the getblocksizeinterface in the Generic Block Device (GBD).
- Implementation:
	- 1. Disable interrupts.
	- 2. Acquire the device spinlock.
	- 3. Write the blocksize request command into the disk's command port.
	- 4. Read the blocksize from the disk's data-port.
	- 5. Release the device spinlock.
	- 6. Restore the interrupt status.
	- 7. Return the blocksize in bytes.

#### static uint32\_t disk\_total\_blocks (gbd\_t \*gbd)

- Returns the total number of blocks on this device.
- Implementation:
	- 1. Disable interrupts.
	- 2. Acquire the device spinlock.
	- 3. Write the block number request command to the disk's command-port.
	- 4. Read the number of blocks from the disk's data-port.
	- 5. Release the device spinlock.
	- 6. Restore the interrupt status.
	- 7. Return the total number of blocks.

#### <span id="page-112-0"></span>Disk Scheduler

- void disksched\_schedule (volatile gbd\_request\_t \*\*queue, gbd\_request\_t \*request)
	- Adds given request to queue. The placement location depends on the disk scheduling policy. The current policy is strict FIFO (first in, first out). Thus we always add new requests to the end of request queue.
	- The first argument is marked volatile, because the function is often called from places where queues are volatile and thus extra casting is avoided at the calling side.
	- Implementation:
		- 1. Add the request to the end of linked list queue.

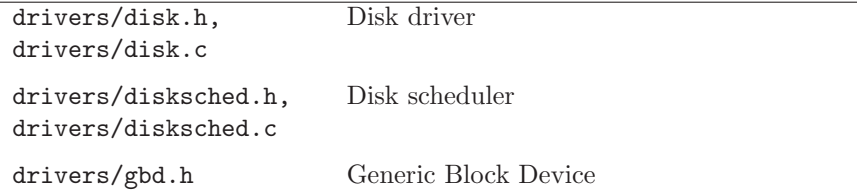

#### 10.3.5 Timer driver

Timer driver allows to set timer interrupts (harware interrupt 5) at certain intervals. C-function timer set ticks() works as a front-end for the assembler function timer set ticks. C-function takes number of processor clock cycles after the timer interrupt is wanted to happen, and it passes it to the assembler function that does all work.

A timer interrupt is caused by using CP0 registers Count and Compare. Count register contains the current cycle count and Compare register the cycle number that the timer interrupt happens. The assembler function simply adds the number of cycles to the current cycle count and writes it to the Compare register.

#### void timer set ticks (uint32 t ticks)

• Passes the argument to the assembler function that sets a timer interrupt to happen after ticks clock cycles.

#### timer set ticks (A0)

• Sets a timer interrupt to happen by adding the contents of a0 to the current value of Count register and writing it to the Compare register.

```
drivers/timer.c,
drivers/timer.h,
drivers/ timer.S
                         Timer driver implementation
```
#### <span id="page-113-0"></span>10.3.6 Metadevice Drivers

Metadevices is a name for those devices documented in the YAMS documentation as non-peripheral devices (the 0x100 -series). They don't really interface to any specific device but rather to the system itself (the motherboard main chipset, firmware or similar). The metadevices and their drivers are very simple, and they are as follows.

#### Meminfo

The system memory information device provides information about the amount of memory present in the system.

The meminfo device driver is a wrapper to the meminfo device I/O ports, and consists of the following functions:

```
device t * meminfo init (io descriptor t *desc)
```
• Initializes the system meminfo device.

```
uint32 t meminfo get pages (void)
```
• Get the number of physical memory pages (4096 bytes/page) in the machine from the system meminfo device. Reads the PAGES port of the YAMS meminfo device.

#### RTC

The Real Time Clock device provides simulated real time data, such as system uptime and clock speed.

The RTC device driver is a wrapper to the RTC device I/O ports, and consists of the following functions:

device\_t \* rtc\_init (io\_descriptor\_t \*desc)

• Initializes the system RTC device.

uint32 t rtc get msec (void)

• Get the number of milliseconds elapsed since system startup from the system RTC. Reads the MSEC port of the YAMS RTC device.

uint32\_t rtc\_get\_clockspeed (void)

• Get the machine (virtual/simulated) clock speed in Hz from the system RTC. Reads the CLKSPD port of the YAMS RTC device.

#### Shutdown

The (software) shutdown device is used to either halt the system by dropping to the YAMS console (firmware console) or "poweroff" the system by exiting YAMS completely.

The shutdown device driver consists of the following functions:

device t \* shutdown init (io descriptor t \*desc)

• Initializes the system shutdown device.

<span id="page-114-0"></span>void shutdown (uint32\_t magic)

- Shutdown the system with the given magic word. Writes the magic word to the SHUTDN port of the YAMS shutdown device.
- The magic word should be either *DEFAULT\_SHUTDOWN\_MAGIC* or POWEROFF\_SHUTDOWN\_MAGIC.
- Can be called even though the shutdown device is not initialized (kernel should always be able to panic).

#### CPU Status

Each processor has its own status device. These devices can be used to count the number of CPUs on the system or to generate interrupts on any CPU. The driver implements the following functions:

```
device_t * cpustatus_init (io_descriptor_t *desc)
```
• Initializes the CPU status device.

```
int cpustatus count ()
```
• Returns the number of CPUs in the system.

void cpustatus\_generate\_irq (device\_t \*dev)

• Generates an interrupt on the CPU described by dev.

void cpustatus\_interrupt\_handle (device\_t \*dev)

• Clears the interrupt generated by dev.

drivers/metadev.c, drivers/metadev.h Metadevice driver implementation

### Exercises

- 10.1. Why does the TTY driver have small input and output buffers? What are they used for and what are the benefits and drawbacks (if any) of having these kinds of buffers?
- 10.2. Why doesn't tty write write \*buf by itself? Can you trace the control of the kernel during writing, say a five character buffer, to the terminal?
- 10.3. Interrupt handlers cannot print anything in BUENOS, because they cannot access the interrupt driven TTY driver by proper syncronization (why?). Can the polling TTY driver be used to print in an interrupt handler? Why or why not?

**ID.4.** Implement a device driver for the network interface. The hardware is documented in YAMS manual. The driver is the low level (link layer) interface to the network card and it will be used to access the card when implementing a network protocol stack.

> You might find it helpful to take a look at the disk device driver before designing your own driver.

> The driver should implement the Generic Network Device interface (specified in drivers/gnd.h, see [section 10.2.5\)](#page-104-0), and in addition of course have an initialization function and an interrupt handler.

Hint: take a look at [section 10.3.3.](#page-108-0)

### <span id="page-116-0"></span>Chapter 11

## Booting and Initializing Hardware

This chapter explains the bootup process of the BUENOS system from the first instruction ever executed by the CPU to the point when userland processes can be started.

#### 11.1 In the Beginning There was \_boot.S...

When YAMS is powered up, its program counter is set to value  $0x80010000$  for all processors. This is the address where the BUENOS binary image is also loaded. Code in boot.S is the very first code that YAMS will execute. Because no initializations are done (ie. there is no stack), **boot.S** is written in assembly.

The first thing that the boot.S code will do is processor separation. The processor number is detected and all processors except number 0 will enter a wait loop waiting for the kernel initialization to be finished. Later, when the kernel initialization (in main.c) is finished, processor 0 will signal the other processors to continue.

So that further initialization code could be written in a high-level language, we need a stack. A temporary stack will be located at address 0x8000fffc, just below the starting point of the BUENOS binary image. The stack will grow downward. Setting up the base address of the stack is done after processor separation in boot.S. Later, after initialization code, every kernel thread will have own stack areas.

After this we have a stack and high-level language routines may be used. On the next line of boot.S, we'll jump to the high-level initialization code init() located in main.c.

### 11.2 Hardware and Kernel Initialization

The first thing the init() function does is set up the polling TTY driver (see [section 10.3.1\)](#page-104-1). The polling driver is needed in bootup, because interrupts cannot be enabled before hardware is properly set up and system interrupt handlers are initialized. Polling TTY is accessed through kwrite(), kread() and kprintf() functions.

Next, the kernel will set up the memory allocation system (kmalloc), which can be used during the boot process. Memory allocated at this stage is never released. After the memory allocation setup, the kernel reads boot arguments from YAMS (see <span id="page-117-0"></span>[Appendix A\)](#page-118-0) and seeds the random number generation system based on the boot arguments.

Further, the kernel will initialize interrupt handling system (interrupts still disabled, but handlers can now be installed), sets up the threading system and high level synchronization primitives (the sleep queue and semaphores).

The next step is to detect all supported hardware in the system, which is done by calling device init(). After the call, drivers for all supported devices have been installed. After device drivers, the virtual filesystem is initialized.

Now we are in a state where we can initialize the virtual memory subsystem which also disables kernel memory allocation system.

A thread is created (note that the bootup doesn't run in any thread) and it will be started (since interrupts are disabled it doesn't actually run). This new thread will later run system startup sequence in function init\_startup\_thread().

Finally, other CPUs in the system are released from waiting loop and interrupts are enabled. Explicit software interrupt is generated and the startup thread is forced to run.

### 11.3 System Start-up

Now we are running inside a real thread in function init\_startup\_thread. The system is actually already running, but now we do all the initializations that can be done on a running system.

First, all filesystems are mounted into the VFS. Then networking subsystem is also initialized.

Finally, if initprog boot argument was given to the kernel, we will start the specified userland program. This ends the kernel bootup sequence. If an initial program was not given, the init thread will fall back to function init startup fallback() which can be used to run test code.

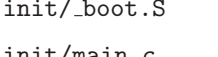

Kernel entry point after boot. init/main.c Kernel bootup code

## <span id="page-118-1"></span><span id="page-118-0"></span>Appendix A

## Kernel Boot Arguments

YAMS virtual machine provides a way to pass boot arguments from the host operating system to the booted kernel. BUENOS supports these arguments. Typically arguments are given like this:

#### yams buenos randomseed=123 'initprog=[root]shell' debuginit

In the example above, we give three arguments to the kernel. Two of the arguments have values, one has only name. Note the quotation used to protect the second argument string from host shell. The arguments without a value are equal to arguments with a value of an empty string (not NULL).

Boot arguments can be accessed in BUENOS with the following function:

#### char \* bootargs get (char \*key)

- Gets the boot argument specified by key.
- Returns the value of the key. Returns NULL if the argument was not given on kernel command line. Valueless parameters return a pointer to an empty string.

The DEBUG printing system uses boot arguments to decide whether the particular debug string should be printed or not. main.c contains example on DEBUG usage and uses debuginit-argument. The console test in main.c also uses boot argument (testconsole).

The following boot arguments have predefined meaning:

- initprog Defines the process to start after the system has been booted. Example: "initprog=[root]halt".
- randomseed Specifies the seed with which to initialize the (pseudo)random number generator. If this argument is not present, the random number generator is seeded with 0. Example: "randomseed=123" seeds the generator with 123. The random number generator is currently used only to introduce some variance to the length of the time slice. It can of course be used in any place where there is need for (pseudo)random numbers.

```
drivers/bootargs.h,
drivers/bootargs.c
                         Boot argument handling
```
lib/debug.h, lib/debug.c

Debug printing

## <span id="page-119-0"></span>Appendix B

## Kernel Configuration Settings

Many static constants defining limits of BUENOS kernel can be tuned by editing the kernel configuration file kernel/config.h. All configuration options are defined as C preprocessor macros starting with prefix CONFIG.

Every parameter can be changed in the limits defined in the comment just above the corresponding configuration parameter. Many limits are arbitrary, but some values really have to be within the limits in order to get a working system.

The current implementation restricts the number of threads to 256 which is the maximum number of address space identifiers in MIPS32 CPU. The kernel stack size should not be increased much, since the space is statically allocated and multiplies by the number of possible running threads. The system can handle more than 32 CPUs, but YAMS will start to run out of device descriptors (it has 128) if more than this amount is defined.

Here is a list of current configuration parameters:

#### CONFIG MAX THREADS

- Purpose: Defines the size of the thread table and thus the maximum number of threads supported by the kernel
- Value range: from 2 (idle  $+$  init) to 256 (max. ASID)

#### CONFIG THREAD STACKSIZE

- Purpose: Sets the size of the private kernel stack area of each thread.
- Value range: from 2048 (must hold contexts) to any size, but settings over 4096 are not recommended.

#### CONFIG MAX CPUS

- Purpose: Sets the maximum number of CPUs supported by the kernel.
- Value range:  $1 32$

#### CONFIG SCHEDULER TIMESLICE

- Purpose: Defines the length of the scheduling interval (timeslice) in processor cycles.
- Value range: from 200 (can get out of context switch) to any higher value.

#### <span id="page-120-0"></span>CONFIG BOOTARGS MAX

- Purpose: Sets the maximum number of boot arguments the kernel will accept.
- Value range:  $1 1024$

#### CONFIG\_MAX\_SEMAPHORES

- Purpose: Defines the total number of semaphores in the system.
- Value range:  $16 1024$

#### CONFIG MAX DEVICES

- Purpose: Defines the maximum number of hardware devices supported by the kernel.
- Value range:  $16 128$  (YAMS maximum)

#### CONFIG MAX FILESYSTEMS

- Purpose: Defines the maximum number of filesystems.
- Value range:  $1 128$

#### CONFIG MAX OPEN FILES

- Purpose: Defines the maximum number of open files.
- Value range:  $16 65536$

#### CONFIG MAX OPEN SOCKETS

- Purpose: Defines the maximum number of network sockets the kernel will support.
- Value range:  $4 512$

#### CONFIG POP QUEUE SIZE

- Purpose: Defines the the size of receive queue of packet oriented prototol (POP).
- Value range:  $4 512$

#### CONFIG POP QUEUE MIN AGE

- Purpose: Defines the minumum time in milliseconds that POP packets stay in the input queue if nobody is interested in receiving them.
- Value range:  $0 10000$

#### CONFIG MAX GNDS

- Purpose: Defines the maximum number of network interfaces the kernel will support.
- Value range:  $1 64$

<span id="page-121-0"></span>CONFIG USERLAND STACK SIZE

- Purpose: Defines the number of stack pages the userland process has.
- Value range:  $1 1000$

kernel/config.h Configurable kernel parameters

# Appendix C Example YAMS Configurations

### C.1 Disk

A good example disk for filesystem implementation which do not cause too large store files to be created on the host operating system could be (note that if pointed here by an exercise, you must use this entry as it is):

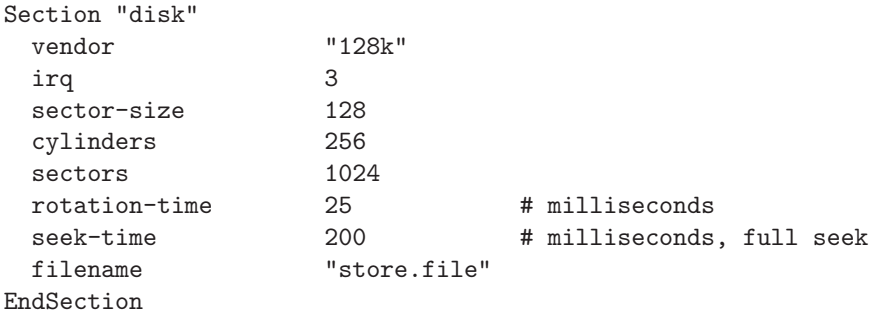

## Bibliography

- [Andrews] Andrews, G. R., Foundations of multithreaded, parallel and distributed programming, ISBN 0-201-35752-6, Addison-Wesley Longman, 2000
- [Patterson] Patterson, D. A., Computer organization and design: the hardware/software interface, ISBN 1-55860-491-X, Morgan Kaufmann Publishers, 1998
- [Stallings] Stallings, W., Operating Systems: Internals and Design Principles, 4th edition, ISBN 0-13-032986-X, Prentice-Hall, 2001
- [K&R] Kernighan B. W., Ritchie D. M., The C Programming Language, 2nd Edition, ISBN 0-13-110362-8, Prentice-Hall, 1988
- [Tanenbaum] Tanenbaum, A. S., Modern Operating Systems, 2nd edition, ISBN 0-13-031358-0, Prentice-Hall, 2001
- [Miller] Miller, Peter, Recursive Make Considered Harmful, <http://www.tip.net.au/~Emillerp/rmch/recu-make-cons-harm.html>

## Index

## Symbols

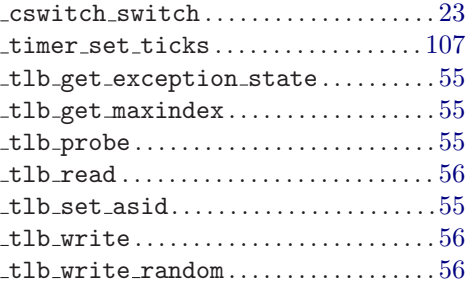

## A

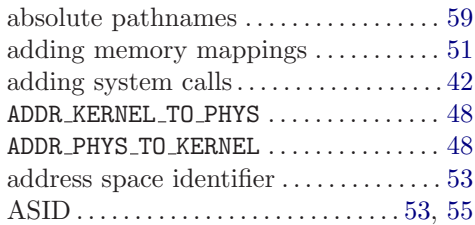

## B

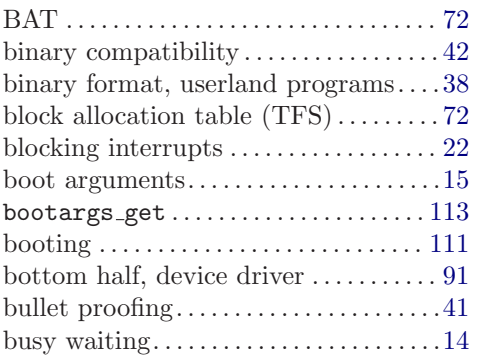

## C

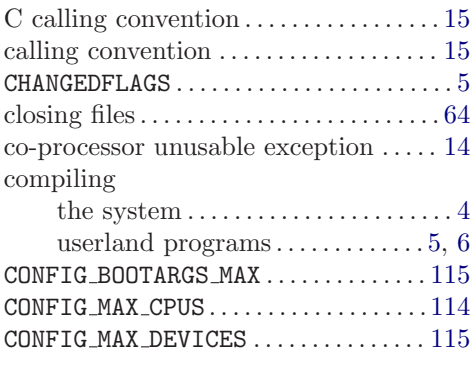

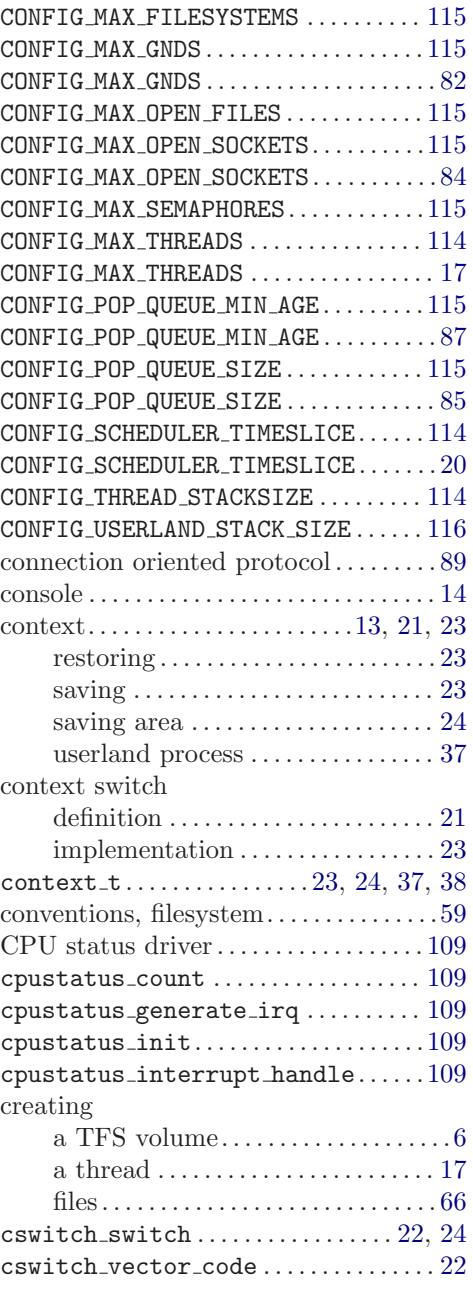

## D

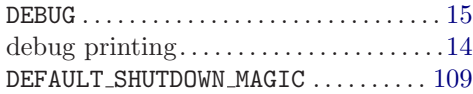

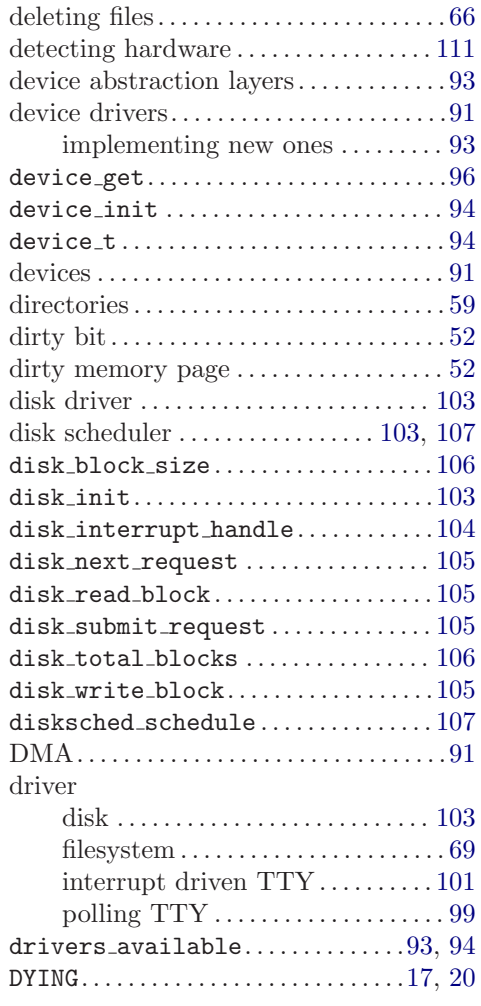

### E

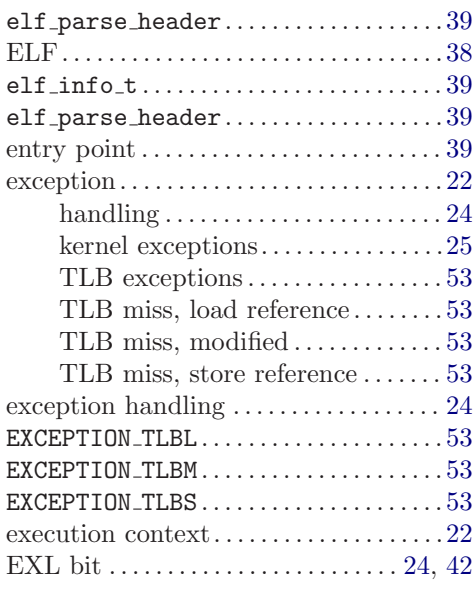

### F

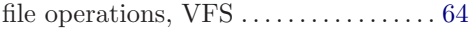

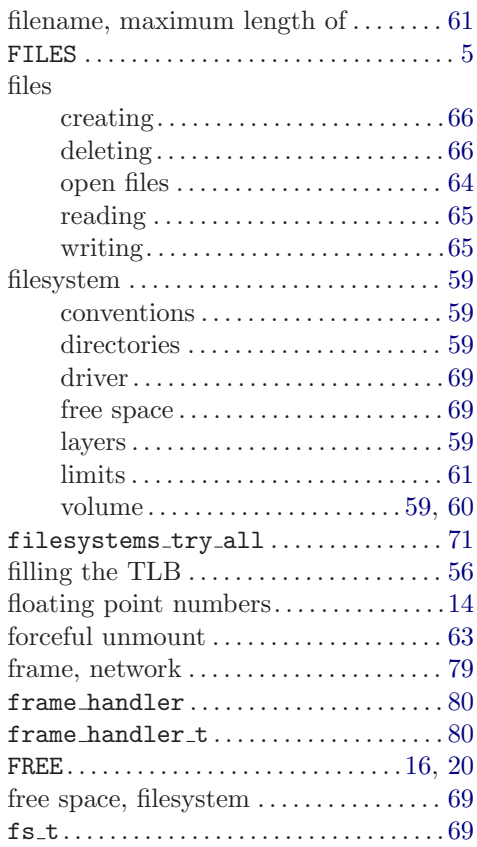

### G

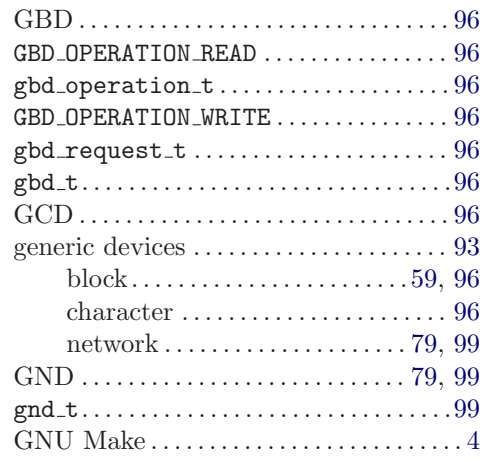

## H

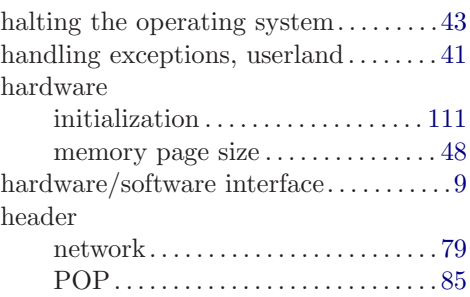

## I

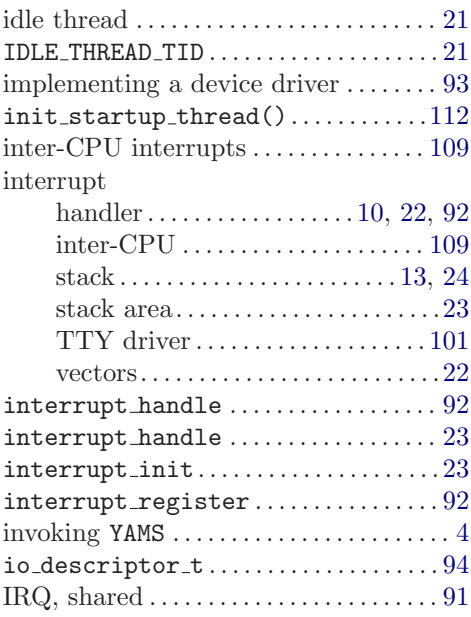

### K

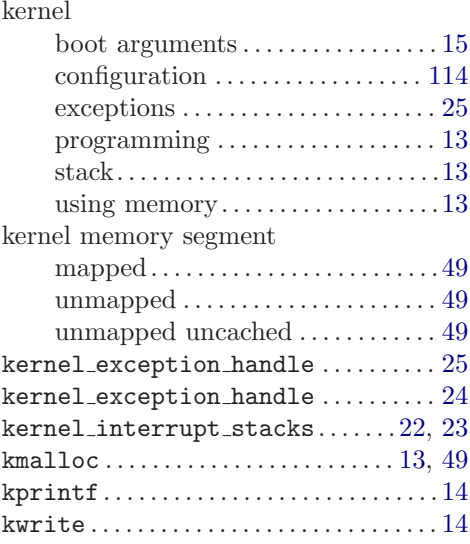

## L

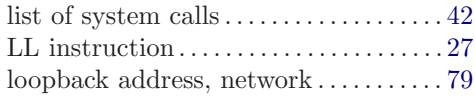

## M

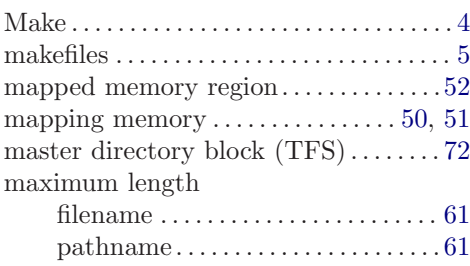

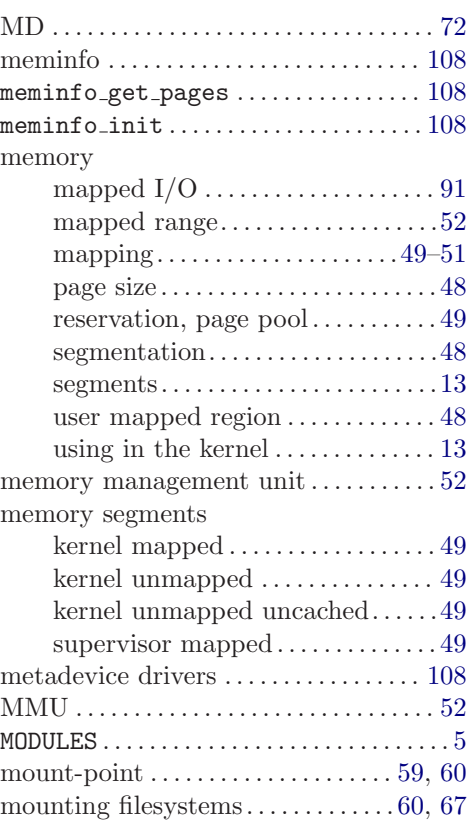

### N

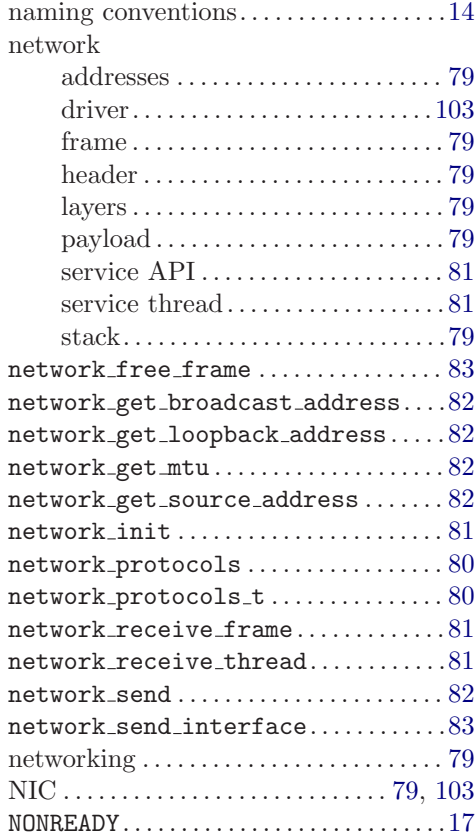

### O

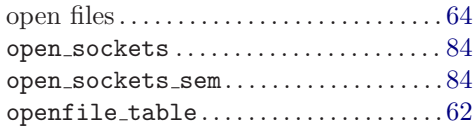

### P

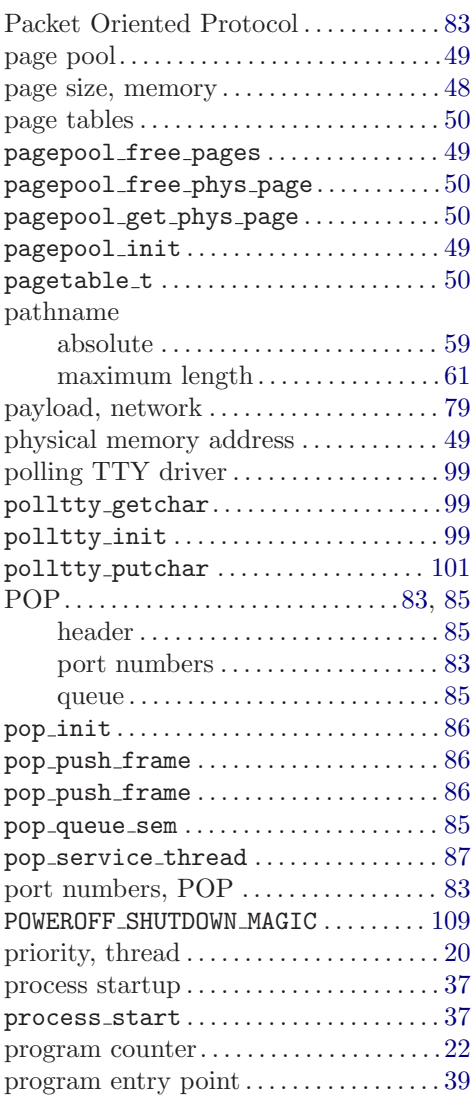

### $\bf Q$

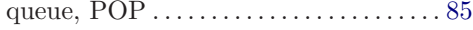

## R

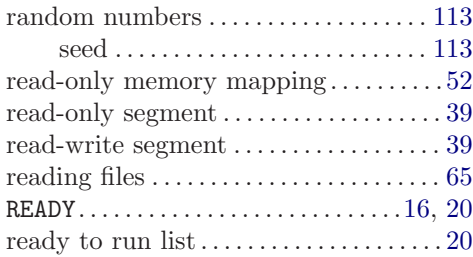

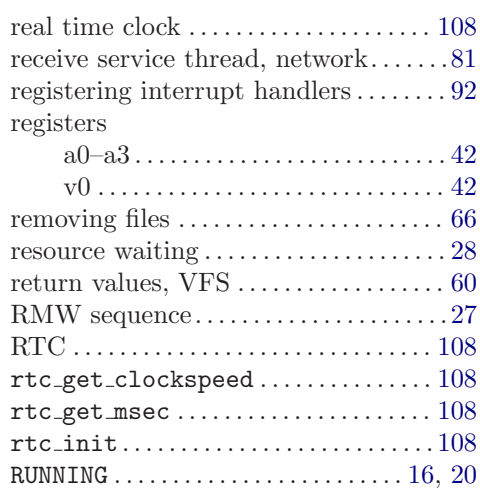

### S

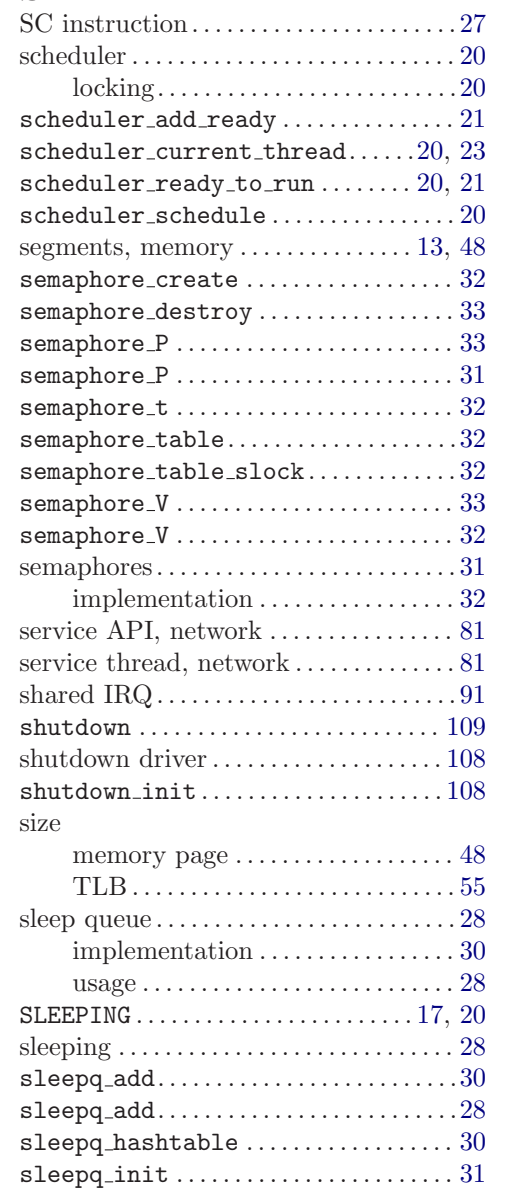

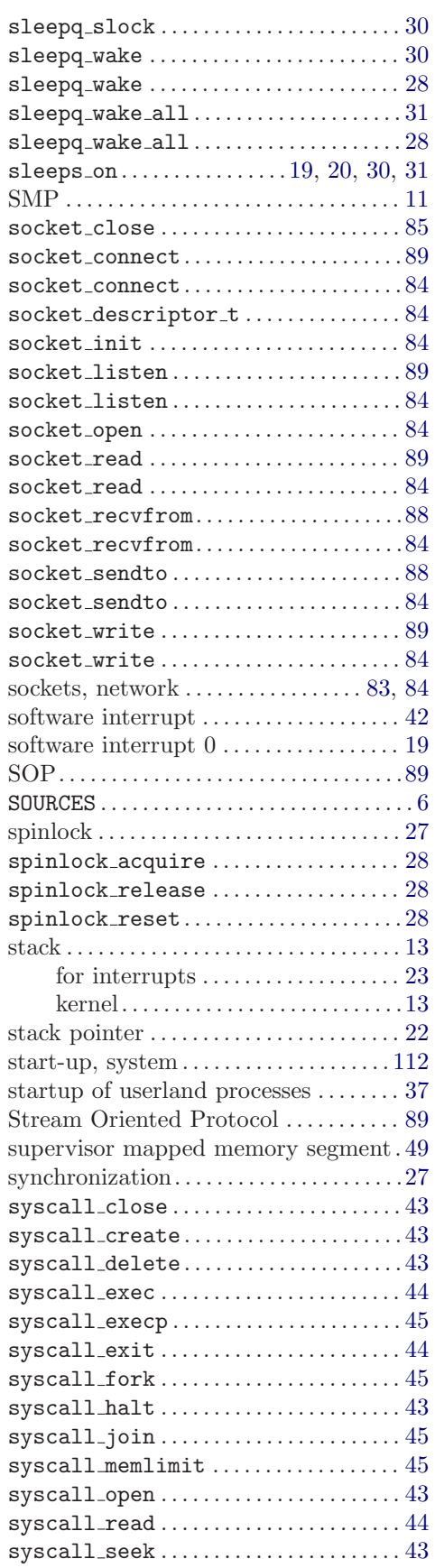

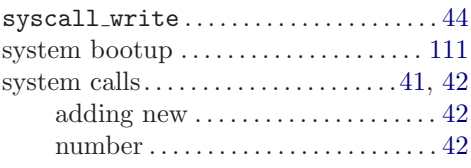

### T

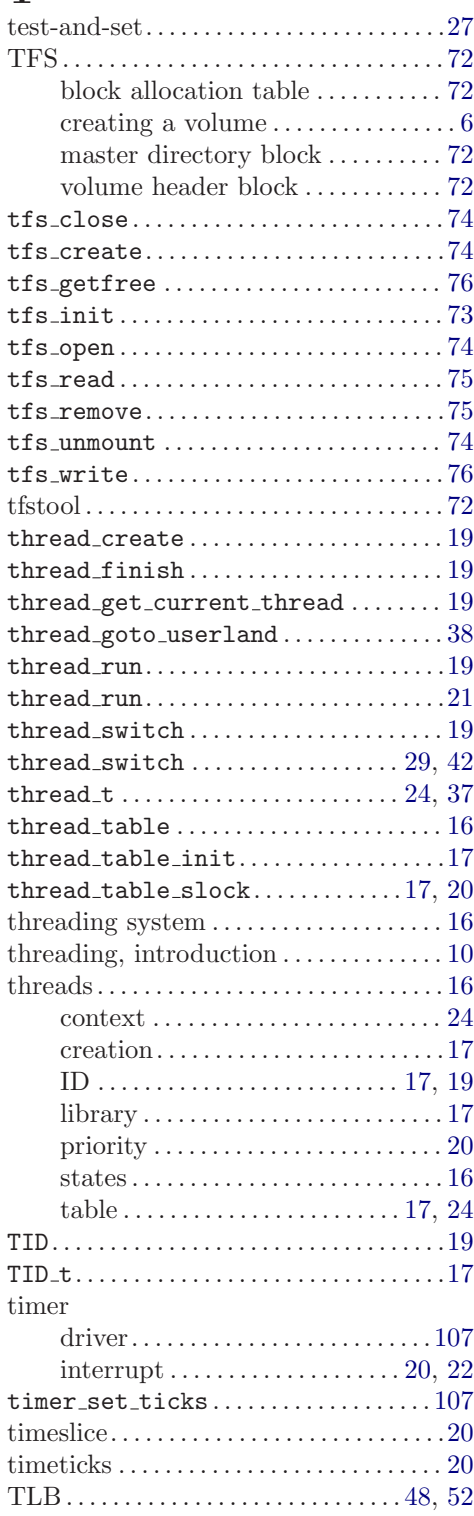

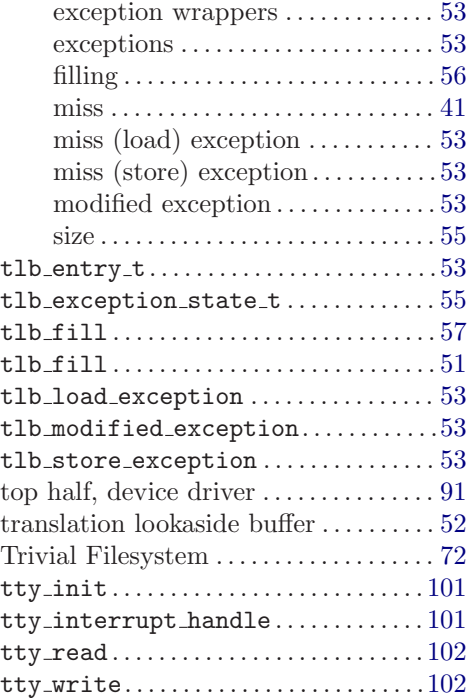

### U

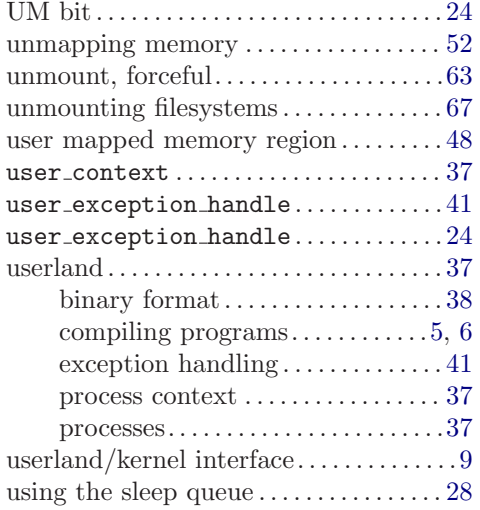

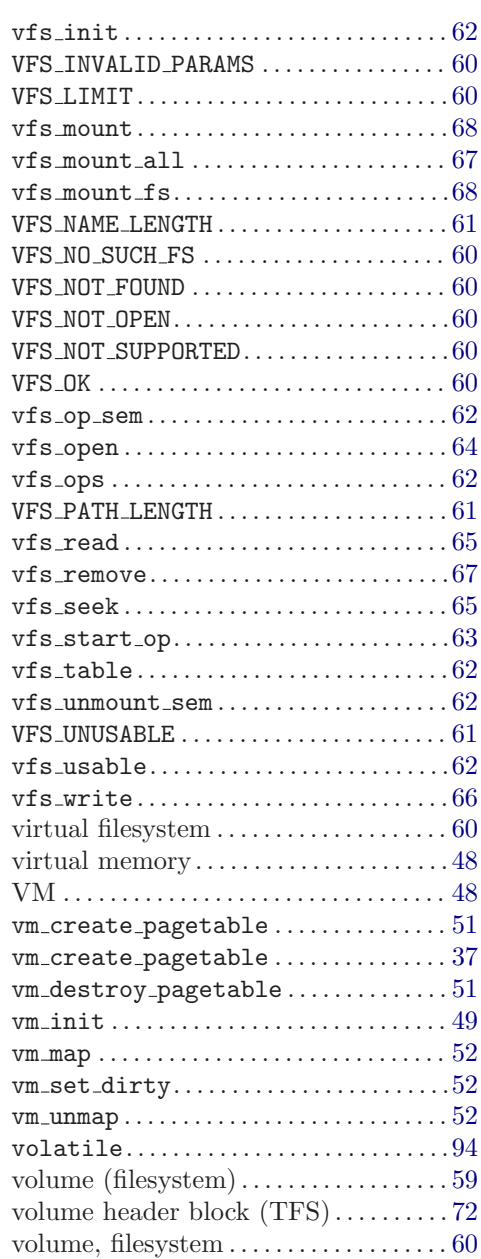

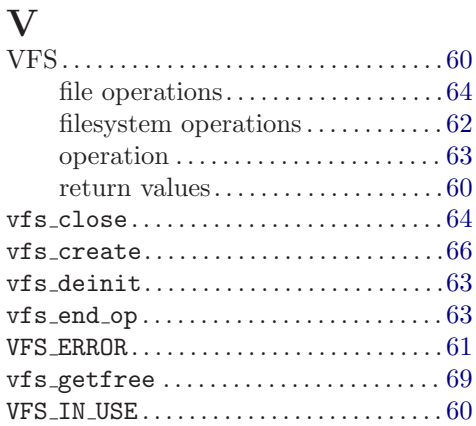

## W

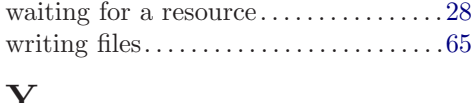

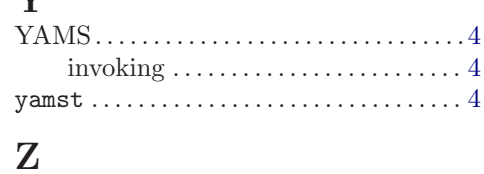

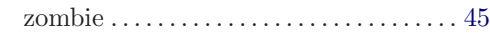